# **8 CONCLUSION** GÉNÉRALE

Au terme de ces simulations, quelques conclusions générales s'imposent de la comparaison entre les différents scénarios d'optimisation, partiels ou plus généraux. Résumons les principales :

# *Les politiques tarifaires sont les instruments essentiels, loin devant l'offre de stationnement*

Elles sont essentielles pour l'amélioration des fonctionnements urbains, que ce soit pour réduire la pollution ou, plus généralement, améliorer l'efficacité des fonctionnements urbains. C'est une application triviale du principe de taxation des externalités : en prenant sa voiture, un habitant augmente la congestion automobile, et donc (même très faiblement) la durée de déplacement des autres usagers ; et il augmente le niveau de pollution. Il doit donc payer le coût du temps qu'il fait perdre aux autres automobilistes et le coût de la pollution qu'il génère, sous forme de taxes. Les simulations confirment très fortement l'importance de ces taxes. Le graphique 801 montre la variation du niveau de pollution et du surplus économique de la ville en fonction de l'usage ou non des instruments tarifaires et quantitatifs.

# **Graphique 801 : Effets des optimisations tarifaires et quantitatives sur la pollution et le surplus** (%)

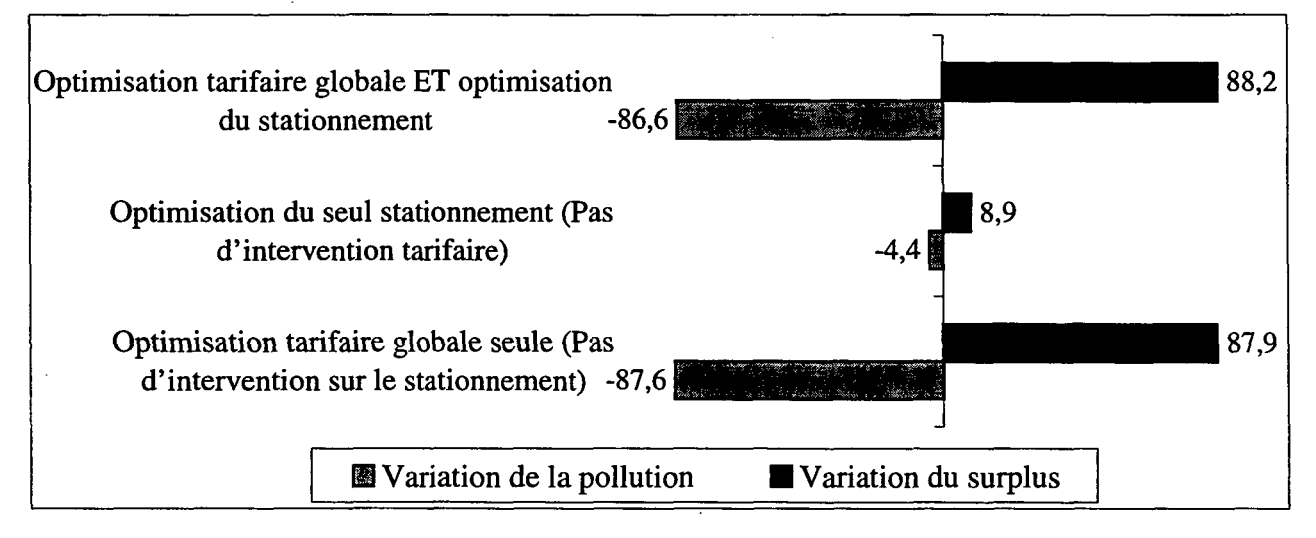

Les leçons de ce graphique sont claires : alors que la politique tarifaire a des effets très importants, une politique d'offre quantitative de stationnement n'a guère d'efficacité quand elle est utilisée seule. Elle doit être combinée avec une politique tarifaire appropriée. Cependant, même dans ce cas, l'amélioration qu'elle apporte est marginale. L'essentiel du chemin est parcouru avec les seuls instruments tarifaires. La politique de stationnement utilisée seule risque de plus de conduire à un très important excès d'offre, favorisant une circulation automobile déjà excessive.

# *Les instruments tarifaires globaux ont plus d'effet que des mesures partielles ne visant qu'une seule zone (comme un péage urbain)*

Si l'on ne peut jouer sur la totalité de la gamme des instruments tarifaires, on a avantage à utiliser les instruments les plus généraux, applicables à l'ensemble de la population concernée, plutôt que des instruments partiels applicables à une seule catégorie de population. Les instruments généraux peuvent certes pêcher par une plus faible capacité à discriminer entre des populations différentes qui ne contribuent pas au même niveau à la pollution et à la congestion. Ainsi, par exemple, un automobiliste partant de la périphérie circule plus

longtemps et parcourt des distances plus longues qu'un automobiliste partant de la banlieue, à proximité du centre. De ce fait, le premier contribue plus à la congestion automobile et pollue plus que le second. Il devrait donc être taxé plus lourdement, ce que ne permet pas aisément un instrument général. Il en résulte un écart à l'optimum qu'on pourrait obtenir en individualisant la contribution de chacun. Mais il apparaît que cet écart est faible par rapport aux inefficacités qu'engendre le fait de laisser certaines catégories de population à l'écart des politiques tarifaires. Le graphique 802, qui reprend les variations de pollution et de surplus induites par chacun des instruments tarifaires illustre bien ce fait.

**Graphique 802 : Effets des différents instruments tarifaires sur la pollution et le surplus**

 $(\%)$ 

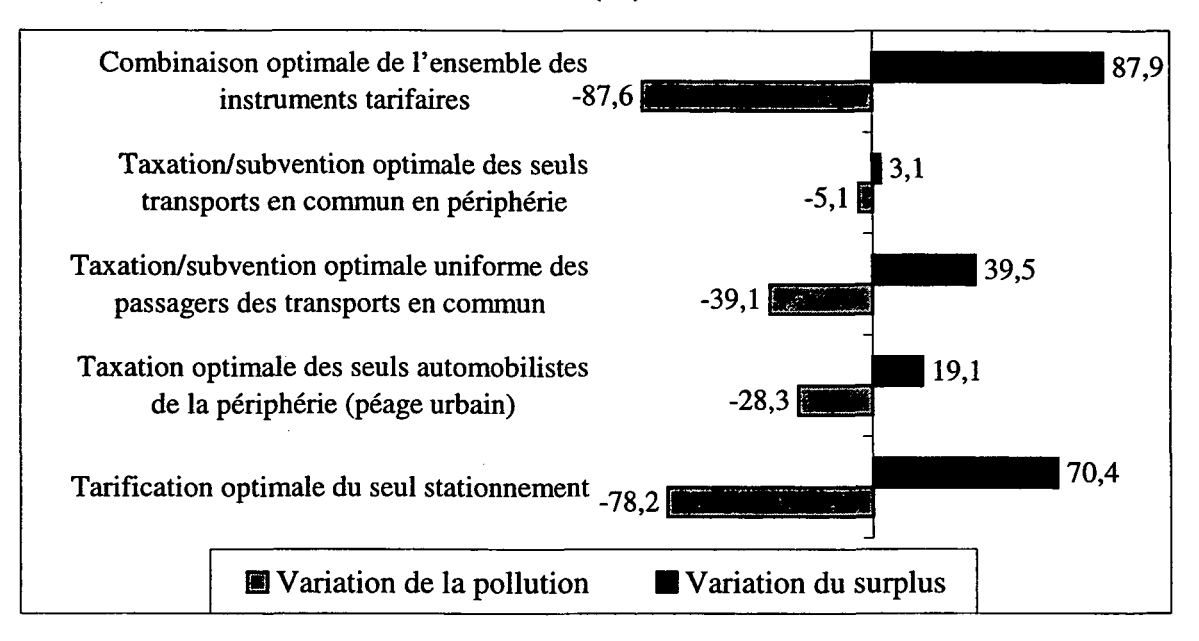

Que ce soit pour la voiture ou pour les transports en commun, les effets de l'instrument global (troisième et cinquième ligne) sont nettement plus importants que les effets de l'instrument partiel (deuxième et quatrième ligne). H y a ici un argument très important en faveur des politiques de stationnement dont on peut constater que leur seule mise en œuvre permet déjà de se rapprocher fortement de l'optimum global.

# *Les politiques de taxation de la circulation automobile sont plus efficaces que les aides aux transports collectifs*

Quand elles peuvent être mises en œuvre, il est essentiel de recourir aux politiques de taxation de la circulation automobile. Comme on peut le constater en comparant la deuxième et la troisième ligne du graphique 802 présenté au point précédent avec la quatrième et la cinquième ligne, elles apparaissent beaucoup plus efficaces que les politiques tarifaires portant sur les seuls transports en commun, plus susceptibles d'influer sur le report modal.

Qui plus est, en leur absence, le planificateur est contraint de subventionner les transports en commun, ce qui va à l'encontre du principe de taxation des externalités de congestion rappelé plus haut. C'est ainsi que, dans le scénario de taxation ou subvention uniforme des usagers des transports en commun, à l'optimum, on va même jusqu'à payer les usagers pour qu'ils empruntent les transports en commun. Il en est de même, de manière encore plus marquée dans le scénario de taxation ou subvention des transports en commun dans la seule périphérie. Ces valeurs sont à comparer aux résultats de l'optimum tarifaire global, où maintenant les usagers des transports en commun sont taxés.

La difficulté évidemment est de mettre en œuvre la tarification automobile dont on sait bien qu'elle pose des problèmes techniques et d'acceptabilité politique, que le présent modèle n'explore pas. On notera cependant que cet argument va, là encore, en faveur des politiques de stationnement, qui sont parmi les mesures les plus aisées à mettre en œuvre pour taxer la circulation automobile, permettant alors à une tarification adaptée des transports en commun de jouer son rôle.

# *Davantage d'étalement urbain quand les transports en commun sont fortement subventionnés*

Le choix d'une politique tarifaire a des conséquences importantes sur la structure de la ville, comme on peut le voir sur le graphique 803, en comparant le scénario de base avec chacune des autres scénarii. Quand tous les instruments tarifaires sont utilisés, la ville devient compacte, avec un centre dont la part a fortement augmenté et une périphérie peu peuplée. A l'opposé, si le planificateur n'utilise pas la taxation de véhicules automobiles, se contentant de subventionner les transports en commun en périphérie, l'importance de cette dernière augmente au détriment du centre et de la banlieue.

# **Graphique 803 : Répartition de la population entre centre, banlieue et périphérie, suivant le scénario** (%)

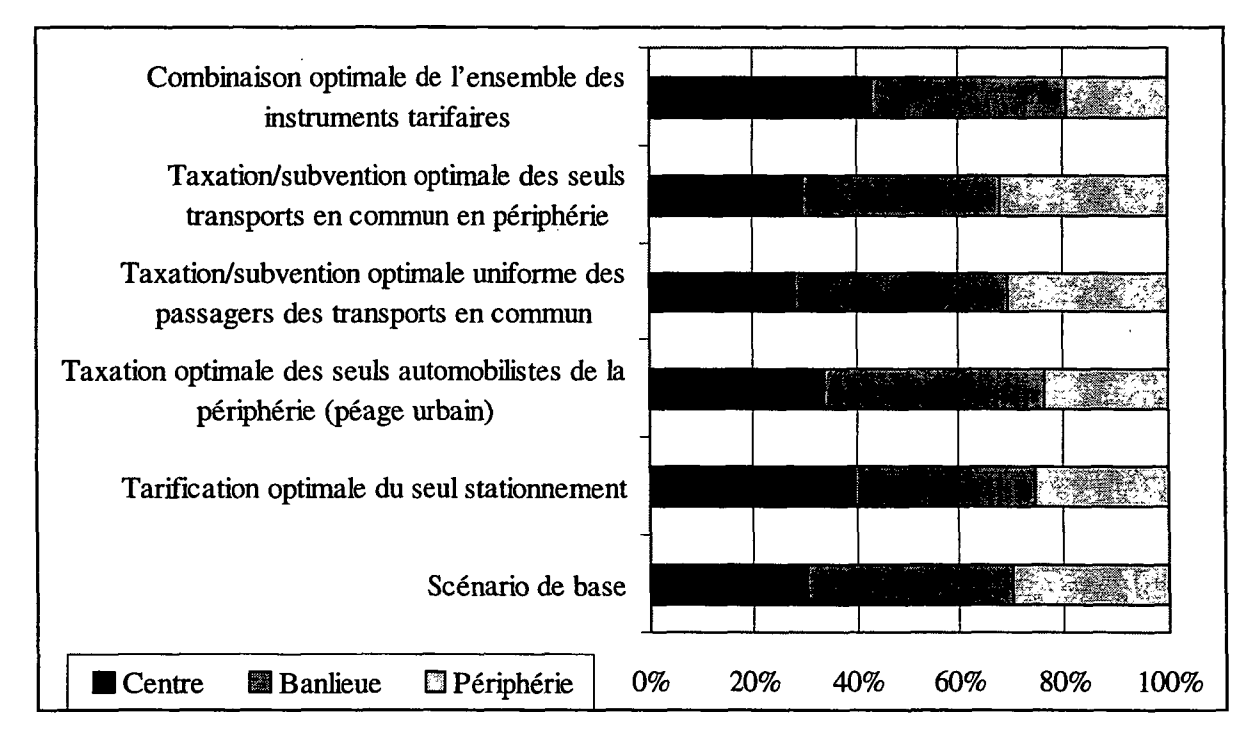

# **LES ÉQUATIONS DU MODÈLE**

Cette annexe décrit le modèle de manière détaillée, avec l'ensemble de ses hypothèses techniques.

# **Al.l Structure physique**

La ville comporte un centre urbain (repéré par  $x=0$ ) où sont localisés tous les emplois ainsi qu'une partie de la population résidente, et deux couronnes résidentielles, la banlieue et la périphérie (repérées respectivement par  $x=1$  et  $x=2$ ). Il n'y a pas de coûts de déplacement à l'intérieur du centre urbain (on pourrait également envisager un coût forfaitaire, mais cela ne changerait pas grand chose). La quantité de terre disponible dans la zone *x* est égale à *S(x).* En banlieue et en périphérie, cette quantité de terre peut être répartie entre trois usages, l'usage résidentiel, en quantité *L(x),* l'usage routier (stationnement inclus) en quantité *R(x)* et l'usage par les transports en communs, en quantité *A(x).* On a évidemment

$$
S(x) \le L(x) + R(x) + A(x)
$$

Les entreprises occupent une superficie nulle. Les ménages consomment directement de la terre. On néglige donc l'existence du bâti.

## **A1.2 Structure résidentielle**

Les habitants de la ville, tous identiques (dans cette première version), font un arbitrage entre leur consommation de bien banal monétaire, m, et leur consommation de terre, *h,* sur la base de préférences représentables par la fonction d'utilité  $U(m,h)$ . La contrainte budgétaire d'un habitant localisé dans la zone *x* est

$$
m + p_h(x) \leq w - t(x)
$$

où *w* est le niveau des ressources du consommateur, *ph(x)* est le prix de la terre à une distance  $x$  du centre et  $t(x)$  est le coût de transport vers le centre, déterminé plus haut. Les terres aménagées étant parfaitement substituables entre elles quelle que soit leur localisation et les habitants parfaitement mobiles, le niveau d'utilité est uniforme dans la ville, égal à  $u$ . En utilisant les méthodes de la théorie duale du consommateur, on détermine la fonction d'enchère *e(x)* du consommateur en *x,* sa demande de terre *h(x)* et sa demande de bien banal  $c(x)$ , sous la forme

$$
e(x) = E(w - t(x), u)
$$
  
h(x) = H(w - t(x), u)  

$$
m(x) = M(w - t(x), u)
$$

telles que

$$
E(w-t(x),u) = \max_{m,h} \left[ \frac{w-t(x)-m}{h} | U(m,h) = u \right]
$$
  

$$
(M(w-t(x),u), H(w-t(x),u)) = \arg \max_{m,h} \left[ \frac{w-t(x)-m}{h} | U(m,h) = u \right]
$$

Avec des habitants homogènes, on a dans chaque zone  $p_h(x) = e(x) = E(w - t(x), u)$ . Dans la zone x, la ville abrite  $N(x) = L(x)/h(x)$  habitants.

#### **A1.3 Les choix et les coûts de transport**

# *Al.3.1 Le choix entre voiture et transports en commun*

Le coût de transport *t(x)* est un coût moyen sur les déplacements faits à chaque période. A une date donnée, chaque consommateur choisit le moyen de transport (voiture ou transports en commun) qui minimise son coût de transport. Pour un trajet donné, les coûts respectifs de la voiture et des transports en commun évalués subjectivement par un consommateur localisé en zone *x* sont  $\sim 100$  km s  $^{-1}$  $\mathbf{v}$  $\mathcal{L} = \mathcal{L} \mathcal{L}$ 

$$
\widetilde{t}_{v}(x) = t_{v}(x) - \mu \ln(1 + \zeta) + \mu \varepsilon_{v}
$$
  

$$
\widetilde{t}_{c}(x) = t_{c}(x) - \mu \ln(1 - \zeta) + \mu \varepsilon_{c}
$$

où  $\varepsilon_c$  et  $\varepsilon<sub>v</sub>$  sont des aléas indépendamment distribués d'un trajet à l'autre et entre modes, suivant une loi de Gumbel<sup>19</sup> de type III et  $\zeta$  est un paramètre compris entre -1 et 1 mesurant la préférence relative pour la voiture relativement aux transports en commun. Quand  $\zeta$  est nul, l'agent est neutre par rapport au choix du mode de transport. Quand  $\zeta$  est proche de 1, il a une très forte préférence pour la voiture, le coût subjectif d'usage des transports en commun étant proche de l'infini. Quand  $\zeta$  est proche de -1, il a au contraire une très forte préférence pour les transports en commun, le coût subjectif d'usage de la voiture étant proche de l'infini. Enfin,  $t(x)$  et  $t(x)$  sont des coûts objectifs de transport, dont la mesure est précisée plus loin et  $\mu$  est un paramètre d'incertitude.

Il s'ensuit que la probabilité qu'un agent choisisse l'un des deux modes suit un modèle logit. Plus précisément, pour qu'un consommateur prenne les transports en commun, il faut que  $\tilde{t}_c(x) < \tilde{t}_v(x)$ , soit

$$
\widetilde{t}_c(x) - \widetilde{t}_v(x) = t_c(x) - t_v(x) - \mu \ln \frac{1+\zeta}{1-\zeta} + \mu(\varepsilon_c - \varepsilon_v) < 0
$$

et donc

$$
\varepsilon_c - \varepsilon_v < \frac{t_v(x) - t_c(x)}{\mu} + \ln \frac{1 - \zeta}{1 + \zeta}
$$

En conséquence, sachant que  $\varepsilon_c - \varepsilon_v$  est distribué suivant une loi logistique et en faisant jouer la loi des grands nombres, dans la zone *x,* le nombre *Nc(x)* de consommateurs empruntant les transports en commun est tel que

$$
\frac{N_c(x)}{N(x)} = \frac{1}{1 + \exp\left\{-\frac{t_v(x) - t_c(x)}{\mu} - \ln\frac{1 - \zeta}{1 + \zeta}\right\}}
$$
\n
$$
= \frac{\exp\{t_v(x)/\mu + \ln(1 - \zeta)\}}{\exp\{t_v(x)/\mu + \ln(1 - \zeta)\} + \exp\{t_c(x)/\mu + \ln(1 + \zeta)\}}
$$
\n
$$
= \frac{(1 - \zeta)\exp\{t_v(x)/\mu\}}{(1 - \zeta)\exp\{t_v(x)/\mu\} + (1 + \zeta)\exp\{t_c(x)/\mu\}}
$$

Le coût de tranport moyen *t(x)* est égal à l'espérance du coût de transport sachant que l'usager a choisi le meilleur mode, soit

<sup>&</sup>lt;sup>19</sup> La loi de Gumbel de type III a pour cumulative  $\exp(-\exp(-\varepsilon))$ 

$$
t(x) = E\left[\min\left(\tilde{t}_c(x), \tilde{t}_v(x)\right)\right]
$$
  
=  $\mu \ln \left[\frac{1}{1+\zeta} \exp\left\{t_v(x)/\mu\right\} + \frac{1}{1-\zeta} \exp\left\{t_c(x)/\mu\right\}\right]$ 

ce qui permet de réécrire *Nc(x)* sous la forme

$$
\frac{N_c(x)}{N(x)} = \frac{1}{1+\zeta} \exp \frac{t_v(x)-t(x)}{\mu}
$$

# **Ai.3.2 Les** *coûts privés de déplacement par les transports en commun*

Pour la spécification des coûts privés de déplacement par les transports en commun, on utilise une fonction de coût généralisée, somme du coût monétaire direct et de la valeur monétaire de la durée de déplacement, soit

$$
t_c(x) = p_c(x) + \gamma \theta_c(x)
$$

où *pc(x)* est le coût monétaire direct, égal au prix du billet fixé par l'autorité organisatrice des transports,  $\theta_c(x)$  est la durée du déplacement de la zone x vers le centre et  $\gamma$  est la valeur du temps.

Le coût monétaire direct est un paramètre utilisable par le planificateur. Dans la pratique, on rencontre en général des tarifs fixes  $(p_c(x) = p_c)$  et des tarifs linéaires  $(p_c(x) = p_c x)$ , mais il n'y a pas de raison de se limiter à ces deux possibilités.

La spécification de la durée de déplacement est plus délicate. On ne fait pas ici une spécification directe. On écrit

$$
\theta_c(1) = \theta_c'(1)
$$
  
\n
$$
\theta_c(2) = \theta_c'(1) + \theta_c'(2)
$$

où *6c'(x)* est l'inverse de la vitesse de déplacement à la distance *x.* Celle-ci est déterminée par la capacité du système de transports en commun, mesurée par son emprise au sol *A(x),* et par le flux  $\phi_c(x)$  de personnes transitant par les transports en commun à travers la zone x, égal au nombre d'usagers de ce mode de transport résidant dans la zone *x* et dans les zones qui sont plus éloignées du centre. En conséquence,

$$
\theta_c^{-1}(x) = \theta_c^{-1}(A(x), \phi_c(x)) \n\phi_c(2) = N_c(2) \n\phi_c(1) = N_c(1) + N_c(2) \n\phi_c(0) = N_c(0) + N_c(1) + N_c(2)
$$

On a évidemment  $\partial \theta_c'(x)/\partial A > 0$  et  $\partial \theta_c'(x)/\partial \phi_c < 0$ .

## *Al.3.3 Les coûts privés de déplacement en voiture*

Pour la spécification des coûts privés de déplacement en voiture, on utilise également une fonction de coût généralisée, soit

$$
t_{\nu}(x) = p_{\nu}(x) + \gamma \theta_{\nu}(x)
$$

où *pv(x)* est le coût monétaire direct, *6c(x)* est la durée du déplacement de la zone *x* vers le centre et  $\gamma$ est comme plus haut la valeur du temps.

La spécification de la durée de déplacement en voiture est similaire à celle des transports en commun, tout en tenant compte des contraintes éventuelles de stationnement. On écrit

$$
\theta_{\nu}(1) = \theta_{g}(0) + \theta_{\nu}(1)
$$
  

$$
\theta_{\nu}(2) = \theta_{g}(0) + \theta_{\nu}(1) + \theta_{\nu}(2)
$$

où  $\theta$ <sup>*g*</sup> $(0)$  est le temps nécessaire à l'obtention d'une place de stationnement et  $\theta$ <sup>*c*</sup> $(x)$  est l'inverse de la vitesse de déplacement à la distance *x.* Celle-ci est déterminée par la capacité du système routier, mesurée par son emprise au sol  $R(x)$ , et par le flux  $\phi<sub>v</sub>(x)$  de personnes transitant en voiture à travers la zone *x,* égal au nombre d'usagers de ce mode de transport résidant dans la zone *x* et dans les zones qui sont plus éloignées du centre. En conséquence,

$$
\theta_{\nu}^{\ \ \prime}(x) = \theta_{\nu}^{\ \ \prime}(R(x), \phi_{\nu}(x))
$$
\n
$$
\phi_{\nu}(2) = N_{\nu}(2)
$$
\n
$$
\phi_{\nu}(1) = N_{\nu}(1) + N_{\nu}(2)
$$
\n
$$
\phi_{\nu}(0) = N_{\nu}(0) + N_{\nu}(1) + N_{\nu}(2)
$$

On a évidemment  $\partial \theta_v'(x)/\partial R > 0$  et  $\partial \theta_v'(x)/\partial \phi_v < 0$ .

A ce stade de l'exercice, on suppose que tous les résidents disposent d'un véhicule automobile. Le centre ville doit permettre le stationnement des  $\phi_u(0)$  habitants de la périphérie qui s'y rendent chaque jour. Pour simplifier, nous supposerons que, au centre ville, la superficie *R(0)* est entièrement consacrée au stationnement mais que peut s'y ajouter une capacité de stationnement G(0) fournie par des parkings souterrains ou des parkings à plusieurs niveaux. Le temps *6g(0)* nécessaire à l'obtention d'une place de stationnement est fonction du nombre de voitures à garer au centre ville et du nombre de places disponibles pour les garer, soit

$$
\theta_g(0) = \theta_g(R(0) + G(0), \phi_v(0))
$$

avec évidemment,  $\partial \theta_g(x)/\partial (R+G) > 0$  et  $\partial \theta_g(x)/\partial \phi_v < 0$ .

Nous avions envisagé d'introduire un stationnement résidentiel qui empiéterait sur la voirie et qui permettrait d'examiner les problèmes soulevés par la tarification différentielle des résidents et des visiteurs au centre ville. Nous ne l'avons pas fait dans cette version parce que, pour que ces problèmes soient pertinents, il faut que les usagers aient le choix entre posséder une voiture et ne pas en posséder. Sinon, tous possèdent une voiture et une augmentation du tarif de stationnement résidentiel au centre ville ne peut entraîner aucune réaction de la part des usagers dont, de ce fait, la demande de stationnement est parfaitement inélastique. Dans ce cas, l'autorité peut taxer le stationnement résidentiel à tout niveau qui n'annule pas les rentes foncières, ce qui n'est pas un résultat intéressant. Mais, introduire le choix entre posséder ou non la voiture entraîne qu'il y a deux types de ménages dans le modèle, ceux qui n'ont pas de voiture étant totalement dépendants des transports en commun. D'où une complexification du modèle que nous n'introduirons que dans une étape ultérieure.

Enfin les coûts monétaires directs *pv(x)* comprennent les coûts d'usage du véhicule,  $p<sub>v</sub>(x)-p<sub>v</sub>(0)$ , qui sont une fonction croissante de la distance, et l'éventuel coût de stationnement *pv(0)* quand ce dernier est payant. Dans la mesure où tous les habitants sont propriétaires d'un véhicule, on néglige ici les coûts fixes, ce qui revient à les intégrer dans le revenu *w.* Les coûts fixes n'ont en effet d'importance qu'à partir du moment où se pose la question de posséder ou non un véhicule.

# **A1.4 La production de transport**

# *Al.4.1 Les transports en commun*

La production de transport en commun nécessite de manière complémentaire de la terre et du capital. On suppose que l'aménagement d'un réseau de transports en commun utilisant une quantité globale de sol  $A(x)$  représente un coût en biens privés  $\kappa A(x)$ , où  $\kappa$  est le coût du capital utilisé sur une superficie égale à l'unité. Les transports en commun n'engendrent pas de nuisances. En particulier, ils n'ont pas d'effet sur l'environnement.

# *Al.4.2 Le réseau routier*

L'utilisation de la voiture suppose l'utilisation d'un réseau routier aménagé par le gestionnaire urbain, éventuellement complété en centre ville par des parkings hors voirie (souterrains ou construits au-dessus de la voirie). L'aménagement de la superficie *R(x)* consacrée à la voiture a un coût  $\kappa R(x)$ , quel qu'en soit l'usage (voirie ou parking en surface). L'aménagement de la superficie complémentaire de parkings hors voirie dans le centre ville a un coût égal à  $\kappa_e G(0)$ .

A ce coût privé s'ajoute un coût social, conséquence de l'émission *E* de polluants. Nous supposerons que cette émission est proportionnelle à la durée totale des déplacements en voiture, ce qui revient à considérer que l'émission de polluants est la même quelle que soit la vitesse des véhicules. On a donc, en choisissant une échelle de mesure appropriée,

# $E = n_v(1)\theta_v(1) + n_v(2)\theta_v(2)$

La pollution est un bien public pur néfaste, dont l'effet sur le bien-être des agents est séparable de l'effet des deux autres biens pris en compte par les consommateurs, le bien banal monétaire et la terre. Les préférences entre ces trois biens sont représentables par la fonction d'utilité  $V(m, h, E) = U(m, h) - \psi_0(E)$ .

DAEI-SES - Un modèle de politiques de stationnement

 $\mathbb{R}^2$ 

 $\overline{a}$ 

 $\bar{z}$ 

84

 $\sim$ 

l.

 $\overline{a}$ 

 $\overline{\phantom{a}}$ 

 $\bar{z}$ 

 $\bar{z}$ 

# L'ÉQUILIBRE

Nous raisonnons à structure physique donnée de la ville. Pour chacune des trois zones, le centre (x=0), la banlieue *(x=l)* et la périphérie (x=2), la répartition de la superficie *S(x)* disponible entre le logement, *L(x),* l'emprise des transports en commun, *A(x),* et la voirie routière ou le stationnement de surface, *R(x),* ainsi que la quantité G(0) de parkings sont données. Les choix du planificateur ont également été arrêtés et sont considérés comme fixés par le consommateur qui prend comme données les coûts monétaires de transport,  $p_c(x)$  et *pv(x).* Le coût d'opportunité de la terre, *ch,* est donné et indépendant de la localisation.

La ville étant ouverte, le niveau d'utilité global atteint par les agents quand ils sont hors de la ville,  $v = u - v<sub>o</sub>(E)$  est fixé et l'équilibre est décrit par un ensemble de variables

- $N(x)$ ,  $x=0,1,2$  déterminant le nombre d'habitants de la zone x,
- $N_c(x)$  et  $N_v(x) = N(x)-N_c(x)$ ,  $x=1,2$ , donnant pour la zone x le nombre d'usagers des transports en commun et de la voiture,
- $h(x)$ ,  $x=0,1,2$  déterminant la consommation de terre pour le logement des habitants de la zone *x,,*
- $p_h(x)$ ,  $x=0,1,2$  donnant le prix du logement dans la zone x,
- $\theta(x)$  et  $\theta(x)$ , x=1,2, donnant les durées de déplacement vers le centre pour les résidents de la zone *x,*
- $\phi(x)$  et  $\phi(x)$ , x=01,2, donnant les flux de trafic à travers la zone x,
- $t(x)$ ,  $x=1,2$  déterminant le coût de transport moyen pour un consommateur habitant dans la zone *x,*
- *RDT* mesurant la rente différentielle totale collectée par les propriétaires fonciers,

Ces quantités sont solutions du système suivant:

• Fonctionnement du marché foncier

$$
\forall x = 0,1,2, \quad p_h(x) = E(w - t(x), v + \psi_0(E))
$$
  

$$
\forall x = 0,1,2, \quad h(x) = H(w - t(x), v + \psi_0(E))
$$
  

$$
RDT = p_h(0)L(0) + p_h(1)L(1) + p_h(2)L(2)
$$

Occupation de la ville

$$
\forall x = 0,1,2, \quad N(x) = \frac{L(x)}{h(x)}
$$

Choix de transport

$$
N_c(x) = \frac{N(x)(1-\zeta)\exp\{t_v(x)/\mu\}}{(1-\zeta)\exp\{t_v(x)/\mu\} + (1+\zeta)\exp\{t_c(x)/\mu\}} = \frac{N(x)}{1+\zeta}\exp\frac{t_v(x)-t(x)}{\mu}
$$
  

$$
N_v(x) = N(x) - N_c(x) = \frac{N(x)}{1-\zeta}\exp\frac{t_c(x)-t(x)}{\mu}
$$

Flux de transport

$$
\phi_c(2) = N_c(2) \n\phi_c(1) = N_c(1) + N_c(2) \n\phi_c(0) = N_c(0) + N_c(1) + N_c(2)
$$

- $\phi_{\nu}(2) = N_{\nu}(2)$ <br>  $\phi_{\nu}(1) = N_{\nu}(1) + N_{\nu}(2)$ <br>  $\phi_{\nu}(0) = N_{\nu}(0) + N_{\nu}(1) + N_{\nu}(2)$
- Temps de transport  $\bullet$

$$
\forall x = 1,2 \quad \theta_c^{-1}(x) = \theta_c^{-1}(A(x), \phi_c(x))
$$
  
\n
$$
\theta_c(1) = \theta_c^{-1}(1)
$$
  
\n
$$
\theta_c(2) = \theta_c^{-1}(1) + \theta_c^{-1}(2)
$$
  
\n
$$
\forall x = 1,2 \quad \theta_v^{-1}(x) = \theta_v^{-1}(R(x), \phi_v(x))
$$
  
\n
$$
\theta_s(0) = \theta_s(R(0) + G(0), \phi_v(0))
$$
  
\n
$$
\theta_v(1) = \theta_s(0) + \theta_v^{-1}(1)
$$
  
\n
$$
\theta_v(2) = \theta_s(0) + \theta_v^{-1}(1) + \theta_v^{-1}(2)
$$

Coûts généralisés de transport  $\bullet$ 

 $\mathbb{R}^2$ 

$$
\forall x = 1,2 \quad t_v(x) = p_v(x) + \gamma \theta_v(x)
$$
  

$$
\forall x = 1,2 \quad t_c(x) = p_c(x) + \gamma \theta_c(x)
$$
  

$$
\forall x = 1,2 \quad t(x) = \mu \ln \left[ \frac{1}{1+\zeta} \exp \left\{ \frac{t_v(x)}{\mu} \right\} + \frac{1}{1-\zeta} \exp \left\{ \frac{t_c(x)}{\mu} \right\} \right]
$$

 $\ddot{\phantom{a}}$ 

 $\sim$ 

# **LE CALCUL DES EFFETS MARGINAUX**

# **A3.1 Présentation générale**

Le module de calcul des effets marginaux comporte plusieurs sections :

- Dans une première section, on reprend l'ensemble des paramètres du modèle
- Puis, dans une deuxième section, on recalcule les valeurs de l'ensemble des variables à l'équilibre à partir des valeurs d'équilibre des variables de bouclage.
- On passe alors à la troisième section du programme, qui regroupe l'ensemble des variables dans des matrices pour faciliter les calculs, et qui définit des matrices supplémentaires, nécessaires pour effectuer les calculs.
- La quatrième section (Calcul des matrices Omega) est la plus importante. Elle contient les calculs, souvent complexes, des matrices permettant de déterminer les effets marginaux.
- Le programme se termine par la cinquième section, qui fournit les effets marginaux. Ces derniers sont calculés pour les deux grandes catégories de variables exogènes que sont les coûts monétaires de transport (manipulables par l'intermédiaire de billets, péages, tarifs,...) et les quantités de surfaces aménagées.

Pour les coûts monétaires de transport, les colonnes de chaque matrice correspondent respectivement :

- Au coût TC en première couronne,
- Au coût TC en deuxième couronne,
- Au coût voiture en première couronne,
- Au coût voiture en deuxième couronne.

Pour les surfaces aménagées, les colonnes de chaque matrice correspondent respectivement :

- Au volume TC en première couronne,
- Au volume TC en deuxième couronne,
- Au volume voiture en première couronne,
- Au volume voiture en deuxième couronne,
- A la disponibilité de stationnement en centre ville.

Pour les effets sur les trafics, chaque ligne correspond respectivement

- Aux effets marginaux sur les déplacements TC des habitants de la première couronne,
- Aux effets marginaux sur les déplacements TC des habitants de la deuxième couronne,
- Aux effets marginaux sur les déplacements voiture des habitants de la première couronne,
- Aux effets marginaux sur les déplacements voiture des habitants de la deuxième couronne,

Pour les effets sur les durées de déplacement, chaque ligne correspond respectivement

- Aux effets marginaux sur les durées TC des habitants de la première couronne,
- Aux effets marginaux sur les durées TC des habitants de la deuxième couronne,
- Aux effets marginaux sur les durées voiture des habitants de la première couronne,
- Aux effets marginaux sur les durées voiture des habitants de la deuxième couronne,

Pour les effets sur la population, chaque ligne correspond respectivement

- Aux effets marginaux sur le nombre d'habitants de la première couronne,
- Aux effets marginaux sur le nombre d'habitants de la deuxième couronne,

Pour les effets sur les prix du logement, chaque ligne correspond respectivement

- Aux effets marginaux sur les prix au centre,
- Aux effets marginaux sur les prix en première couronne,
- Aux effets marginaux sur les prix en deuxième couronne,

# **A3.2 Le module de calcul**

# **EFFETS MARGINAUX SUR L'EQUILIBRE**

```
Affectation des paramètres
> S0:=320.00: # Superficie au centre
> RO : =0 : # Pas de route au centre
> 60:=55.00: # Usage stationnement
> A0:=0: # Pas de TC au centre
> L0:=S0-R0-A0: # Usage résidentiel au centre
> SI;=1200; # Superficie première couronne
> RI:=250.0s # Usage routier en première couronne
> Al:=70.0: # Usage TC en première couronne
> L1:=S1-R1-A1: # Usage résidentiel en première couronne
> L2:=900.0: # Usage résidentiel en deuxième couronne
> R2:=250.0: # Usage routier en deuxième couronne
> A2:=70.0: # Usage TC en deuxième couronne
> S2:=L2+R2+A2: # Superficie deuxième couronne
> v:=5.0: # Niveau d'utilité exogène
> w:=30.0: # Richesse
> #les fonctions E et H sont dérivées de la fonction d'utilité
U(h, c) = A*h \cdot (1/4)*c \cdot (3/4), avec A = (1/4) \cdot (-1/4) * (3/4) \cdot (-3/4)> # Elles sont de la forme E(budget,utilité)
> E:=(x,y) \rightarrow (x/y)^4: # Fonction d'enchères
> H:=(x,y)->(1/4)*x^(-3)*y^4: # Fonction de demande hicksienne
> mu:=0.5: # Paramètre d'incertitude
> zêta:=0.65: # Préférence relative pour la voiture
> pg0:=0: # Coût monétaire direct du stationnement
> pcl:=2.25: # Coût monétaire direct des TC banlieue-centre
> pc2:=0.75: # Coût monétaire direct des TC
périphérie-banlieue
> pvl:=3 : # Coût monétaire direct de la voiture banlieue-centre
> pv2:=l: # Coût monétaire direct de la voiture périphérie-
banlieue
> ctcl:=2.25: # Coût marginal d'un voyageur TC banlieue-centre
  > ctc2:=0.75: # Coût marginal d'un voyageur TC périphérie-
banlieue
> ctvl:=3: # Coût d'usage de la voiture en banlieue-centre
> ctv2:=l: # Coût d'usage direct de la voiture périphérie-
banlieue
> gamma1:=0.3 : # Valeur du temps
> cth:=100: # Coût d'opportunité de l'unité de logement
> cta:=50: # Coût d'opportunité de l'unité d'aménagement TC
> ctr:=50: # Coût d'opportunité de l'unité d'aménagement route
> ctg:=70: # Coût d'opportunité de l'unité de garage
> # La fonction thetap calcule une durée de déplacement. tO, pi
et p2 sont des paramètres déterminant la durée de déplacement
sans congestion (tO) et l'effet de la congestion (pi et p2) .
Les variables x et y correspondant respectivement à la
disponibilité de terre et au flux de circulation passant par la
zone.
> thetap:=(t0, p1, p2, x, y)->t0+p1/(1+p2*x/y):
```

```
> thctl := 8.0: # Durée minimale de déplacement TC banlieue-
centre
> thct2 := 4.0: # Durée minimale de déplacement TC périphérie
banlieue
> thcp1 := 10.0:thcp2 := 187.5: # Paramètres fonction de
congestion TC
> thvtl : = 5.0: # Durée minimale de déplacement VP banlieue-
centre
> thvt2 : = 2.0: # Durée minimale de déplacement VP périphérie
banlieue
> thvpl := 4.0: thvp2 := 187.5: # Paramètres fonction de
congestion VP
> thgt := 0.0: # Durée minimale d'obtention d'un stationnement
  thgp1 := 300.0: thgp2 := 93750.0: # Parameters congestionstationnement
> psi0:=x->x/10^6*(20.0/3.0)*(1/4): # Coût marginal de
pollution
> derHw:=D[l](H):derHu:=D[2](H):
> derEw:=D[l](E):derEu:=D[2](E):
> thetaF:=D[5](thetap):thetaA:=D[4](thetap):
> thetacsF:=D[3](thetapc):thetacsA:=D[2](thetapc):
> thetavsF:=D[3](thetapv):thetavsR:=D[2](thetapv):
> thetagpF:=D[2](thetag):thetagG:=D[l](thetag):
> psipO:=D(psiO):
> psil:=x->0:
> kv:=ctr:kc:=cta:kg:=ctg:
Les valeurs d'amorçage
> NO := 27142.45407: # Population au centre
> ni := 35538.25380: # Population en première couronne
> n2 := 26368.21449: # Population en deuxième couronne
> picl := .2046069151: # Part modale TC en première couronne
> pic2 := .0971545842: # Part modale TC en deuxième couronne
> pivl:=l-picl:piv2:=l-pic2:
> ncl:=picl*nl:
> nvl:=nl-ncl:
> nc2:=pic2*n2:
> nv2:=n2-nc2:
Les variables issues de l'équilibre
> Flux par modes de transport
> phicO:=ncl+nc2;phicl:=ncl+nc2;phic2:=nc2;
Phic0:= 9833.165393
phicl:= 9833.165393
phic2:= 2561.792915
> phivO:=nvl+nv2;phivl:=nvl+nv2;phiv2:=nv2;
phivO := 52073.30290phivl := 52073.30290
phiv2:= 23806.42158
Durées de déplacement
> thetacl:=thetap(thctl, thcpl, thcp2, Al,phicl) ;
thetacl := 12.28307978
> thetac2:=thetacl+thetap(thct2,thcpl,thcp2,A2,phic2) ;
thetac2 := 17.91616879
> hetavl : = thetap (thgt, thgpl, thgp2,60, phivO ) + thetap (thvtl, thvpl
,thvp2,RI,phivl);
thetavl := 10.10449911
> thetav2:=thetav1+thetap(thvt2,thvp1,thvp2,R2,phiv2);
```

```
thetav2:= 13.45175111
Coûts généralisés
> te l : =pcl+gammal*thetacl; tc2 : =pcl+pc2+gammal*thetac2 ;
tel := 5.934923934
tc2 := 8.374850637
> tv1:=pv1+gamma1*thetav1;tv2:=pv1+pv2+gamma1*thetav2;
tvl:= 6.031349733
tv2 := 8.035525333
> tl:=mu*ln(l/(l+zeta)*esp(tvl/mu)+l/(l-zeta)*exp(tcl/mu) );
tl := 6.574294415
> t2:=mu*ln(l/(l+zeta)*e3cp(tv2/mu)+l/(l-zeta)*exp(tc2/iau) ) ;
t2 := 8.950863660
Fonctionnement du marché foncier
> e: =pivl*nl*thetavl+piv2*n2*thetav2;
e := 605860.7350
> phO:=E(w,v+psiO(e) ) ;phl:=E(w-tl,v+psiO (e) ) ;ph2:=E(w-
t2,v+psiO(e));
phO:= 636.1512669
phi := 236.5081445
ph2 := 154.1744835
> hO:=H(w,v+psiO(e) ) ;hl:=H(w-tl,v+psiO (e) ) ;h2:=H(w-
t2,v+psiO(e));
h0:=.0\ 178964877
hl :=.02476204957
h2 :=.O3413200400
> RT:=ph0*(S0-R0-A0)+phl*(Sl-Rl-Al)+ph2*L2; # Rente total e
RT := 550452.6078
Les paramètres à l'optimum
> al:=Al-A0:a2:=A2-Al:
> rl:=Rl-R0:r2:=R2-Rl:
> Lpl:=Ll-L0:Lp2:=L2-Ll:
> ths1cF:=thetaF(thct1,thcp1,thcp2,A1,phic1)
> ths2cF:=thetaF(thct2,thcp1,thcp2,A2,phic2)
> thslnF: =thetaF(thvtl, thvpl, thvp2,RI,phivl)
> ths2nF:=thetaF(thvt2,thvp1,thvp2,R2,phiv2):
> thpgF : = thetaF ( thgt, thgpl, thgp2, G0 , phivO ) :
> ths1cA:=thetaA(thct1,thcp1,thcp2,A1,phic1):
> ths2cA:=thetaA(thct2,thcp1,thcp2,A2,phic2):
> ths lnR := the taA(thvt1, thvp1, thvp2, R1, phiv1) :
> ths2nR:=thetaA(thvt2,thvp1,thvp2,R2,phiv2):
> thpgG : = thetaA ( thgt, thgpl, thgp2 , G0, phivO ) :
> Hp0w:=derHw(w,v+psi0 (e) ) :Hplw:=derHw(w-tl,
v+psiO (e)
  Hp2w:=derHw(w-t2,v+psi0(e)):
  Hp0u:=derHu(w,v+psi0(e)):Hp1u:=derHu(w-t1,v+psi0(e)
  =derHu(w-t2,v+psiO(e)):
Hp2u:
  Ep0w:=derEw(w,v+psi0(e)):Eplw:=derEw(w-t1,v+psi0(e))
  Ep2w:=derEw(w-t2,v+psi0(e)):
  Ep0u
=derEu(w,v+psi0 (e) ) :Eplu:=derEu(w-tl/v+psiO (e) )
> Ep2u derEu(w-t2,v+psiO(e) ) :
Effets marginaux
> with(linalg):
Warning, new définition for
nom
Warning, new définition for
trace
> # CALCULS PRELIMINAIRES
> #Définition des variables
```

```
> theta:=matrix(4,1,[thetacl,thetac2,thetavl,thetav2]):
> A:=matrix(6,l,[Al,A2,Rl,R2,G0,R0]):
> nu:=matrix(4,l#[ncl,nc2#nvl,nv2]):
> T:=matrix(4,l,[tel,tc2,tvl,tv2]):
> P:=matrix(4,1,[pcl,pc2#pvl#pv2]):
> t:=matrix(3,l,[0#tl,t2]):
> N:=matrix(3,l,[0,nl,n2] ):
> H:=matrix(3,l,[hO,hl,h2]):
> Ph:=matrix(3,l,[phO,phl,ph2]):
> t:=matrix(3,l,[0,tl,t2]):
> K:=matrix(3,1,[kc,kv,kg]):
> L:=matrix(3,l,[L0,Lpl,Lp2]):
> S:=matrix(3,l,[SO,S1,S2]):
> C:=matrix(3,6,[0,0,0,0,0,0,1,0,1,0,0,0,0,1,0,1,0,0]):
> Cl:=matrix(3,6,[0,0,0,0,0,1,1,0,1,0,0,0,0,1,0,1,0, 1]):
> C2:=matrix(3,6,[0,0,0,0,0,1,1,0,1,0,0,0,0,1,0,1,0,0]):
> C3:=matrix(3,6,[1,1,0,0,0,0,0,0,1,1,0,1,0,0,0,0,1,-1]):
> Cp:=matrix([[l,0,0,0],[l,l,0,0],[0,0,1,0],[0,0,1,1]]):
> SELl:=matrix([[1,0,0,0,0],[0,1,0,0,0],[0,0,1,0,0],[0,0,0,1,0
],[0,0,0,0,1],[0,0,0,0,0]]):
> IDEN3:=diag(1,1,1):
> IDEN4:=diag(l,1,1,1):
> yThp:=matrix(4,4,[thslcF,thslcF,0,0,thslcF,thslcF+ths2cF,0,0
,0,0,thpgF+thslnF,thpgF+thslnF,0,0,thpgF+thslnF,thpgF+thslnF+
ths2nF]):
> AThp:=matrix(4,6,[thslcA,0,0,0,0,0,thslcA,ths2cA,0,0,0,0,0,0
,thslnR,0,thpgG,0,0,0,thslnR,ths2nR,thpgG,0]):
> pi:=matrix(4,3,[0,ncl/nl,0,0,0,nc2/n2,0,nvl/nl,0,0, O,nv2/n2]
):
> Z:=matrix(4,l, [-ncl*nvl/(mu*nl),-
nc2*nv2/(mu*n2),ncl*nvl/(mu*nl)#nc2*nv2/(mu*n2)]):
> Delta:=matrix(4,4,[1,0,-1,0,0,1,0,-1,1,0,-1,0,0,1,0,-1]):
> F:=matrix(2,4,[0,0,1,0,0, 0, 0,1] ) :
> vE:=matrix(4,l,[1,1,1,1]):
> eb:=matrix(3,l,[0,1,1] ):
> DZ:=diag(-ncl*nvl/(mu*nl),-
nc2*nv2/(mu*n2),ncl*nvl/(mu*nl),nc2*nv2/(mu*n2)):
> Y:=matrix(4,l,[-mu/(1-zeta),-mu/(1-
zeta),mu/(1+zeta),mu/(1+zeta)]):
> pit:=matrix(4,3,[0,nvl/nl,0,0,0,nv2/n2,0,ncl/nl,0,0, O,nc2/n2
3):
> DiN:=diag(0,nl,n2):
> DiH:=diag(hO,hl,h2):
> DwH:=matrix(3,3,[0,0,0,0,Hplw,0,0,0,Hp2w]):
> DuH:=matrix(3,3,[0,0,0,0,Hplu,0,0,0,Hp2u]):
> DwE:=matrix(3,3,[0,0,Ep0w,0,Eplw,0,0,0,Ep2w]):
> DuE:=matrix(3,3,[0,0,Ep0u,0,Eplu,0,0,0,Ep2u]):
>
> # Calcul des matrices Oméga
> Omegal:=evalm(l-gammal*(&*(DZ,Delta,DyThp))):
> Omegal3:=evalm(&*(DyThp,inverse(Omegal),DZ,Delta)):
> Oméga14 :=evalm(IDEN4+gammal*Omegal3):
> Omega2:=evalm(&*(inverse(DiH),DiN,DwH,transpose(mpit))):
> Omega3:=evalm(IDEN3-
gammal*(&*(Omega2,DyThp,inverse(Omegal),mpi))):
> mega4:=evalm(&*(transpose(thêta),transpose(F),F,inverse(Omeg
al) ,mpi)+&*((transpose(nu),transpose(F),F,DyThp,inverse(Omegal)
,mpi))):
```

```
> Oméga5 : =evalm(&* (inverse (Omega3) , inverse (DiH) ) ) :
> Omega7:=evalm(&*(Omega4,t)-
&* (Omega4, inverse (Omega3 ) , Omega2, Oméga 14, T) -
&*(&* (transpose (nu) , transpose (F),F,DyThp)+&*(transpose(thêta) ,t
ranspose(F) ,F) , inverse (Omegal),DZ,Delta,T)+&* (0mega4, inverse (Om
ega3), inverse(DiH), DiN, DwH, t)):
> m = qa8: =evalm(&* (Omega4, inverse (Omega3), Omega2, Omega14) +&* (&*(t_{\text{ranspose}}(nu), t_{\text{ranspose}}(F), F, \text{pyThp}) + \&* (transpose (theta), transp
ose (F) , F) , inverse (Omegal) ,DZ, Delta) ) :
> Omega9:=evalm(1+psip0(e)*(&*(Omega4,Omega5,DiN,DuH,eb))):
> megal9:=evalm(&*(&*(transpose(nu),transpose(F),F,(IDEN4+DyTh
p) )+gammal*(&*(0mega4, inverse (0mega3) ,0mega2, DyThp) ) , inverse (
Omega(1), Z) :
> Omega10: = evalm(\&* (Omega5, DiN, DuH, eb)):
> OmegatlO:=evalm(&*(Omega5,DiN,DwH) ) :
> Omegall:=evalm(&* (OmegalO, inverse(0mega9) )*psipO(e) ) :
> m\nu :=evalm(gamma1*(&*((&*(inverse(Omega3), Omega2, Omega14)
-psip0(e)*&*(Omega10,inverse(Omega9),Omega8)),DAThp))+psip0(e
) * (&* (OmegalO, inverse(Omega9), (&* (Omega4,Omega5,C)+&* (transpose
(nu), transpose (F), F, DAThp)) ) ) - \&* (Omega5, C) ) :
> megal2 : =evalm(gammal* (&* (transpose (mpit) , DyThp, inverse (Oméga
1), mpi) ) :
> megal5:=evalm(psipO (e) * (&* (DuE, eb, inverse (Oméga9), (gammal*(&
* (Oméga8, DAThp) ) -&* (0mega4,0mega5, C ) -
&*(transpose(nu),transpose(F),F,DAThp))))-
&* (DwE, (gamma 1* (&* (transpose(mpit) ,Oméga 14,DAThp) )+&* (Omegal2,O
mega20)))):
> Omega16:=evalm(psip0(e)*(&*(DuE,eb,inverse(Omega9),Omega8))-
x^*(DwE, (x^* (Omega12, (x^* (inverse (Omega3), Omega2, Omega14) -x^* (Omeg
a11, Omega8) ) ) + &* (transpose (mpit), Omega14) ) ) ) :
> Omegal7:=evalm(-
&* (DwE, (&* (Omegal2, (gamma 1* (&* (inverse (Omega3) ,Omega2,DyThp, inv
erse(Omega),Z)) -
&* (Omegall,Omegal9) ) )+gammal* (&* (transpose (mpit), DyThp, inverse (
Omegal), Z) ) ) )+psipO (e) * (&* (DuE,eb,0megal9) )) :
> mega18:=evalm(&*(DwE, (&*(Omega12, (&*(Omega11, Omega7)+&*(IDEN
3+Omega(10,t)-&*(inverse(Omega)) , Omega2, Omega14, T) ) -
x^*(transpose(mpit),Omega(4,T)+t)) +psip0(E) * (E*(DUE, eb,inverse(0mega9),Omega7))+&*(DwE, t-
psipO(e)* (&* (eb,inverse(Qmega9) ,Omega7) ) ) ) :
> Omega21:=evalm(«è* (DwE, (transpose (mpit) +&* (Omegal2, (IDEN3-
x*(\text{Omega}11, \text{Omega}4)), inverse (\text{Omega}3), \text{Omega}(2))) -
psipO (e) * (&* (DuE, eb, inverse (Oméga9) ,0mega4, inverse (Omega3) , Omeg
a2) ) ) :
> Omega22:=evalm(&* (DwE,0megal2/
 (&* (Omegall,Omega4,Omega5,DiN,D
wH) -OmegatlO) ) +psipO (e) * (&* (DuE,eb, inverse (Oméga9),Omega4,Ome
ga5,DiN,DwH))-DwE):
> Omega23 :=evalm(&* (DwE,0megal2, (OmegalO-
&* (Omegall,Qmega4,Omega5,DiN,DuH,eb) ) ) -
psipO (e)*(&* (DuE,eb, inverse(0mega9) ,0mega4,Omega5,DiN,DuH,eb) ) +
&*(DuE,eb)):
QUELQUES EFFETS MARGINAUX
```
Effet des coûts monétaires de transport (en colonne) sur les trafics (en ligne) > **evalm(&\* (inverse (Omegal) ,DZ,Delta,Cp)** ) ; -4859.652684 1223.623340 4859.652684 -1223.623340 -1084.330454 -2307.953794 1084.330454 2307.953794

# 4859.652680 -1223.623339 -4859.652680 1223.623339

1084.330454 2307.953794 -1084.330454 -2307.953794

Effet de l'augmentation des surfaces aménagées (en colonne) sur les trafics (en ligne) > **evalm(garamal\*(&\*(inverse(Omegal),DZ,Delta,DAThp,MSELl)**)); 50.99724816 -7.165491297-5.815488150 1.311939594-78.71151525 11.37897558 13.51528880 -1.297605264-2.474532697-17.56283804 -50.99724810 7.1654912915.815488144-1.311939593 78.71151516 -11.37897558-13.51528880 1.297605264 2.474532697 17.56283804 Effet des coûts monétaires de transport (en colonne) sur les durées de déplacement (en ligne) > **evalm(&\*(Omegal4,Cp));** .5559582812-.08100426051 .4440417188 .08100426051 .3824525218 .5496957034 .6175474782 .4503042966 .1358347250 .02477963442 .8641652750 -.02477963442 .1480435433 .05076561357 .8519564566 .9492343864 Effet de l'augmentation des surfaces aménagées (en colonne) sur les durées de déplacement (en ligne) **> evalm(gammal\*(&\*(Omegal4,DAThp,MSELl)**)); -.005834232252 .0004743578391 -.0005313794052 -.00008685082506 -.007192118202 -.004013460924 -.003218996931 -.0007390116690 -.0004828054653 -.01000238102 -.001425451082 -.0001451085877 -.001034136232 .00002656812963 -.01399683530  $-0.001553570555 - 0.0002972814838 - 0.01019526086 - 0.01017746340$ Effet des coûts monétaires de transport (en colonne) sur les populations de la couronne (en ligne) > **evalm(&\*(matrix([[0,1,0],[0,0,1]]),&\*(inverse(0mega3),Omega2, Omegal4)-&\*(Qmegall,Qmega8),Cp)**); -2903.293628 308.7774361 689.2695289 884.1065099 -1788.569708 -1751.493654 -104.1955357 -966.3576017 Effet de l'augmentation des surfaces aménagées (en colonne) sur les populations de la couronne (en ligne) > **evalm(&\*(matrix([[0,1,0],[0,0,1]]),Omega20,MSELl)**); 7.491506286 -35.13079212 26.09056618-10.93162465 4.623889389-21.30814062 -36.50888312 Effet des coûts monétaires de transport (en colonne) sur les prix du logement (en ligne) > **evalm(&\* (Omegal6,Cp)** ) ; -41.63845002-39.58840838 1.28139461 -20.47144729 -23.32040210 2.849842439-.866116890 5.271188100 -12.35201767 -13.58293246 -5.363890200 -9.211517330 Effet de l'augmentation des surfaces aménagées (en colonne) sur les prix du logement (en ligne) > **evalm ( &\* (0megal5, MSEL1** ) ) ; .6117846495.4248590175 .1043303122.1867308371 -.954203823 .3163932783 .04662279457 .04667631345 .04699818765 -.3382674885 .1746860062 .1302427800 .03608637178 .05427161943 -.1215077439 Effet des coûts monétaires de transport (en colonne) sur la pollution > evalm(&\*(inverse(Omega9),Omega8,Cp));<br>28783.57445 1296.118021 -82312.41015 -30342.20478 Effet de l'augmentation des surfaces aménagées (en colonne) sur la pollution  $>$ evalm $(\&*$ (inverse (Omega9), gamma $1*$  $\&*$ (Omega8, DAThp) -> **evalm(&\* (inverse (Omega9) ,gananal\*&\* (Omega8,DAThp) -**

**(&\* (Omega4,Omega5,C)+&\* (transpose(nu), transpose(F) ,F,DAThp)** ) **,MS ELI)**);

-519.2997146 -234.0326244 .6987647600 -144.9868924 2949.821195

# **LES PROCÉDURES ITÉRÉES DE SIMULATION**

# **A4.1 Structure générale**

Elles sont construites de la manière suivante :

- Le cœur du modèle comprend l'ensemble des équations, regroupées dans une procédure intitulée *equastatio.* Cette procédure part des valeurs des paramètres du modèle (superficies, prix, coûts, etc..) et introduit ces valeurs dans les équations du modèle.
- En amont du modèle, la procédure *paramstatio* part d'une liste des paramètres et de leurs valeurs pour construire une structure où sont conservés les noms de ces paramètres et les valeurs correspondantes, structure utilisée par les autres procédures. Cette procédure initiale est accompagnée d'autres fonctions satellites : la procédure *listeparam* qui fait la transformation inverse (construction d'une liste à partir de la structure) ; la procédure *valparam* qui fournit la valeur d'un paramètre, la procédure *majparam* qui modifie la valeur d'un paramètre. On peut également fournir des intitulés, ou labels, pour chaque variable, qui sont utilisés par les graphiques. Ces labels ont manipulés par la procédure extrailabel
- En aval du modèle, se trouvent les procédures de simulation. Celles-ci sont au nombre de quatre:

Les deux procédures les plus importantes sont *simulstatio* et *multisimult.* Toutes les deux partent de la structure donnant les valeurs des paramètres et d'une liste comprenant les noms et les valeurs d'initialisation des variables de bouclage. La procédure *simulstatio* part de ces éléments pour effectuer une simulation. La procédure *multisimul,* pour sa part, fait une suite de simulations en faisant varier un paramètre. Pour ce faire, on lui fournit le nom de la variable dont les valeurs varient d'une simulation à l'autre et la liste des valeurs qu'elle prend à chaque simulation. Pour chaque simulation, les deux procédures appellent *paramstatio* pour obtenir les équations du modèle, puis la procédure Maple fsolve pour résoudre le modèle et enfin recalculer les valeurs de l'ensemble des variables endogènes, qu'elles fournissent en sortie. Ces procédures sont suivies par la procédure *resusimu* qui met en forme les résultats de simulation sous forme d'une liste qui, au nom de chaque variable endogène, associe les vecteur des valeurs qu'il prend lors de simulations successives.

La troisième procédure, *itersimul,* permet d'itérer aisément les simulations. On lui fournit le vecteur des paramètres, la liste des résultats (sortie de resusimu) et la liste des valeurs du paramètre modifié à chaque itération lors d'une simulation précédente, ainsi que le numéro d'ordre de la simulation qui sert de point de départ, le nom du nouveau paramètre qu'on souhaite modifier et le type de modification à apporter. En sortie, on retrouve les trois premiers ingrédients fournis en entrée, ce qui permet d'itérer à nouveau.

La quatrième procédure, *itersimax,* fait de même à une différence près : elle détermine ellemême d'où elle part dans la simulation précédente, en choisissant la simulation ayant fourni la valeur maximale du surplus.

- Ces procédures de simulation sont accompagnées de procédures auxiliaires :
	- 1. *Extrairesu,* qui permet d'extraire le vecteur des valeurs d'une variable endogène,
	- *2. Extraisimul* qui permet d'extraire les valeurs de l'ensemble des variables endogènes pour une itération déterminée,
	- 3. *Rnkmaxresu,* qui permet de déterminer le rang de la simulation ayant permis d'atteindre la valeur maximale d'une variable endogène donnée,
	- 4. *Tableresu,* qui construit une table pour une liste de variables donnant les valeurs de ces variables pour un ensemble de simulations séparées.
- 5. *Listeresu,* fait de même, mais pour un ensemble d'itérations d'une même simulation itérée par *itersimul..*
- 6. *Resuplot,* qui permet de représenter graphiquement une variable endogène.
- 7. *Resmultiplot,* qui permet de représenter graphiquement et simultanément plusieurs variables endogènes, avec une étiquette pour chacune.
- 8. *Reuresu,* qui permet de fusionner les listes de valeurs des variables endogènes issues de plusieurs simulations multiples
- 9. *Reuniter,* qui permet de fusionner les valeurs des variables endogènes et les valeurs de la variable dont les valeurs varient pour une suite de simulations itérées.

# **A4.2 Les procédures de simulation**

#### **> with(linalg) :**

**Crée une structure de paramètres à partir d'un liste d'arguments, chacun de la forme nom=valeur**

```
> paramstatio:=proc() local vecvar,vecparam,i,nn;
   vecvar:=seq(op(1,args[i]),i=1..nargs);
   vecparam: =seq(op(2,args[i]), i=1..nargs);RETURN( [ [vecvar], [vecparam],nargs] ) ; end;
```
**Crée une liste de paramètres à partir de la structure 'param' contenant les noms et les valeurs**

```
> listeparam:=proc(param) ;
RETURN(seq(param[1,ii] =param[2,ii] ,ii=l . .param[3] ) ) ; end;
```
## **Equations du modèle.**

```
Le paramètre param est la structure contenant les noms et les valeurs des paramètres
> equastatio:=proc(param) local
ii, lisvv, thetap, psip0, E, H, nc1, nv1, nc2, nv2, phic0, phic1, phic2, p
hiv0, phiv1, phiv2, thetac1, thetac2, thetav1, thetav2, tc1, tc2, tv1,
tv2, t1, t2, eqpic1, eqpic2, e, ph0, ph1, ph2, h0, h1, h2, eqn0, eqn1, eqn2, RT, RD, Surplus, typret;
lis v v := [seq(param[1, ii]=param[2, ii], ii=1..param[3]) ];
thetap: = (t0, p1, p2, x, y) ->t0+p1/(1+p2*x/y):
psip0:=x->x/10*6*(20.0/3)*(1/4):E: = (x, y) \rightarrow (x/y) ^4:
H: = (x,y) - \frac{1}{4} * x^(-3) * y^4:ncl:=picl*nl: nc2:=pic2*n2:
nvl:=nl-ncl; nv2:=n2-nc2:
phicO:=ncl+nc2: phicl:=ncl+nc2: phic2:=nc2:
phivO:=nvl+nv2: phivl:=nvl+nv2: phiv2:=nv2:
thetacl :=thetap(eval (thctl, lisw) ,eval (thcpl, lisw) ,eval (thep
2,lisw) ,eval(Al,lisw),phicl) :
thetac2:=thetacl+thetap (eval (thct2, lisw) , eval (thcpl, lisw) ,e
val(thcp2, lisvv), eval(A2, lisvv), phic2):
thetavl : =thetap (eval (thgt, lisw), eval (thgpl, lisw), eval ( thgp2
,lisw) , eval (60, lisw) ,phivO)
+thetap(eval(thvtl, lisvv), eval(thvp1, lisvv), eval(thvp2, lisvv), e
val (RI, lisw),phivl) :
thetav2 : =thetavl+thetap (eval (thvt2, lisw) , eval (thvpl, lisw) , e
val(thvp2, lisvv), eval(R2, lisvv), phiv2):
tel : =eval (pcl+ganmal*thetacl, lisw) :
tc2:=eval(pc1+pc2+gamma1*thetac2,lisvv):
tvl : =eval (pgO+pvl+gammal*thetavl, lisw) :
tv2 : =eval (pgO+pvl+pv2+gammal*thetav2, lisw) :
```

```
tl:=eval(mu*ln(l/(l+zeta)*exp(tvl/mu)+l/(l-zeta)*exp(tcl/mu))
, lisw) :
t2:=eval(im*ln(l/(l+zeta)*exp(tv2/mu)+l/(l-zeta)*exp(tc2/mu))
, lisw) :
eqpicl:=eval (1/ (1+zeta) *exp( (tvl-tl) /mu) ,lisw) :
eqpic2:=eval(l/(l+zeta)*exp((tv2-t2)/mu),lisw}:
e:=(1-eqpicl)*nl*thetavl+(l-eqpic2)*n2*thetav2:
ph0:=E(eval(w, listv), eval(v+psip0(e), listv) ;
ph1:=E(\text{eval}(w-t1, listv), eval(v+psip0(e), listv) :
ph2:=E (eval (w-t2, lisvv), eval (v+psip0 (e), lisvv)):
h0:=H(eval(w, listv), eval (v+psip0(e), listv) :
h1:=H(eval(w-t1, listv), eval(v+psip0(e), listv) ):
h2 := H(\text{eval}(w-t2, listv), eval(v+psip0(e), listv):
eqn0 := eval(S0, listv) / h0: eqn1 := eval(S1 - R1 - A1, listv) / h1:eqn2 := eval(L2, 1isyv) / h2:
RT:=eval(phO*(SO-RO-AO)+phl*(Sl-Rl-Al)+ph2*L2,lisvv);
RD:=eval((ph0-cth)*(S0-R0-A0)+(ph1-cth)*(S1-R1-A1)+(ph2-cth)*
L2, lisvv);Surplus:=eval(RD+ncl*(pcl-ctcl)+nc2*(pcl-ctcl+pc2-ctc2)+nvl*(
pgO+pvl-ctvl)+nv2*(pgO+pvl-ctvl+pv2-ctv2)-cta*(A1+A2)-ctr*(RI
+R2 ) -ctg*GO , lisw ) ;
RETURN(eqpicl,eqpic2,eqnl,eqn2,ncl,nvl,nc2,nv2,phicO,phicl,ph
ic2,phiv0,phiv1,phiv2,thetac1,thetac2,thetav1,thetav2,tc1,tc2
, \texttt{tv1}, \texttt{tv2}, \texttt{tl}, \texttt{t2}, \texttt{e}, \texttt{ph0}, \texttt{ph1}, \texttt{ph2}, \texttt{hd}, \texttt{h2}, \texttt{eqn0}, \texttt{RT}, \texttt{RD}, \texttt{Surplus});end;
```
# **Procédure de simulation de base**

En entrée: **param** est la structure contenant les valeurs et les noms des paramètres, **debeq** est la liste des valeurs initiales des variables de bouclage. En sortie, **arreq** est un tableau de valeurs

```
> simulstatio:=proc(param,debeq) local
modelstatio,equild,arreq; arreq:=array(1..1);
modelstatio:=equastatio(param);
equild:=fsolve({picl=modelstatio[1],pic2=modelstatio[2],
nl=modelstatio[3],n2=modelstatio[4]},debeq,{picl=0.001..0.999,p
ic2=0.001..0.999,nl=l..infinity,n2=l..infinity});
arreq[1]:=eval(modelstatio,equild);
RETURN(arreq); end;
```
# **Procédure de simulation pour un ensemble de valeurs d'un paramètre**

En entrée: **param** est la structure contenant les valeurs et les noms des paramètres, **debeq** est la liste des valeurs initiales des variables de bouclages, vval est une liste de la forme {parm=val}, où parm est le nom d'un paramètre et val est un vecteur ligne contenant ses valeurs. En sortie, **arreq** est un tableau de valeurs

```
> multsimulst:=proc(param,debeq,wal) local
nmv, i , 12,j i,nmp,xx,vecpl,modelstatio,equild,arreq,nomval,vsol
u;
mrv:=[seq(param[1][i]=i,i=1..param[3])] ;
nmp:=eval(op([1,1],vval), nmv);i2:=op([1,2,2,2,2],vval);arreq:=array(1..i2);vecp1:=param;
equild:=debeq;
for i from 1 to i2 do
   vecp1[2] [nmp] := op([1,2], vval)[1,i];modelstatio:=equastatio(vecpl);
   equild:=fsolve({picl=modelstatio[l],pic2=modelstatio[2],
   nl=modelstatio[3],n2=modelstatio[4]},equild,
```

```
{picl=O.001..0.999,pic2=0.001..0.999,nl=l..infinity,
   n2=l..infinity}) ;arreq[i] :=eval (modelstatio,equild) ;
od;
RETURN(arreq); end;
```
# **Mise en forme des résidus de simulation**

En entrée: **param** est la structure contenant les valeurs et les noms des paramètres, **arreq** est le tableau contenant les résultats de la simulation. En sortie, **[vsolu]** est une liste dont chaque élément est de la forme nom=[valeurs], où nom est le nom d'une variable et [valeurs] est le tableau contenant la suite de ses valeurs pour chacune des valeurs du paramètre >

```
resusimu:=proc(param,arreq) local ii, ij , idf,nomval, vsolu,msur;
idf:=op([1,2,1,2],arreq) ;
nomval : = [picl, pic2 , ni, n2 , ncl, nvl, ne 2, nv2, phicO , phicl, phic2 , ph
iv0, phiv1, phiv2, thetac1, thetac2, thetav1, thetav2, tc1, tc2, tv1, t
v2, t1, t2, e, ph0, ph1, ph2, h0, hl, h2, n0, RT, RD, Surplus];
vsolu:=seq(nomval[i] = [seq(arreq[ii][ij], ii=1..idf)], ij=1..35) ;
RETURN([vsolu]);end;
```
#### **Extraction des valeurs d'une variable après simulation**

En entrée, **nomv** est le nom de la variable dont on souhaite extraire les valeurs, **lresu** est la liste des résultats de simulation (obtenue en sortie de resusimu). En sortie, on obtient un tableau de valeurs.

```
> extrairesu: =proc (nomv, lresu) local ii;
for ii from 1 to nops(lresu) do;
   if nomv=op(l,lresu[ii]) then RETURN(op(2,lresu[ii])) fi;
od;
RETURN(nomv); end;
```
#### **Extraction des valeurs de toutes les variables d'une itération après simulation**

En entrée, **lresu** est la liste des résultats de simulation (obtenue en sortie de resusimu), **niter** est le numéro de l'itération pour laquelle on souhaite extraire les valeurs des variables. En sortie, on obtient un tableau de valeurs

```
> extraisimul:=proc (lresu,niter) local ii;
RETURN ([seq(op([ii,l],lresu) = [op([ii,2,niter],lresu)],ii=l..n
ops(lresu))]); end;
```
## **Extraction du label d'une variable**

**nomv** est le nom de la variable dont on souhaite extraire le label, . En sortie, on obtient un tableau de valeurs. **Ibv** est une liste de labels de la forme {nom='label',...}ou {nom={'labelI','label2',...},...}, **nn** est un numéro d'ordre. En sortie, on obtient la valeur de 'label' associée à nomv, ou dans le cas d'une liste, le label **n°** nn.

```
> extlabel : =proc (nomv, Ibv, nn) local ii;
if type(op([2], lbv[1]), list) thenfor i i from 1 to nops(Ibv) do;
     if nomv=op(l,lbv[ii]) then RETURN(op([2,nn],lbv[ii])) fi;
   od;
else
   for i i from 1 to nops(Ibv) do;
      if nomv=op(l,lbv[ii]) then RETURN(op(2,Ibv[ii])) fi;
   od;
fi;
RETURN(); end;
```
## **Mise** à **jour de la valeur d'un paramètre.**

**En** entrée: **param** est la structure contenant les valeurs et les noms des paramètres, **nompar** est le nom

du paramètre à modifier, **valpar** est sa nouvelle valeur. En sortie, **parai** est la structure modifiée.

```
> majparam:=proc(param,nompar,valpar) local nmv,nmp,parai, ii;
nmv :=[seq(param[1][ii]=ii,ii=1..param[3])];
nmp:=eval(nompar,nmv);
parai:=param;
parai[2][nmp]:=valpar;
RETURN(parai); end;
```
# **Retrouve la valeur d'un paramètre.**

En entrée: **param** est la structure contenant les valeurs et les noms des paramètres, **nompar** est le nom du paramètre à trouver..

```
> valparam:=proc(param,nompar) local ii;
RETURN(param[2][eval(nompar,[seq(param[1][ii]=ii,ii=1..param[
3])])]); end;
```
## **Détermine le rang de la valeur maximale d'une variable après simulation**

En entrée, **nomv** est le nom de la variable dont on souhaite déterminer le mximum, **lresu** est la liste des résultats de simulation (obtenue en sortie de resusimu). En sortie, **rkm** est le rang du maximum.

```
> rnkmaxresu: =proc (nomv, lresu) local ii,ij,rkm,valm,xv;
xv:=extrairesu(nomv,lresu) ;
rkm:=1;valm:=xv[1];for ij from 2 to nops(xv) do;
   if xv[ij] >valm then;rkm:=ij;valm:=xv[ij] ; fi;
od;
RETURN(rkm); end;
```
## **Enchaîne une simulation derrière une autre**

En entrée, **param** est la structure contenant les valeurs et les noms des paramètres, **lresu** est la liste des résultats de simulation (obtenue en sortie de resusimu) de la simulation précédente, **vecv** est la liste des valeurs du paramètre variant dans la simulation précédente, **rnk** est le rang du résultat à partir duquel enchaîner, **nomv** est le nom de la nouvelle variable à modifier, **nnv** est le nombre de valeurs à donner à cette variable, **pasv** est le pas de simulation, les valeurs successives étant espacées de 1/pasv. En sortie, on obtient la suite des nouvelles valeurs de param, lresu, vecv, ce qui permet d'enchaîner à nouveau.

```
> itersimul:=proc(param, lresu, vecv, rnk, nomv, nnv, pasv) local
rnkm, pari, inisiml, vcv2, arrq, solures ;
rnkm:=rnk+l;
part:=majparam(param,op([1,1], vecv),op([1,2], vecv)[1,rnkm]);
inisiml:={picl=extrairesu(picl,lresu)[rnkm],pic2=extrairesu(p
ic2, lresu) [rnkm], nl=extrairesu (ni, lresu) [rnkm], n2=extrairesu(
n2,lresu)[rnkm]};
vcv2 : = {nomv=evalm(matrix(l,nnv+l,valparam(parl,nomv) ) +matrix(
1,nnv+1, [seq(i, i=0..nnv)])/pasv)};
arrq:=multsimulst(pari,inisiml,vcv2);
solures:=resusimu(par1,arrq):
RETURN(pari,solures,vcv2); end;
```
# **Enchaîne une simulation derrière une autre en partant de la valeur maximale du surplus de la simulation précédente**

**En** entrée, **param** est la structure contenant les valeurs et les noms des paramètres, **lresu** est la liste des résultats de simulation (obtenue en sortie de resusimu) de la simulation précédente, **vecv** est la liste des valeurs du paramètre variant dans la simulation précédente, **nomv** est le nom de la nouvelle variable à modifier, **nnv** est le nombre de valeurs à donner à cette variable, **pasv** est le pas de simulation, les valeurs successives étant espcées de 1/pasv. En sortie, on obtient la suite des nouvelles valeurs de param, lresu, vecv, ce qui permet d'anchaîner à nouveau.

```
> itersimax:=proc(param,lresu,vecv,nomv,nnv,pasv) local
rnkm, pari, inisiml, vcv2 , arrq, solures, ii ;
rnkm: =rnkmaxresu (Surplus, lresu) ;
par1: =maj param (param, op([1,1], vecv), op([1,2], vecv)[1, r n k m]);
inisiml: = {picl=extrairesu(picl,lresu) [rnkm] ,pic2=extrairesu(p
ic2, lresu) [rnkm] ,nl=extrairesu(ni,lresu) [rnkm] ,n2=extrairesu(
n2,lresu)[rnkm]};
vcv2: = {nomv=evalm(matrix(l,nnv+l,valparam(parl,nomv) ) +matrix(
1,nnv+1, [seq(i, i=0..nnv)])/pasv)};
arrq:=multsimulst(par1,inisim1,vcv2);
solures:=resusimu(par1,arrq):
RETURN(parl, solures, vcv2); end;
```
# **Représente graphiquement les valeurs d'une variable simulée en fonction des valeurs du paramètre variable**

En entrée, **param** est la structure contenant les valeurs et les noms des paramètres, **lresu** est la liste des résultats de simulation (obtenue en sortie de resusimu) de la simulation précédente, **vecv** est la liste des valeurs du paramètre variant dans la simulation précédente, **lbv** est une liste de labels de la forme {nom='label',...}, **nomv** est le nom de la variable à représenter graphiquement,

> **resuplot: =proc(param,lresu,vecv,lbv,nomv) local ii ; PLOT(CURVES( [seq( [op( [1,2] ,vecv) [l,ii] ,extrairesu(nomv,lresu) [ii]],ii=l..op([1,2,2,2,2],vecv))]),AXESLABELS(extlabel(op([1 , 1], vecv), lbv) , extlabel (nomv, lbv) ) ) ; end;**

# **Représente graphiquement les valeurs de plusieurs variables en fonction des valeurs du paramètre variable**

En entrée, **param** est la structure contenant les valeurs et les noms des paramètres, **lresu** est la liste des résultats de simulation (obtenue en sortie de resusimu) de la simulation précédente, **lbv** est une liste de labels de la forme {nom='label',...} où 'label' servira à dénommer l'axe des abcisses, **vecv** est la liste des valeurs du paramètre variant dans la simulation précédente, **Ibv2** est une liste de labels de la forme {nom={'labeH','label2'},...}, où 'labell' sert à dénommer l'axe des ordonnées et 'Iabel2' à identifier la série, **nomv** est une liste de variables entre crochets.

```
> resmultiplot :=proc (param, lresu, lbv,vecv, Ibv2,nomv) local
ii, ij;
```
**PLOT(seq(CURVES([seq([op([1,2],vecv)[1,ii],extrairesu(op([ij, 1], nomv), lresu)[ii]], ii=1..op([1,2,2,2,2], vecv))]), ij=1..nops 1] ,nomv),lresu)[ii]],ii=l..op([1,2,2,2,2],vecv))]),ij=l..nops (nomv) ),seq(TEXT( [op( [1,2] ,vecv) [l,round(op( [1,2,2,2,2] ,vecv) /2) ] ,extrairesu(op([ij,1],nomv),lresu)[round(op([1,2,2,2,2],v ecv) /2) ] ] ,extlabel(nomv[ij] ,lbv2,2) ,ALIGNRIGHT,ALIGNABOVE) , ij =1. .nops (nomv) ) , AXESLABELS (extlabel (op( [1,1] ,vecv), lbv) , extla bel(nomv[l],Ibv2,1))) ; end;**

## **Produit une table de résultats sur un ensemble de simulations isolées**

En entrée, **lisnm** est la liste des noms des variables pour lesquelles on fait un tableau de résultats. Les paramètres suivants, en nombre variable, sont des listes de résultats d'une simulation (obtenues en sortie de resusimu après simulation par simulstatio ou extraites d'une simulation itérée par estraisimul). En sortie on obtient un tableau dont chaque ligne suivante donne les valeurs de chacune des variables de la liste lisnm. La première colonne contient le nom de la variable, les colonnes suivantes les valeurs des variables pour chacune des simulations.

```
> tableresu:=proc(lisnm) local arres,ii,ij;
arres:=array(1..nops(lisnm),1..nargs):
for ii from 1 to nops(lisnm) do;
   arres[i,1]:=lim[i]:for ij from 2 to nargs do:
      arres[ii,ij]:=extrairesu(lisnm[ii],args[ij])[1]:
   od;
od;
RETURN(op(1,arres)); end;
```
## **Produit une table de résultats sur une sélection d'itérations d'une simulation**

En entrée, **lresu** est la liste des résultats d'une simulation (obtenue en sortie de resusimu), vecv est la liste des valeurs du paramètre variant dans cette simulation, **lisnm** est la liste des noms des variables pour lesquelles on fait un tableau de résultats et **lisiter** est la liste des numéros des itérations dont on veut imprimer les résultats. En sortie on obtient un tableau dont la première ligne donne les valeurs du paramètre pour chacune des itérations sélectionnées et les lignes suivantes donnent les valeurs de chacune des variables de la liste lisnm. La première colonne contient le nom de la variable, les colonnes suivantes les valeurs des variables pour chacune des itérations sélectionnées.

```
> listeresu:=proc(lresu,vecv,lisnm,lisiter) local arres,ii,ij;
arres:=array(1..nops(lisnm)+1,1..nops(lisiter)+1):
arres[1,1]:=op([1,1],vecv);
for ij from 1 to nops(lisiter) do;
   arres[l,ij+l]:=op([1,2],vecv)[1,lisiter[ij]]:
od;
for ii from 1 to nops(lisnm) do;
   arres[ii+1,1]:=lisnm[ii]:
   for ij from 1 to nops(lisiter) do;
     arres[ii+1,ij+1]:=extrairesu(lisnm[ii],soluequib)
      [lisiter[ij]]:
   od;
od;
RETURN(op(1,arres)); end;
```
# **Fusion de résultats**

En entrée; chaque argument est une liste de résultats de simulation (sortie de resusimu). En sortie, ces listes sont fusionnées en une seule

```
> reuresu:=proc() local ii,ij,ik,slr; slr:=args[1];
for ii from 2 to nargs do;
   s1r:=[seq(op([ij,1],slr)=[seq(op([ij,2],slr)[ik],
   ik=1..nops(op([ij,2], slr)), seq(op([ij,2],ars[i])[ik],ik=1..nops(op([ij,2],args[iij))))],ij=1..nops(slr))];
od;
RETURN(slr); end;
```
# **Fusion de simulations**

En entrée; chaque groupe de trois arguments correspond aux sorties de itersimul et de itersimax ou aux trois premiers paramètres en entrée de ces procédures. En sortie, trois éléments correspondant à la fusion des simulations pour chacun des trois types d'arguments: valeurs des paramètres, résultats de simulation, listes des valeurs du paramètre variable

```
> reuniter:=proc() local ii,ij,ik,prm,slr,vcv,xxx;
prm:=args[1];
slr:=args[2];vcv:=args[3] ;
for ii from 4 to nargs do;
   if modp(i, 3) = 2 then
      slr:=[seq(op([ij,l],slr)=[seq(op([ij,2],slr)[ik],
      ik=l..nops(op([ij,2],sir))),seq(op([ij,2],args[ii])[ik],
      ik=l. .nops(op([ij,2] ,args[ii] ) ) ) ] ,ij=l. .nops(slr) ) ] ;
   fi;
   if modp(ii,3)=0 then
      vcv: = {op( [1,1] ,vcv)=matrix(l,op( [1,2,2,2,2] ,vcv)
      +op([1,2,2,2,2],args[ii]),[seq(op([1,2],vcv)[l,ik],
      ik=l..op([l,2,2,2,2],vcv)),seq(op([l,2],args[ii])[l,ik],
      ik=l..op([1,2,2,2,2],args[ii]))])};
   fi;
od;
RETURN(prm,slr,vcv) ;end;
```
# **A4.3 Un exemple de simulation**

```
On entre d'abord la liste des paramètres et de leurs valeurs
> prst:=paramstatio(A0 = 0, A1 = 70.0, A2 = 70, G0 = 55.0,
R0 = 0, R1 = 250.0, R2 = 250, S0 = 320.0, S1 = 1200.0,
L2 = 900.0, pg0 = 0, pc1 = 2.25, pc2 = 0.75, pv1 = 3.0,
pv2 = 1.0, ctc1 = 2.25, ctc2 = 0.75, ctv1 = 3.0,
ctv2 = 1.0, thct1 = 8, thct2 = 4, thcp1 = 10, thcp2 = 187.5,
thvt1 = 5, thvt2 = 2, thvp1 = 4, thvp2 = 187.5, thgt = 0, thgp1
= 300, thgp2 = 93750, gamma1 = .3, zeta = .65, mu = .5, w =
30.0, v = 5.0, cth = 100.0, cta = 50.0, ctr = 50.0,
ctg = 70.0:
On définit une liste de label longs. Ces labels servent pour les graphiques d'une série pour
donner des noms aux axes
```

```
> labelvar:={pvl="Coût monétaire voiture banlieue
n,pv2="Coût
monétaire voiture périphérie",pcl="Coût monétaire TC
banlieuen,pc2="Coût monétaire TC périphérie",pg0="Coût
monétaire stationnement",Surplus="Surplus",RD="Rente
différentielle",RT= "Rente totale",n0="Population
centren,nl="Population banlieue",nl="Population
périphérien,ph0=s"Prix logement centre",phl="Prix logement
banlieue", ph2="Prix logement périphérie", h0="Taille logement
centre",hl="Taille logement banlieue",h2="Taille logement
périphérie",picl="Part TC banlieue",pic2="Part TC
périphérie", thetac1="Durée trajet TC banlieue", thetac2="Durée
trajet TC périphérie",thetavl="Durée trajet voiture
banlieue", thetav2="Durée trajet voiture périphérie", tc1="Coût
trajet TC banlieue",tc2="Coût trajet TC périphérie",tvl="Coût
trajet voiture banlieue",tv2="Coût trajet voiture
périphérie", t1="Coût moyen trajet banlieue", tv2="Coût moyen
trajet périphérie",e="Pollution"}:
```
On définit une liste de pares de labels courts. Ces labels servent pour les graphiques de plusieurs séries. Le premier label sert à nommer les axes des ordonnées, le deuxième à identifier la série.

```
> labelv2:={Surplus=["Rente","Surplus"],RD=["Rente", "Différent!
elle"],RT=["Rente","Totale"],nO=["Population de la
zone","Centre"],nl=["Population de la zone","Banlieue"],
n2=["Population de la zone","Périphérie"],
ph0 = ["Prix logement", "Centre"],
phl=["Prix logement","Banlieue"],
ph2 = ["Prix logement", "Périphérie"],
hO=["Taille logement","Centre"],
hl=["Taille logement","Banlieue"],
h2=["Taille logement","Périphérie"],
picl=["Part TC","Banlieue"],pic2=["Part TC","Périphérie"],
thetacl=["Durée trajet TC","Banlieue"],
thetac2=["Durée trajet TC","Périphérie"],
thetavl=["Durée trajet voiture","Banlieue"],
thetav2=["Durée trajet voiture","Périphérie"],
tcl=["Côût trajet","TC Banlieue"],
tc2=["Coût trajet","TC Périphérie"],
tvl=["Coût trajet","VP Banlieue"],
tv2=["Coût trajet","VP Périphérie"],
tl=["Coût moyen trajet","Banlieue"],
t2=["Coût moyen trajet","Périphérie"]}:
On définit la liste des variables de bouclage et leurs valeurs d'initialisation
> inisimul:={picl = .2046069151, pic2 = .09715458419, ni =
35538.25380, n2 = 26368.21449};
inisimul :=
```
{ *picl =* .2046069151, *picl =* .09715458419, *ni* = 35538.25380, «2 = 26368.21449 }

On fait la liste des valeurs de la variable *pvl* (coût monétaire voiture en banliieue) pour lesquelles on désire faire une simulation. On part de sa valeur dans la liste des paramètres, retrouvée grâce à la fonction *valparam,* et on lui ajoute des incréments allant de 0 à 3 par pas de 0,25.

#### $>$  vecval:={pv1=evalm(matrix(1,13,valparam(prst,pv1)) +  $matrix(1, 13, [seq(i, i=0..12)])/4)$ ;

*vecval* :={ *pvl =* [3.0, 3.250000000, 3.500000000, 3.750000000, 4.0, 4.250000000, 4.500000000,4.750000000, 5.0, 5.250000000, 5.500000000, 5.750000000, 6.0]}

On fait une première série de simulations. H y en aura 13, une pour chaque valeur de la variable *pvl.*

*>* **arrequib:=multsimulst(prst,inisimul, vecval) ;**

*arrequib* := *arreq*

Maintenant, la simulation étant terminée, on fabrique la liste des valeurs de chacune des variables endogènes.

> **soluequib:=resusimu(prst,arrequib)**:

On extrait la liste des valeurs de la variable *Surplus.* Cette liste comprend 21 valeurs, correspondant à chacune des valeurs de la variable exogène *pvl.*

*>* **extrairesu(Surplus,soluequib**);

[304602.6087, 320768.4056, 337009.1577, 353312.5778, 369644.2712, 385939.4640,

402094.7253,417961.6356,433345.2164, 448010.2427,461697.9104,474153.0549,

485158.3868]

On représente graphiquement les valeurs de la variable *Surplus* en fonction des valeurs de *pvl.*

> resuplot (prst, soluequib,vecval, labelvar. Surplus)

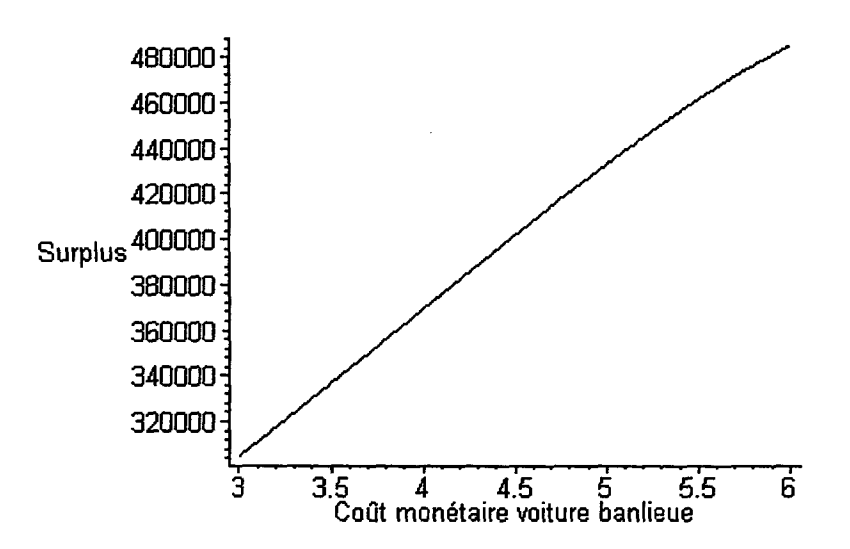

On représente maintenant graphiquement les valeurs de trois variables : *Surplus, RT* qui est la valeur de la rente totale et *RD* qui est la valeur de la rente différentielle. > resmultiplot (prst, soluequib, labelvar, vecval, labelv2, {Surplus, RD,RT});

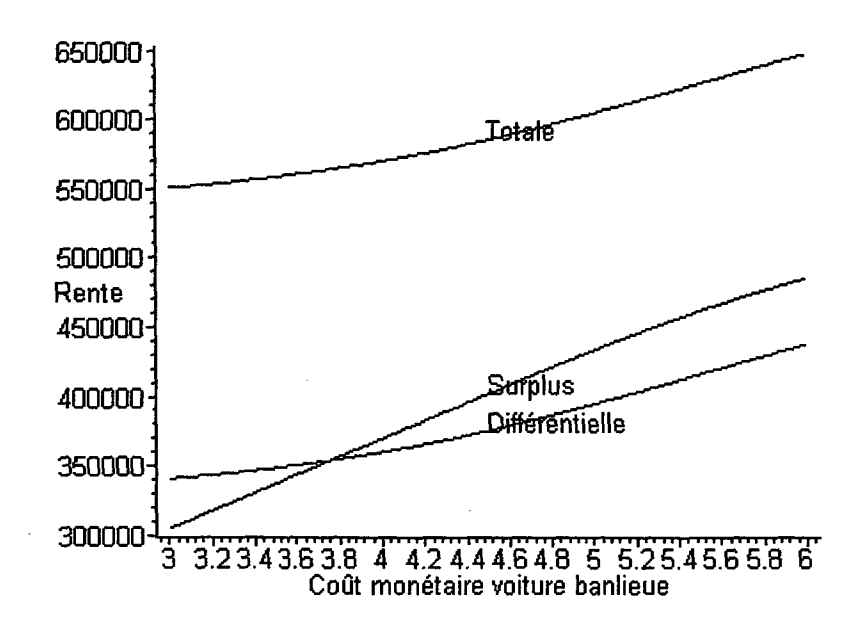

A la recherche d'un maximum, on décide d'itérer les simulations en partant de la dernière valeur simulée et en simulant à nouveau pour 12 valeurs de *pvl,* avec toujours un pas de 1/4. > rssixn:=itersimul(prst,soluequib,vecval , 12,pvl, 12,4) :

On fusionne les résultats des deux simulations successives. Le groupe des trois premiers arguments, *prst,soluequïb,vecval,* correspond au vecteur des paramètres, à la solution, et à la liste des valeurs de la première simulation. Le quatrième argument, *rssim,* regroupe les trois mêmes informations pour la deuxième simulation

**> rssiml: =reuniter (prst, soluequib,vecval,rssim)** :

En sortie de *reuniter,* on retrouve les mêmes arguments, dans le même ordre.

> prstl:=rssiml[l] :soluequibl:=rssiml [2] :vecvall:=rssiml [3] :

On représente graphiquement la série fusionnée en constatant qu'elle atteint bien un maximum.

**> resuplot(prstl,soluequibl,vecvall.Surplus)** ;

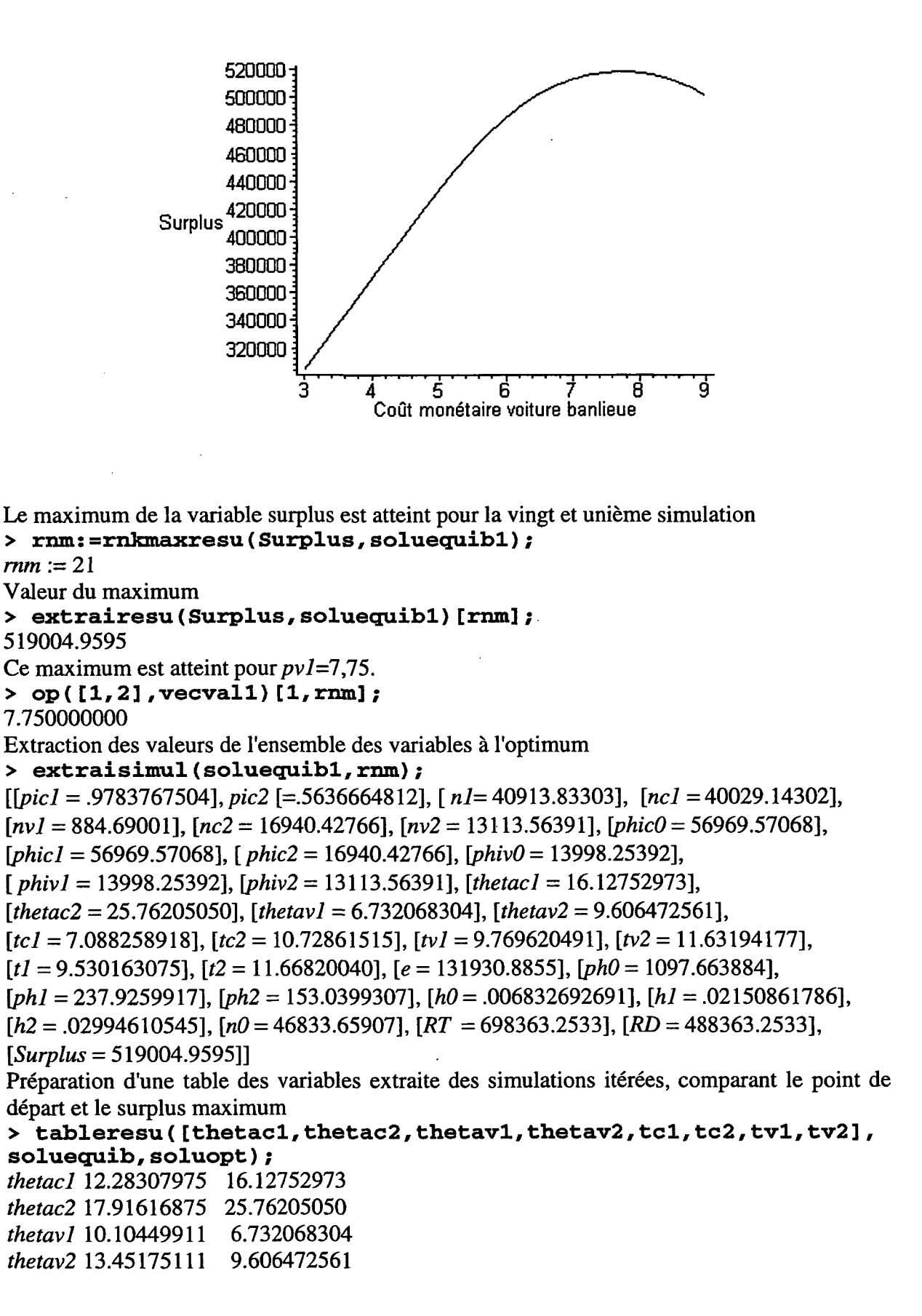

5.934923926 7.088258918  $tc1$ 8.374850625 10.72861515  $tc2$  $\mathfrak{w}$ 6.031349733 9.769620491  $tv2$ 8.035525332 11.63194177 Une autre manière d'obtenir une table > listeresu(soluequib1, vecval1,  $[ph0,ph1,ph2,h0,h1,h2,n0,n1,n2], [1,10]$ ; 5.250000000 3.0  $pvl$ ph0 636.1512672 822.0422344 phl 236.5081451 245.1958788 ph2 154.1744839 151.5675354  $h0$ .01178964876 .009123618823  $h1$ .02476204952.02260491383 .03413200390 .03242523180  $h2$ n0 27142.45407 35073.80200 n1 35538.25380 38929.58879 n2 26368.21449 27756.16242

## LES EQUATIONS DE CALCUL DE L'EQUILIBRE

#### BOUCLES DES LOCALISATIONS ET DES DEPLACEMENTS

```
[ Affectations des paramètres (sur l'exemple de Brest)
\lceil > S0:=320: # Superficie au centre (Ha)
[ > R0 := 0:  # Pas de route au centre\lceil > G0:=55.0: # Usage stationnement
\lceil > A0:=0: # Pas de TC au centre
[> Si: =1200: # Superficie première couronne
[> Ri:=250.0: # Usage routier en première couronne
\lceil > A1:=70.0: # Usage TC en première couronne
[> L2:=900.0: # Usage résidentiel en deuxième couronne<br>[> R2:=250.0: # Usage routier en deuxième couronne
                  # Usage routier en deuxième couronne
[> A2:=70.0: # Usage TC en deuxième couronne
\lceil > v:=5.0: # Niveau d'utilité exogène
\lceil > w := 30.0: # Richesse
 > #les fonctions E et H sont dérivées de la fonction d'utilité
   U(h, c) = A*h^(1/4) * c^(3/4), avec A = (1/4)^(-1/4) * (3/4)[> # Elles sont de la forme E (budget,utilité)
\Gamma > \mathbf{E} := (\mathbf{x}, \mathbf{y}) \rightarrow (\mathbf{x}/\mathbf{y}) ^4:
                                  # Fonction d'enchères
\lceil > H:=(x,y)->(1/4)*x^(-3)*y^4: # Fonction de demande hicksienne
[> mu: =0.5: # Paramètre d'incertitude
[> zeta: = 0.65: # Préférence relative pour la voiture
[> pg0:=0: # Coût monétaire direct du stationnement
[> pcl:=2.25: # Coût monétaire direct des TC banlieue-centre
[ > pc2:=0.75: # Coût monétaire direct des TC périphérie-banlieue
 > pvl:=3 : # Coût monétaire direct de la voiture
   banlieue-centre
 > pv2:=l: # Coût monétaire direct de la voiture
   périphérie-banlieue
[> ctcl:=2.25: # Coût marginal d'un voyageur TC banlieue-centre
> ctc2:=0.75: # Coût marginal d'un voyageur TC
   périphérie-banlieue
[> ctvl:=3: # Coût d'usage de la voiture en banlieue-centre
 > ctv2:=1: # Coût d'usage direct de la voiture
   périphérie-banlieue
\lceil > gamma1:=0.3: # Valeur du temps
[> cth:=100: # Coût d'opportunité de l'unité de logement
[> cta:=50: # Coût d'opportunité de l'unité d'aménagement TC
 > ctr:=50: # Coût d'opportunité de l'unité d'aménagement
   route
```

```
[ > ctg:=70: # Coût d'opportunité de l'unité de garage
 > # La fonction thetap calcule une durée de déplacement. tO, pi et
   p2 sont des paramètres déterminant la durée de déplacement sans
   congestion (tO) et l'effet de la congestion (pi et p2) . Les
   variables x et y correspondant respectivement à la disponibilité
   de terre et au flux de circulation passant par la zone.
\lceil > \text{theta}:= (t0, p1, p2, x, y) - \frac{10 + p1}{(1 + p2 \cdot x/y)}:
 > thctl := 8.0: # Durée minimale de déplacement TC
   banlieue-centre
 > thct2 := 4.0: # Durée minimale de déplacement TC périphérie
   banlieue
 > thcpl := 10.0: thcp2 := 187.5: # Paramètres fonction de
   congestion TC
 > thvt1 := 5.0: # Durée minimale de déplacement VP
   banlieue-centre
 > thvt2 := 2.0: # Durée minimale de déplacement VP périphérie
  banlieue
 > thvpl := 4.0: thvp2 := 187.5: # Paramètres fonction de
  congestion VP
[ > thgt := 0.0: # Durée minimale d'obtention d'un stationnement
 > thgp1 := 300.0: thgp2 := 93750.0: # Paramètres congestion
   stationnement
[ > psip0:=x->x/10^6*(20.0/3.0)^(1/4): # Coût marginal de pollution
Les équations de la boucle des déplacements
Répartition par modes de transport
 > ncl:=picl*nl; # nombre d'usagers TC en première couronne
                               ncl :=picl nl
 # nombre d'usagers voiture en première couronne
> nvl:=nl-ncl;
                              nv1 := n1 - pic1 n1# nombre d'usagers TC en deuxième couronne
> nc2:=pic2*n2
                                nc2 := pic2 n2# nombre d'usagers voiture en deuxième couronne
> nv2:=n2-nc2;
                              nv2 := n2 - pic2 n2Flux par modes de transport
 > phicO:=ncl+nc2; # Flux TC au centre
                           phic0 := pic1 n1 + pic2 n2# Flux TC en première couronne
> phicl:=ncl+nc2;
                           phicl := picl nl + pic2 n2
                     # Flux TC en deuxième couronne
                               phic2 := pic2 n2> phiv0:=nv1+nv2; # Flux voiture au centre
                        phiv0 := n1 - pic1 n1 + n2 - pic2 n2> phivl:=nv1+nv2; # Flux voiture en première couronne
                        phivl := nI - picI nI + n2 - pic2 n2> phic2:=nc2;
```
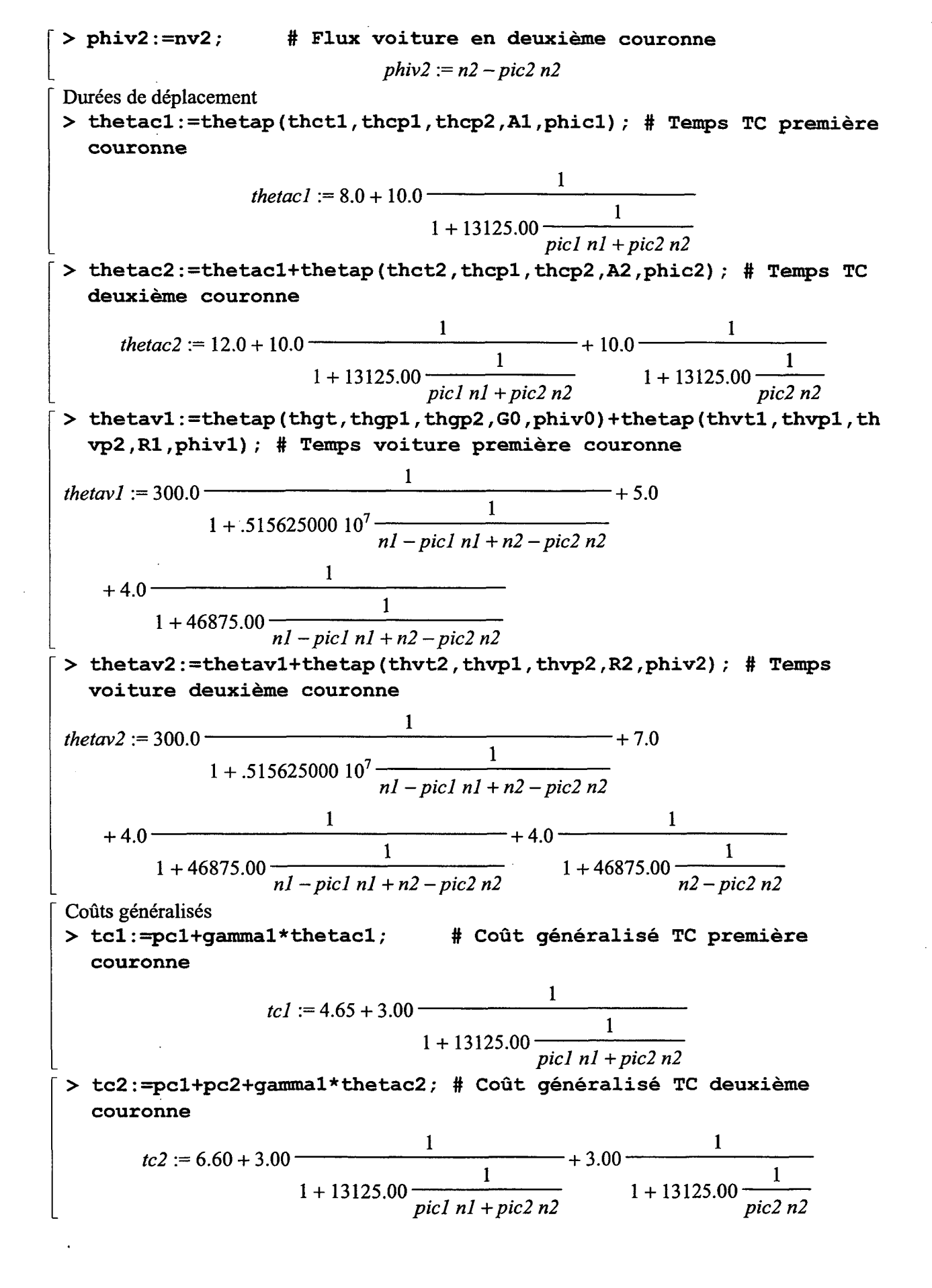

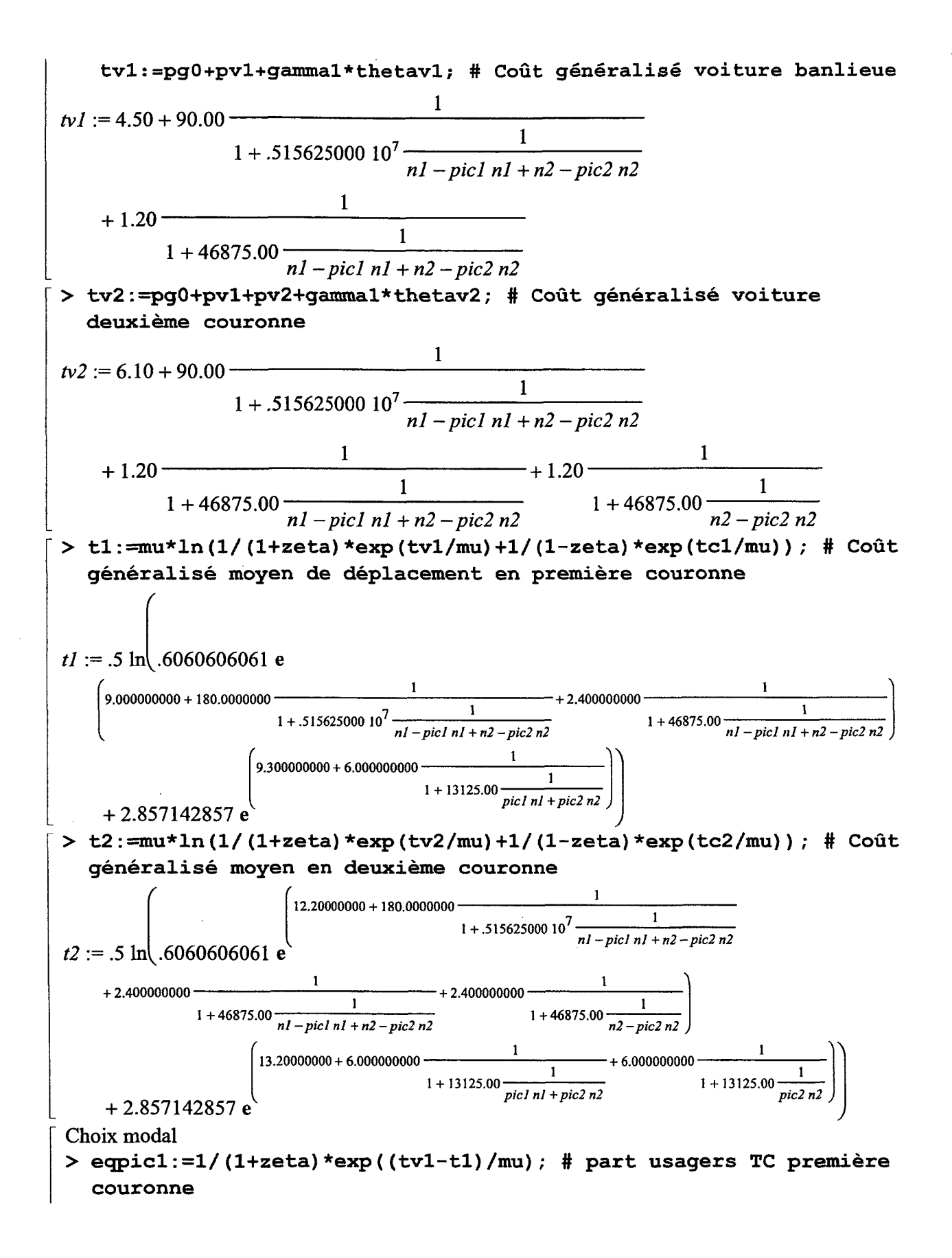

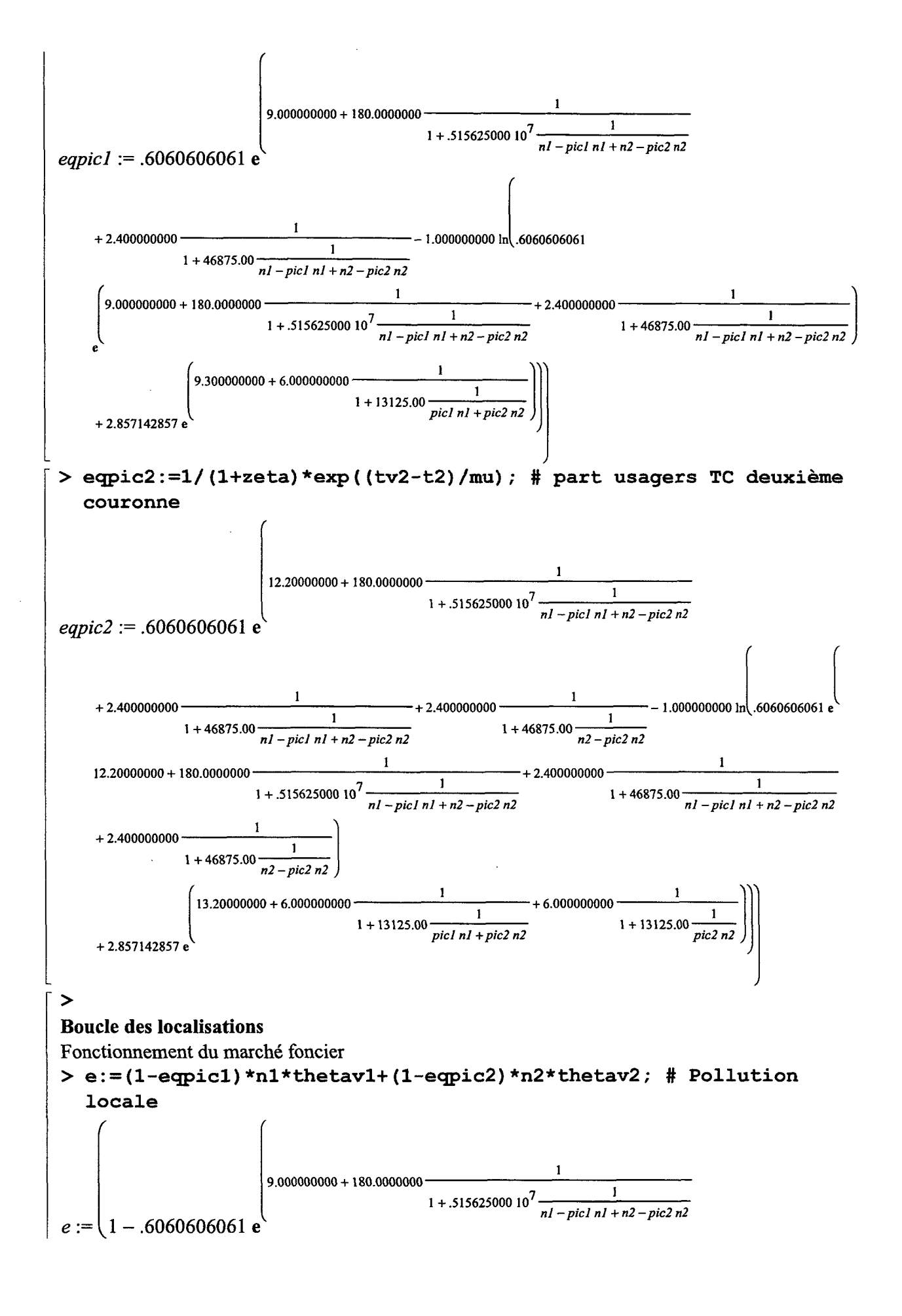

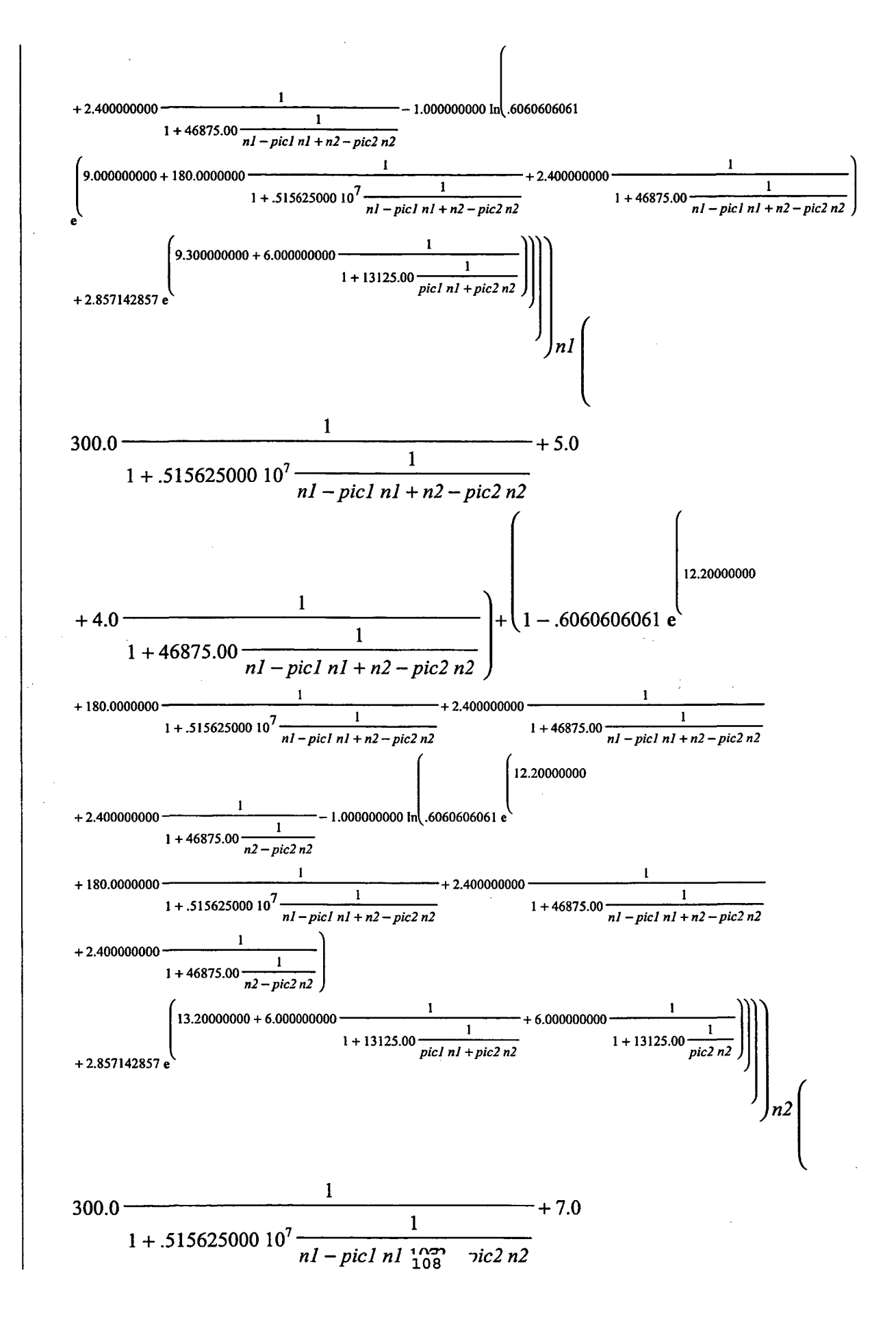

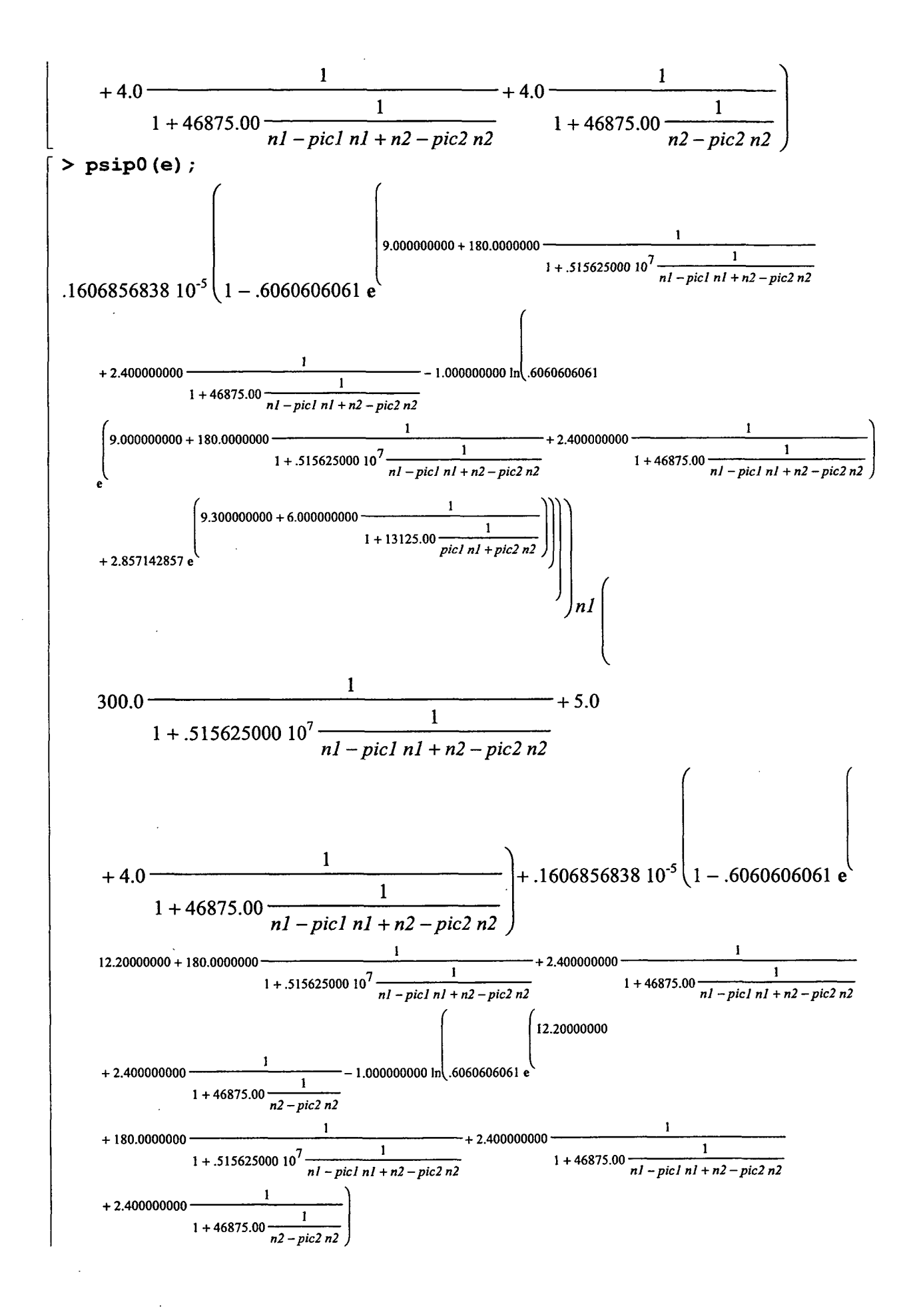

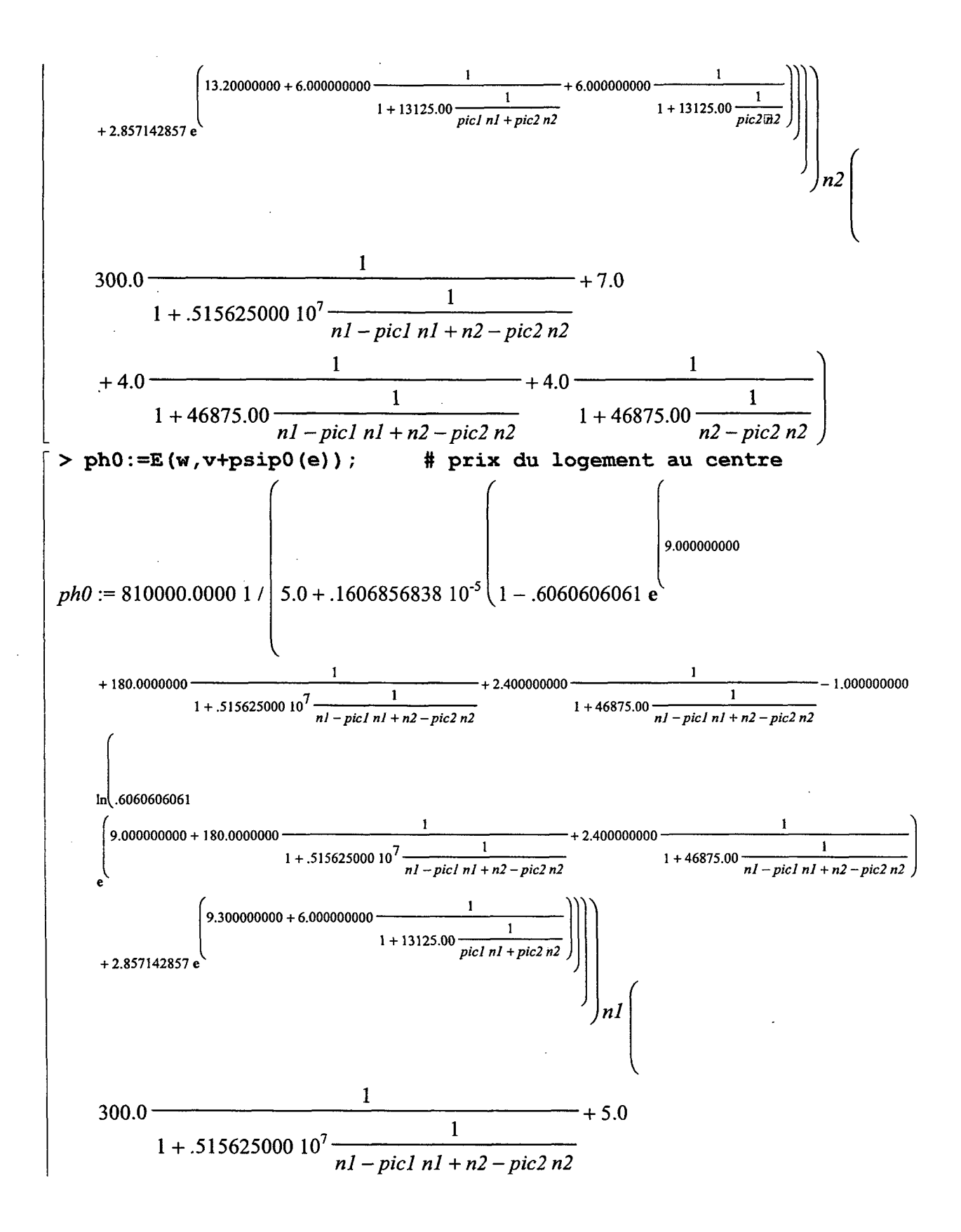

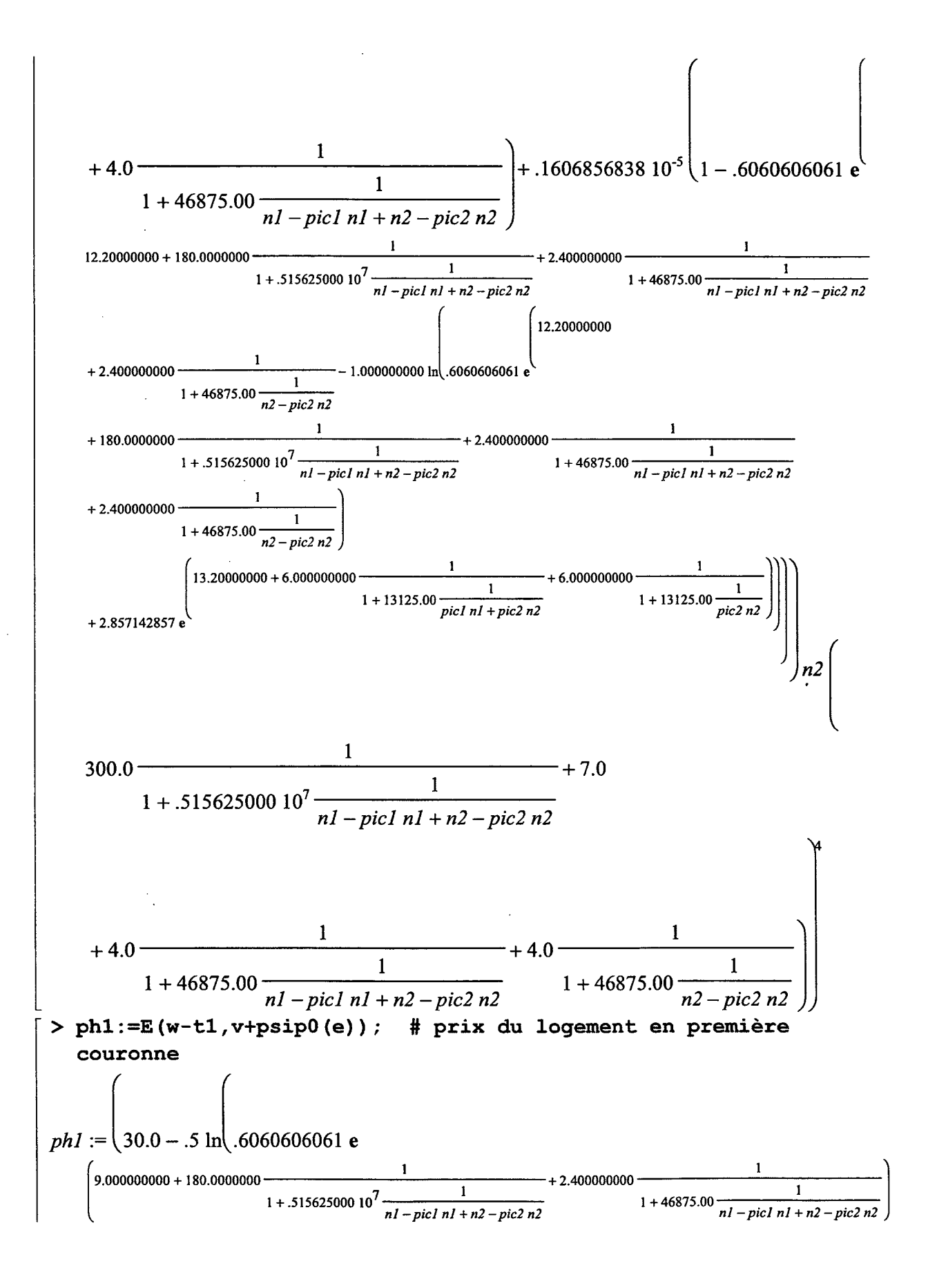

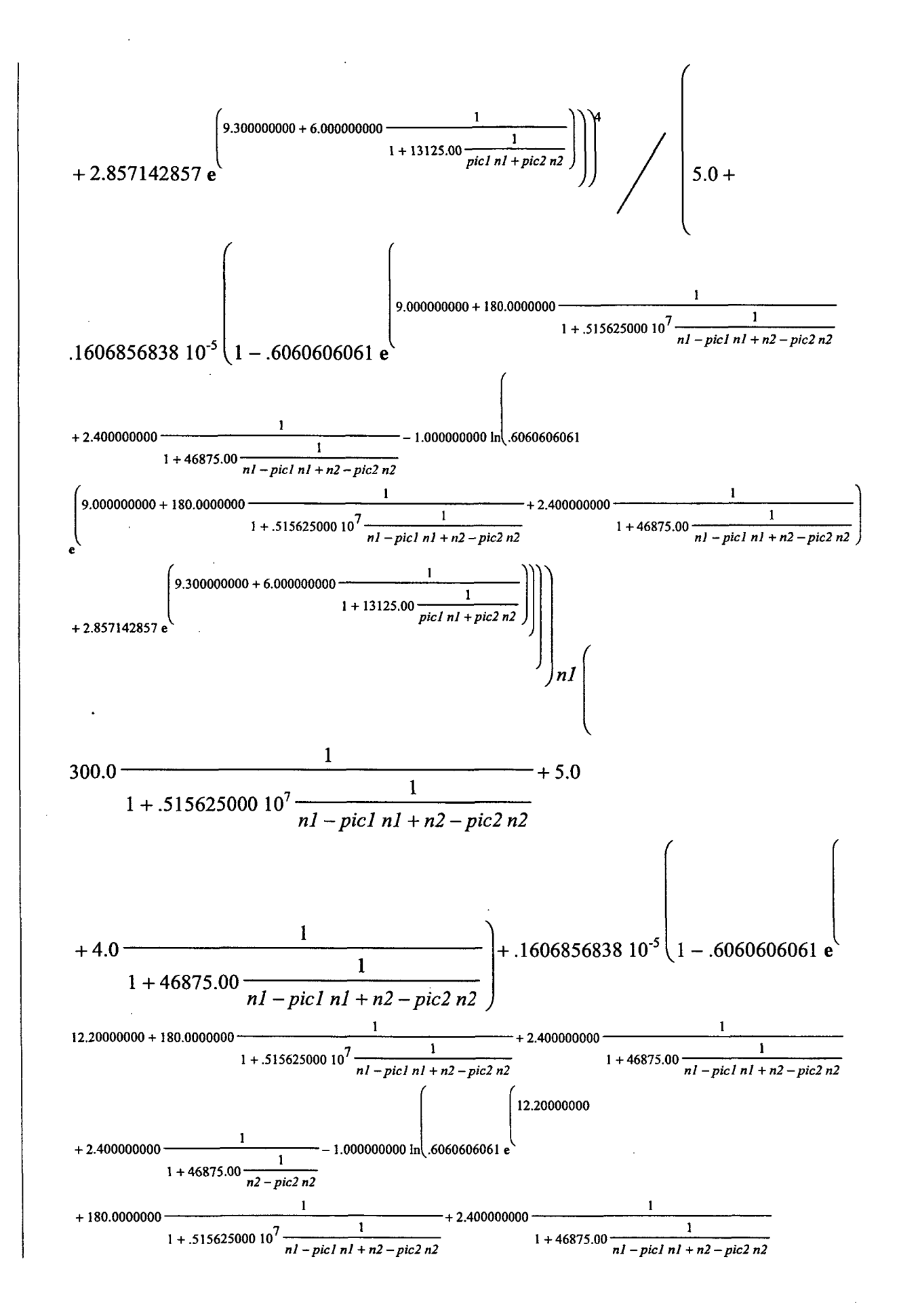

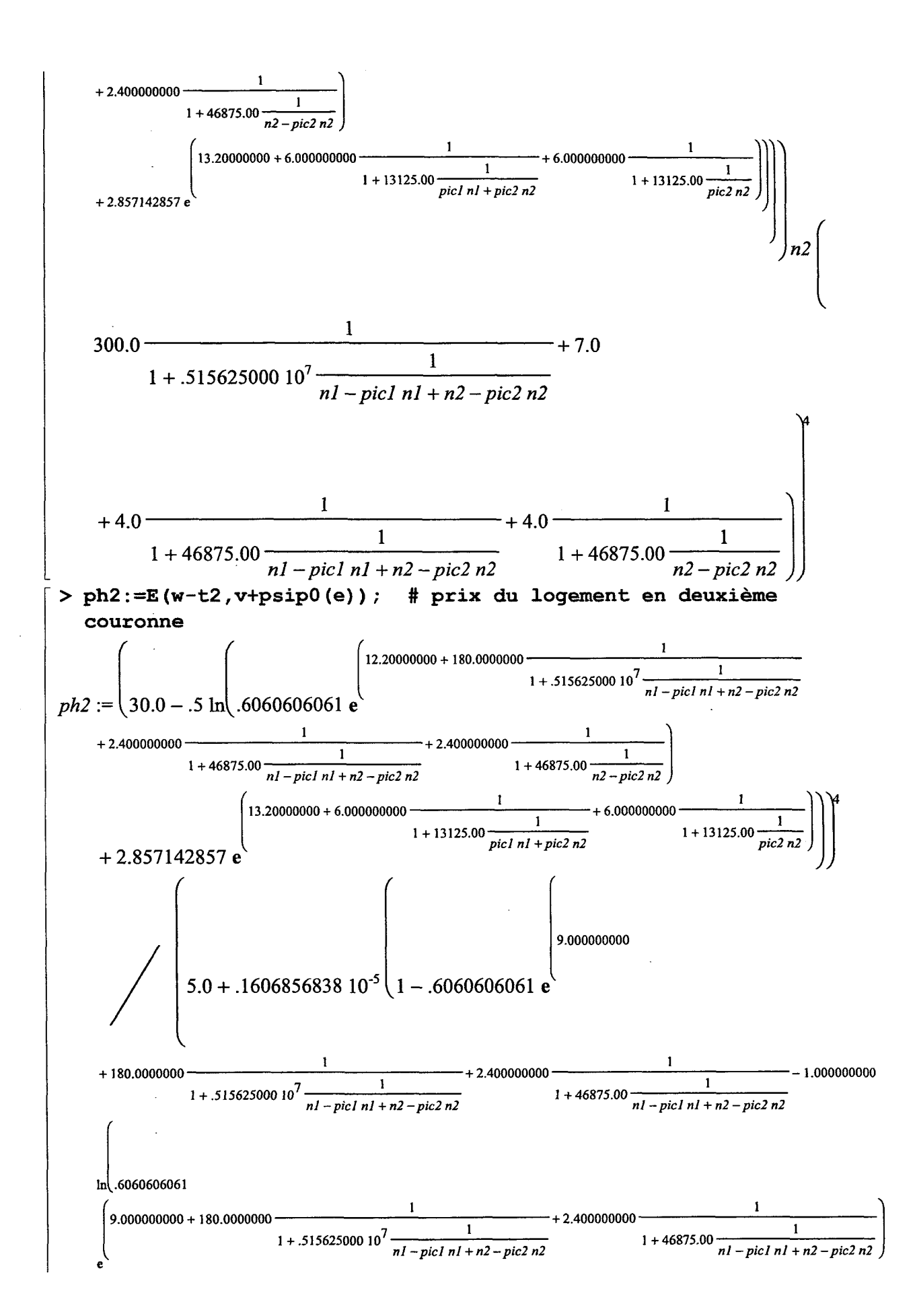

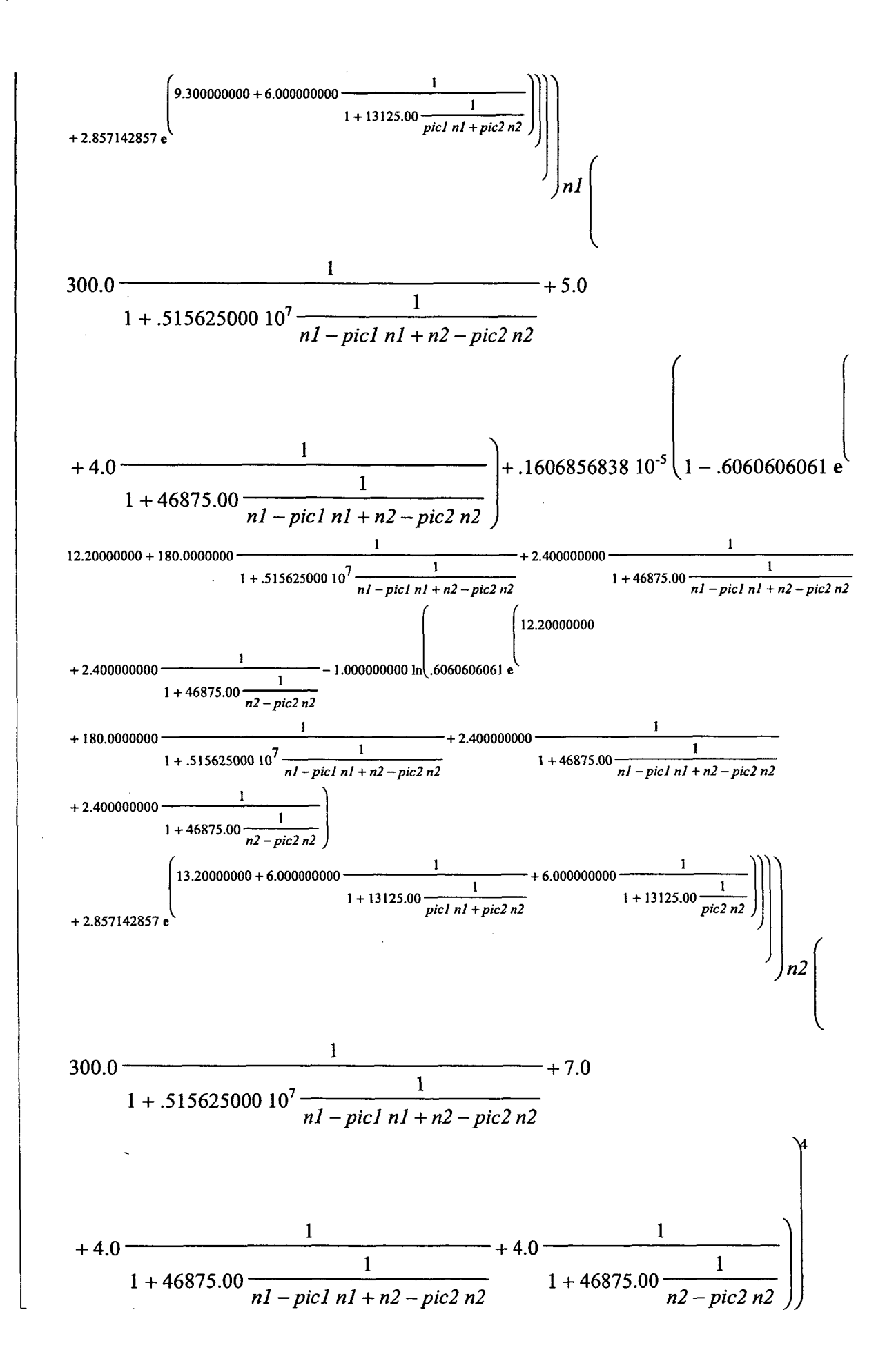

Octobre 2003

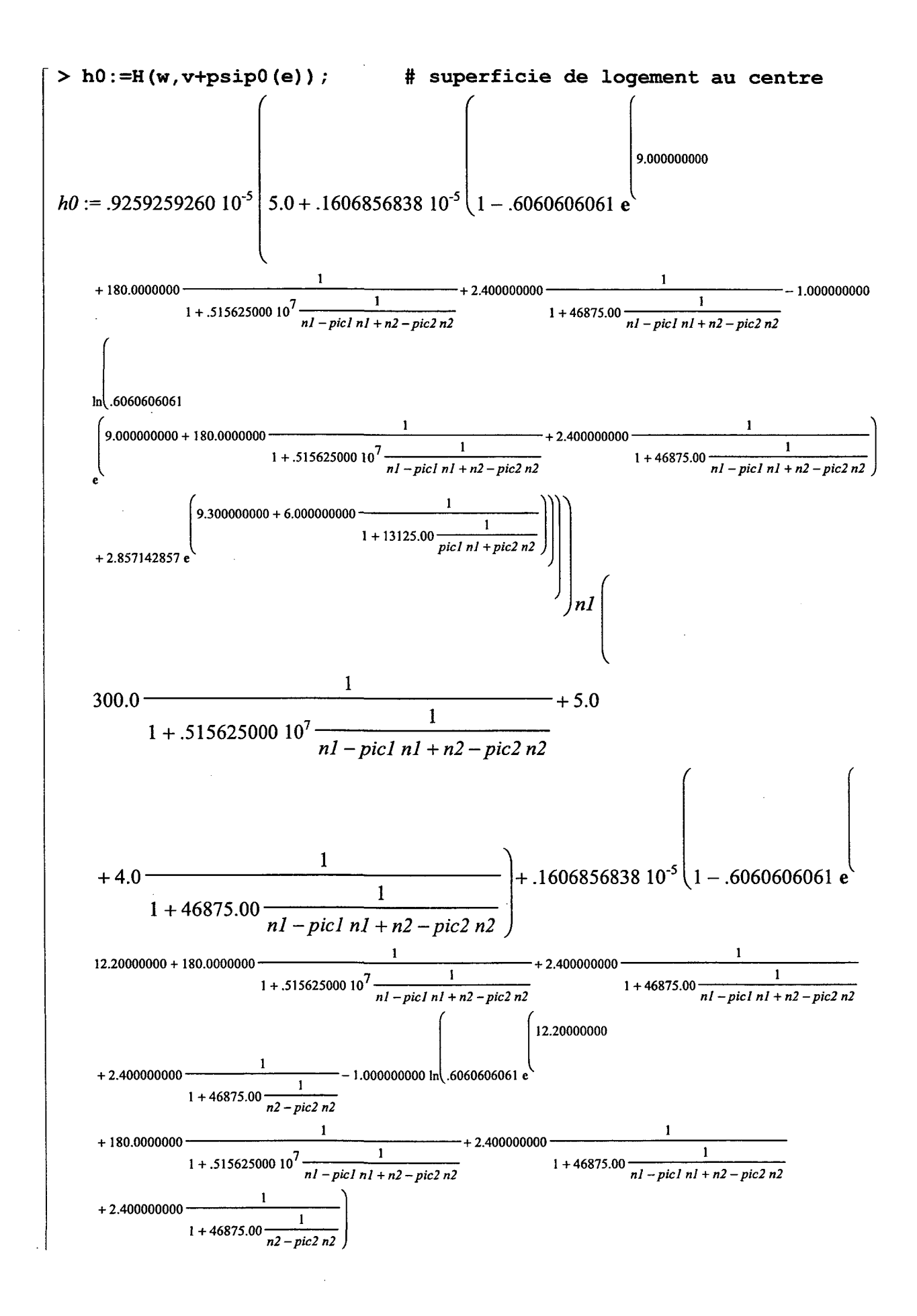

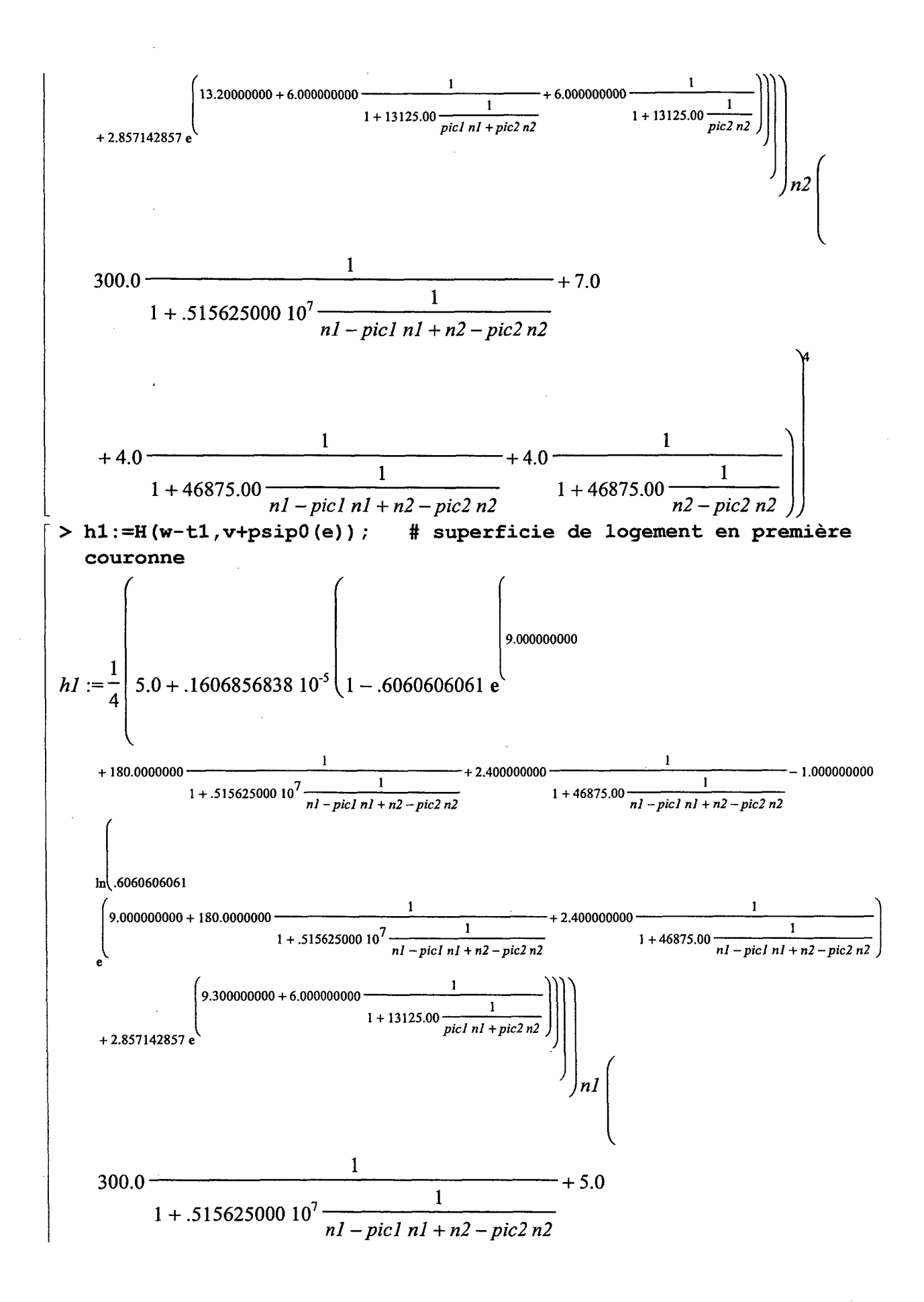

#### DAEI-SES - Un modèle de politiques de stationnement 120 de la conservació de la conservació de 2003

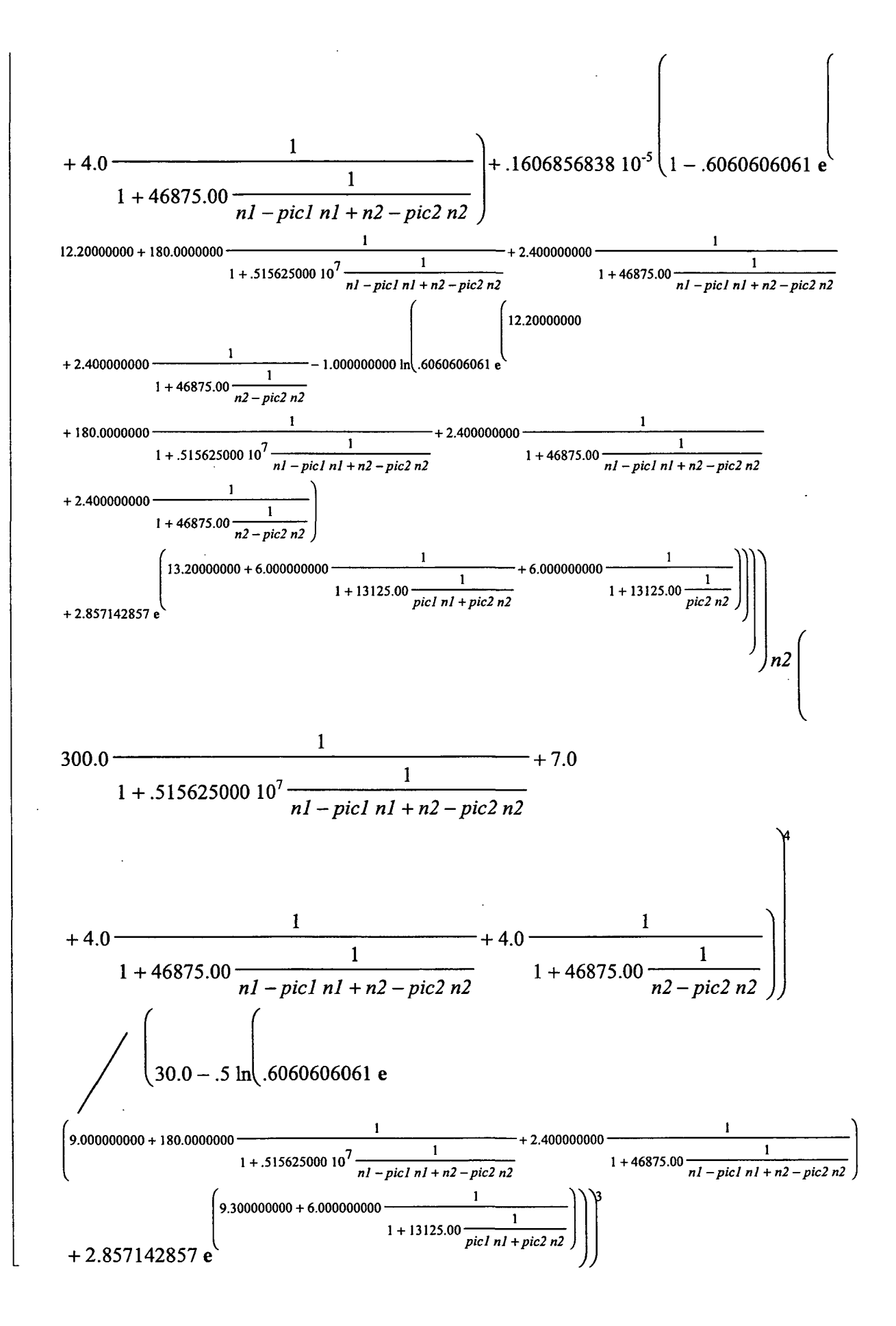

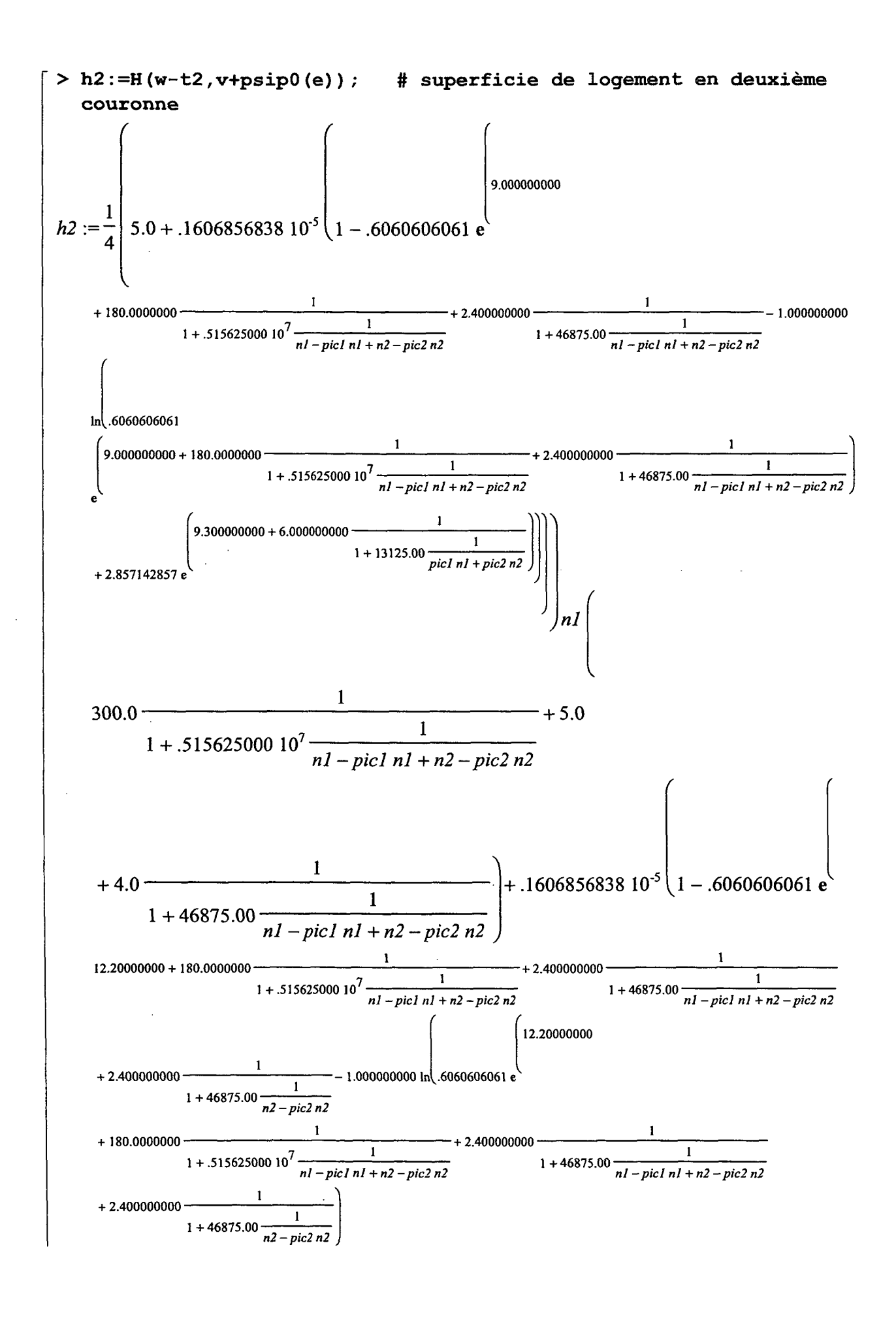

DAEI-SES - Un modèle de politiques de stationnement

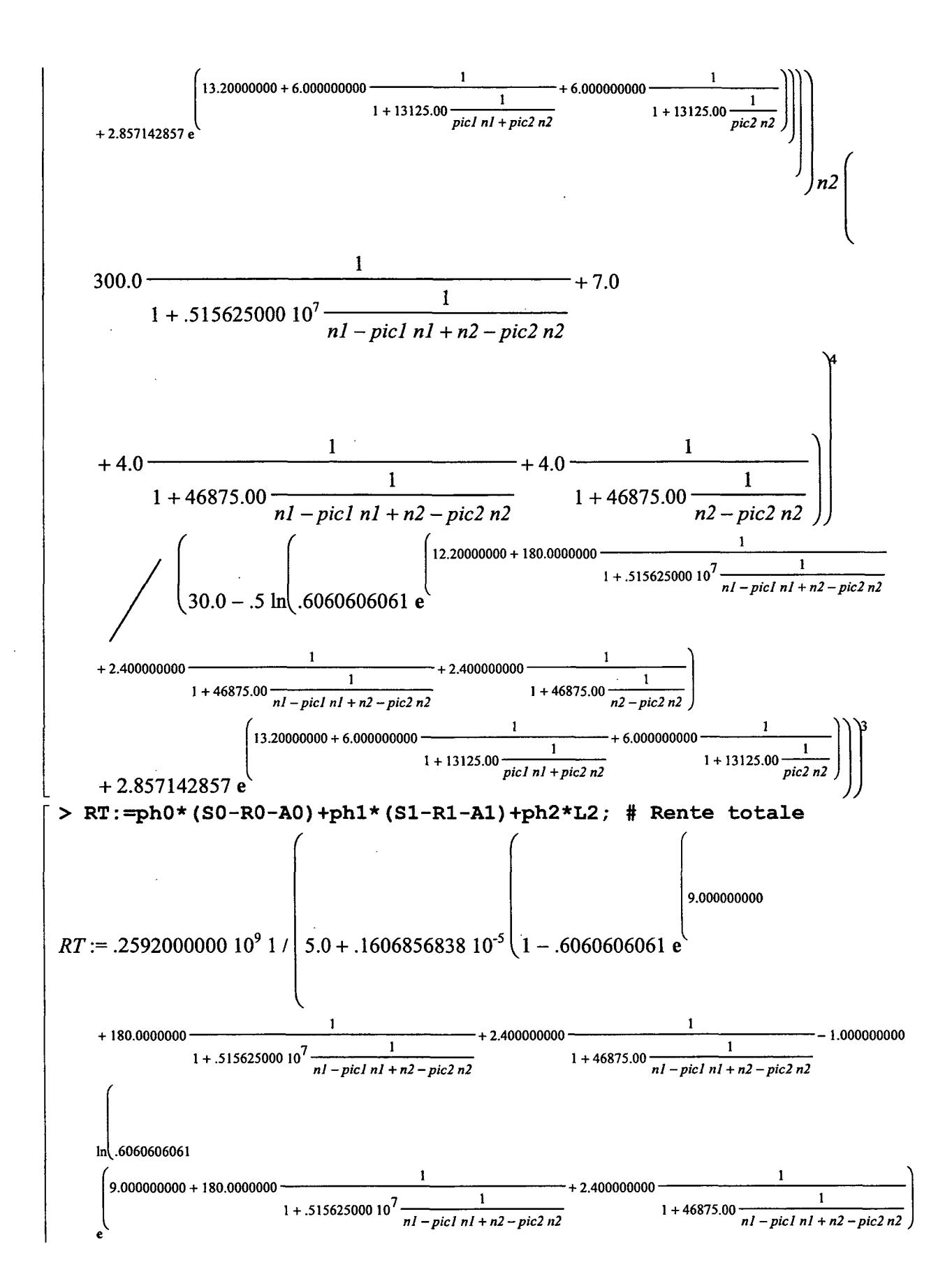

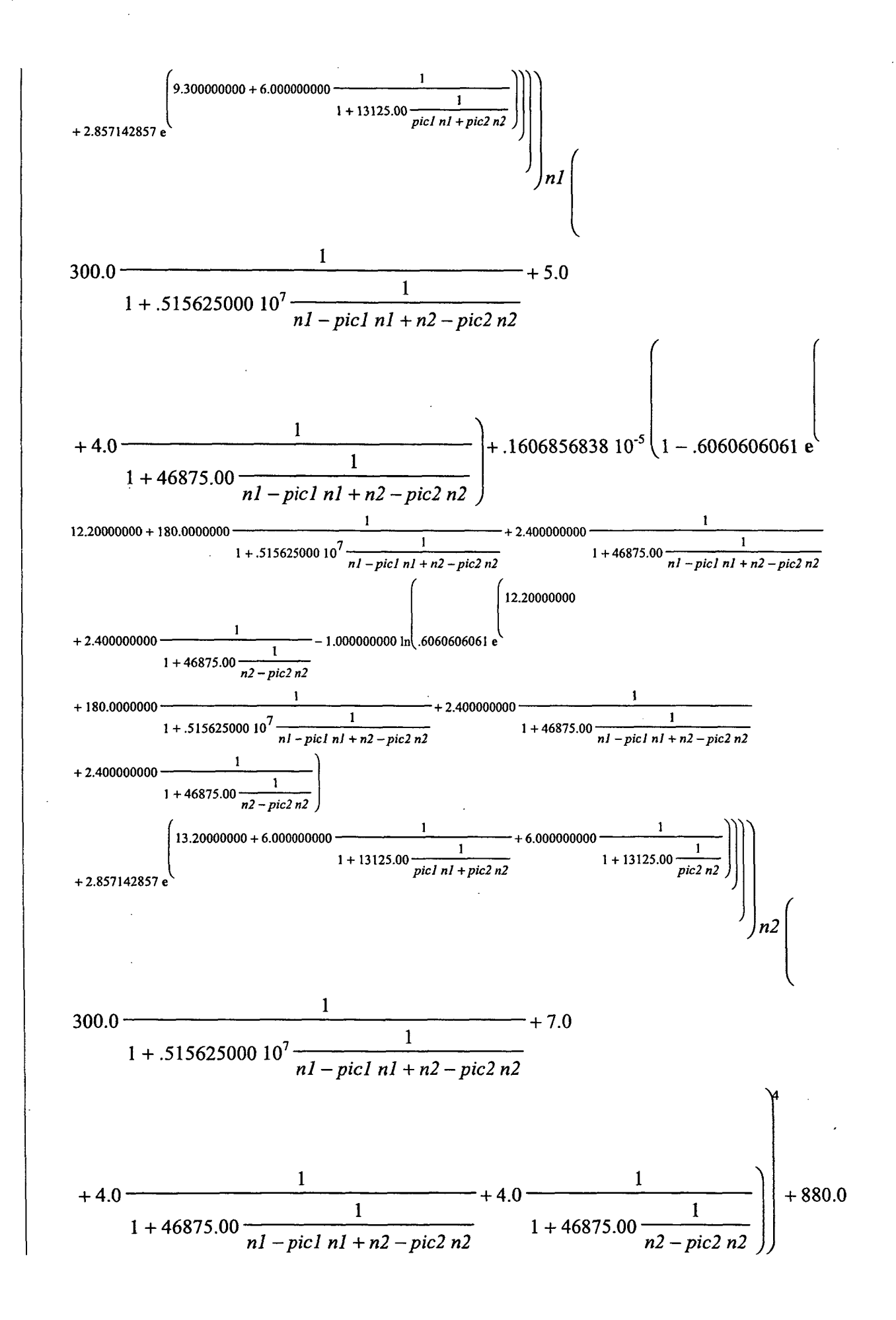

DAEI-SES - Un modèle de politiques de stationnement 124 Octobre 2003

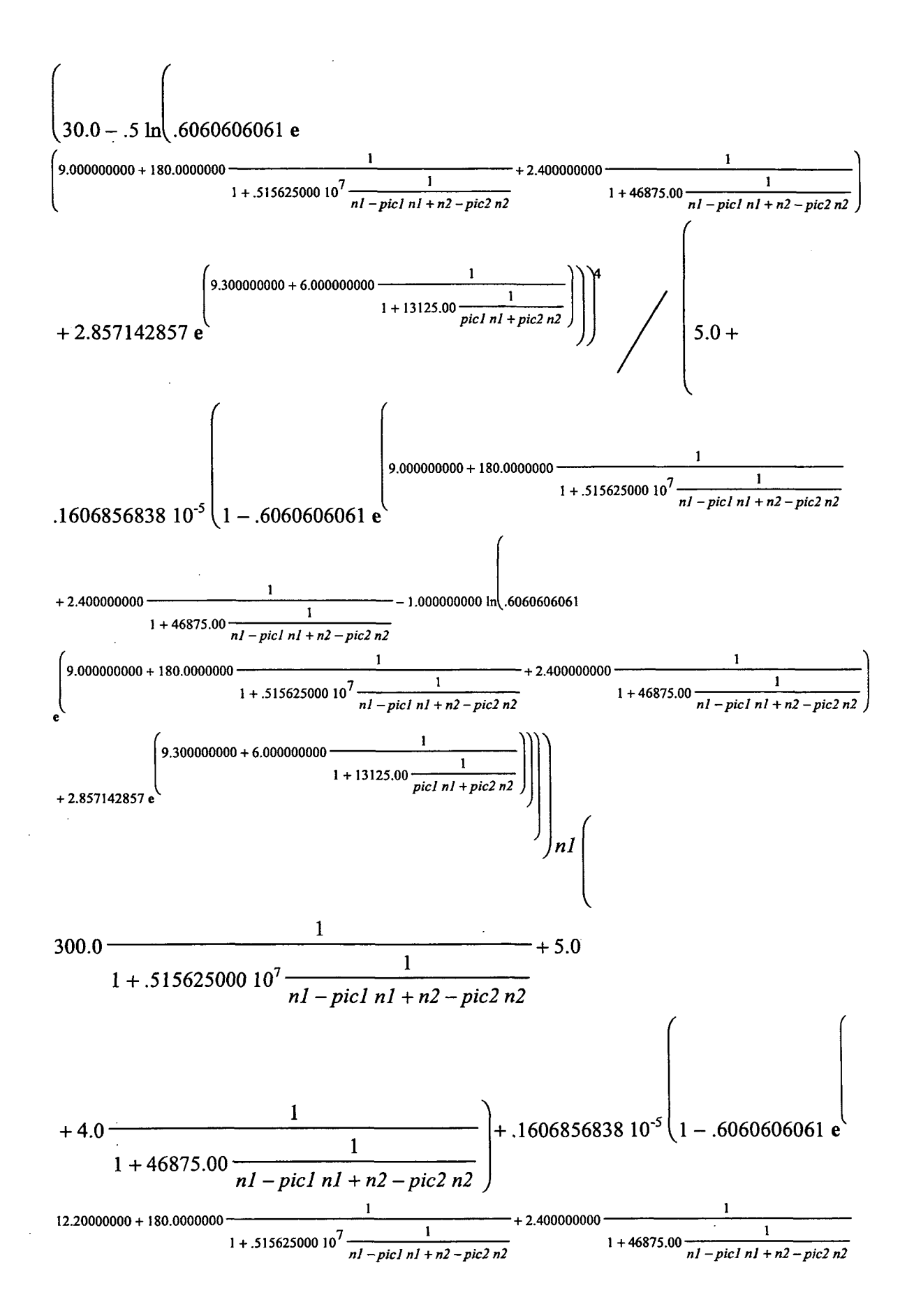

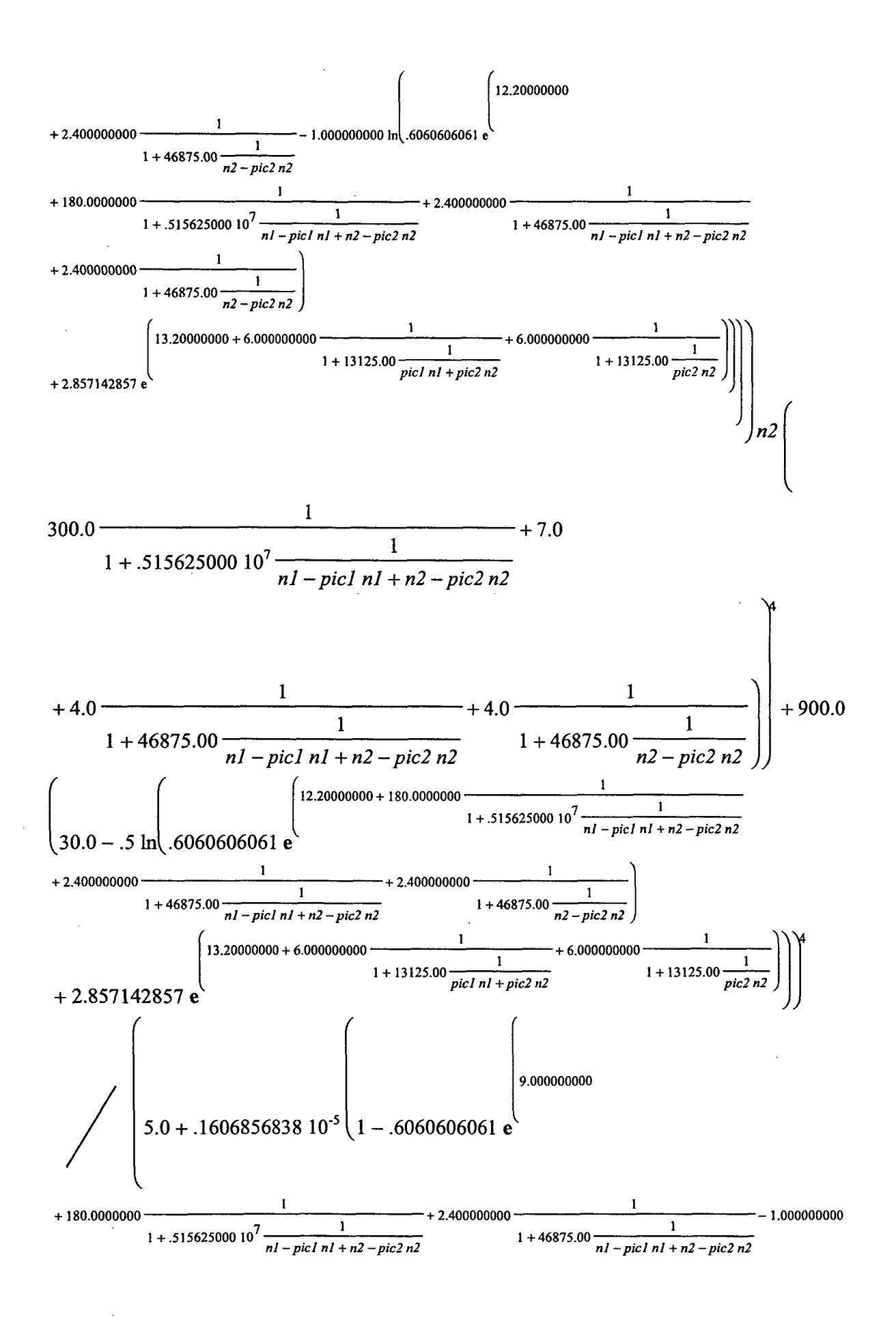

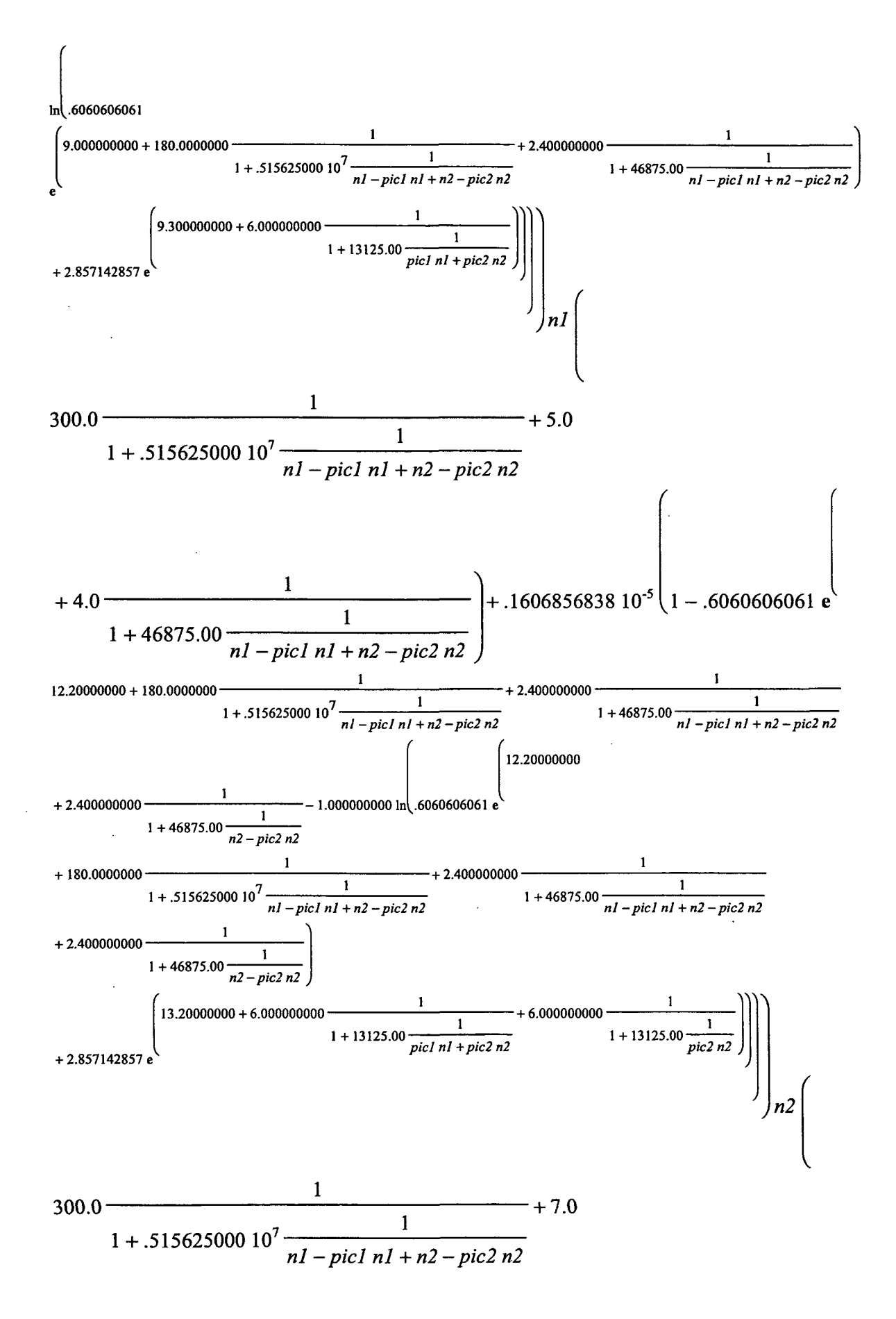

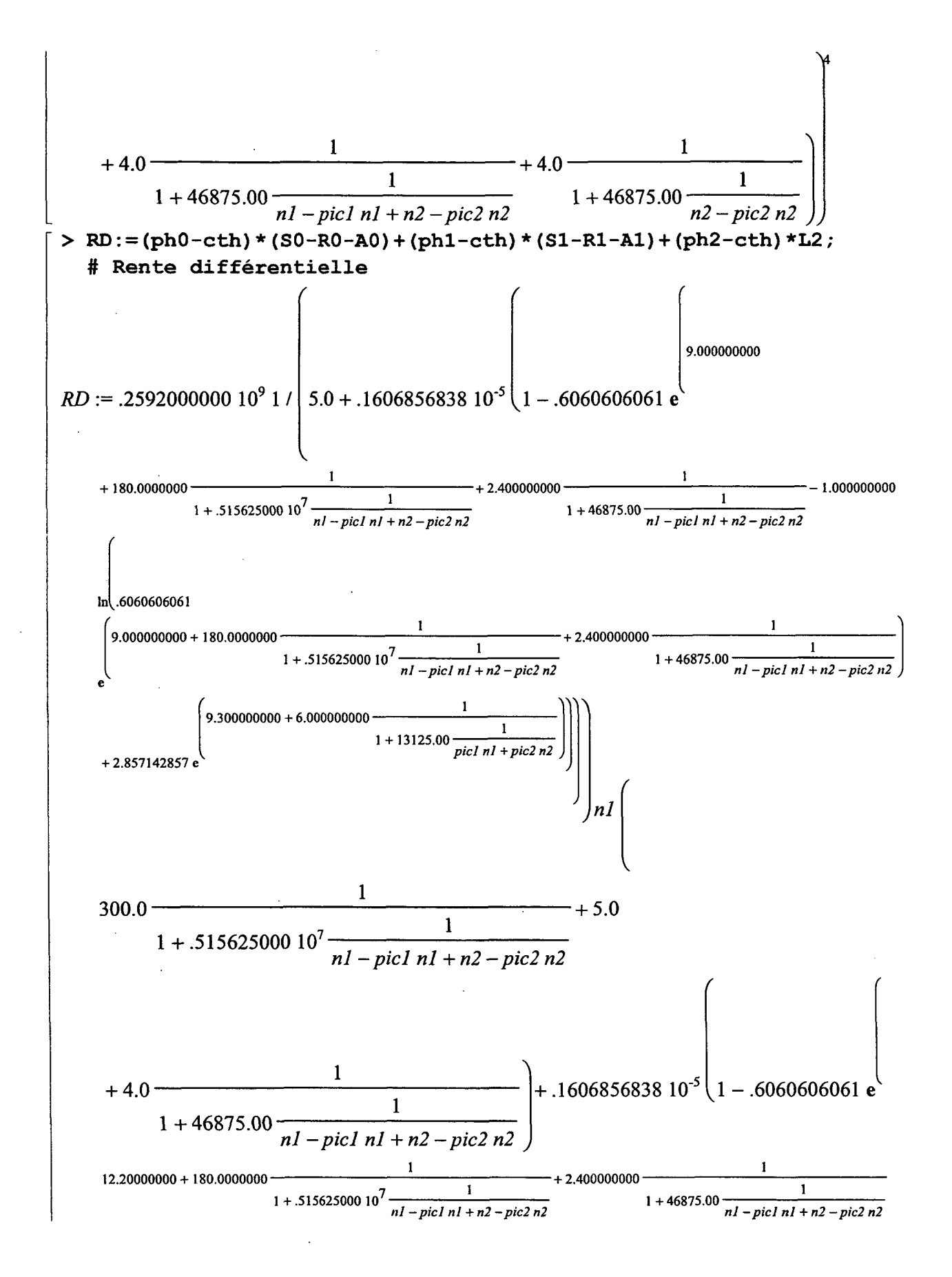

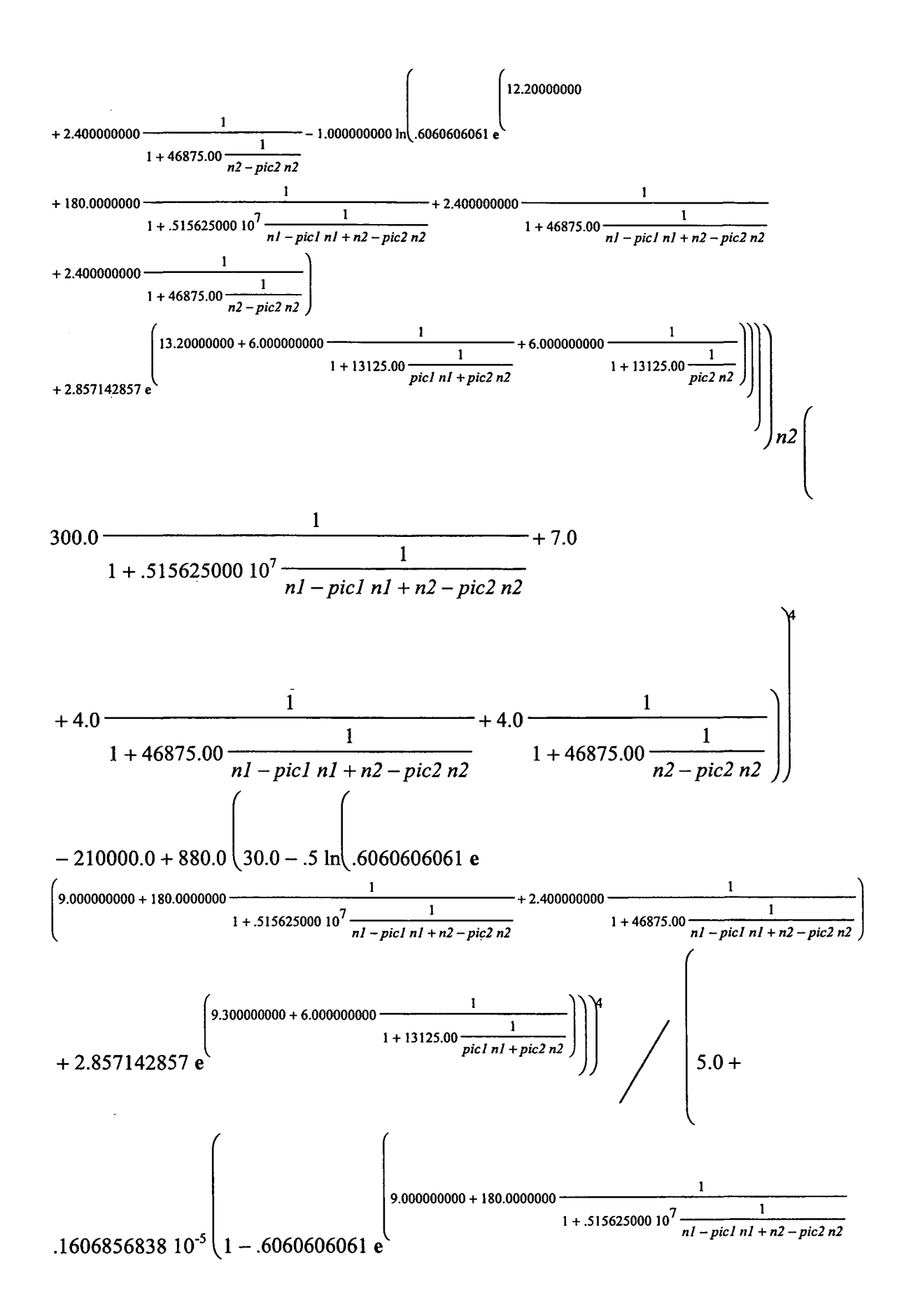

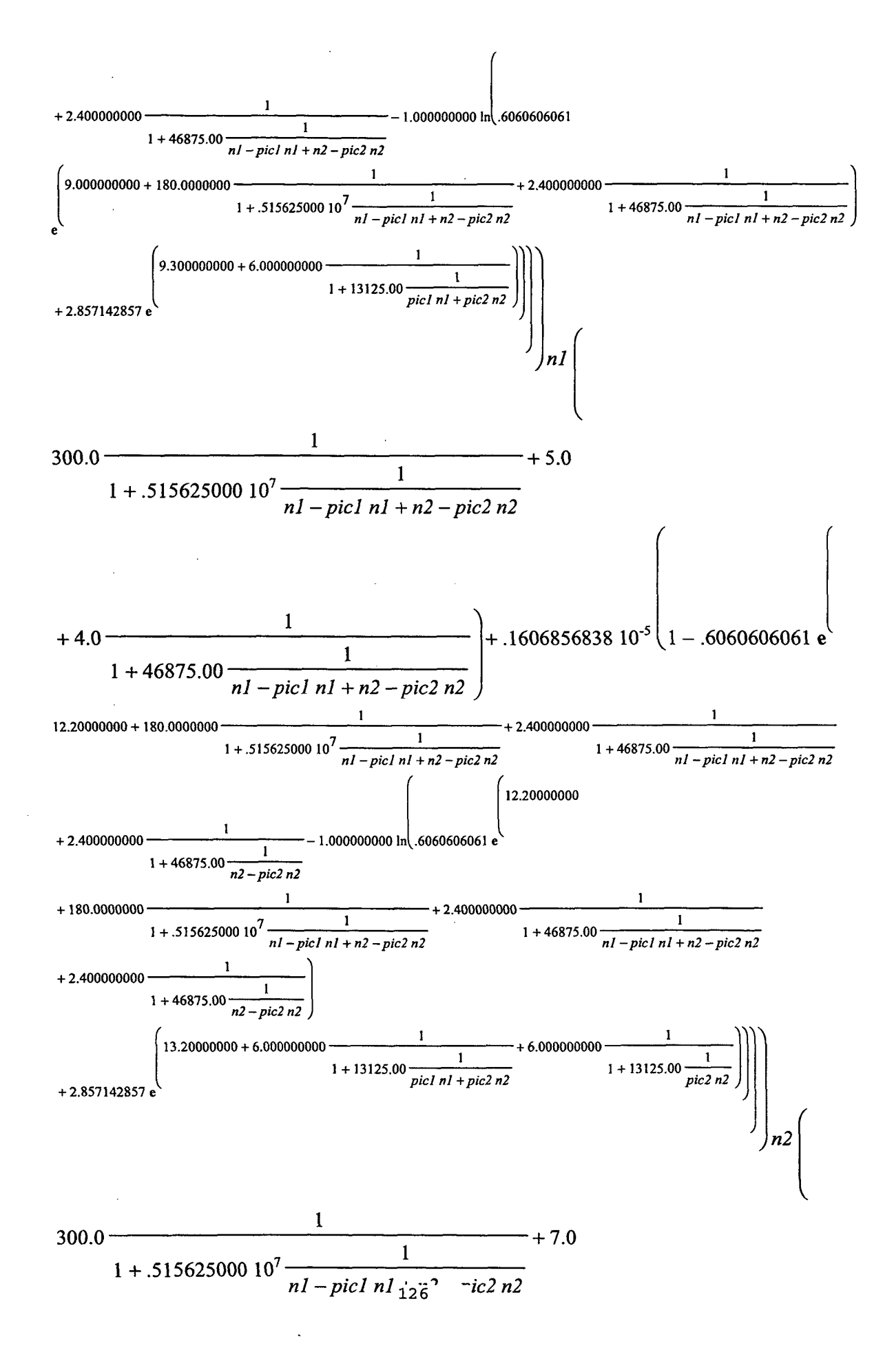

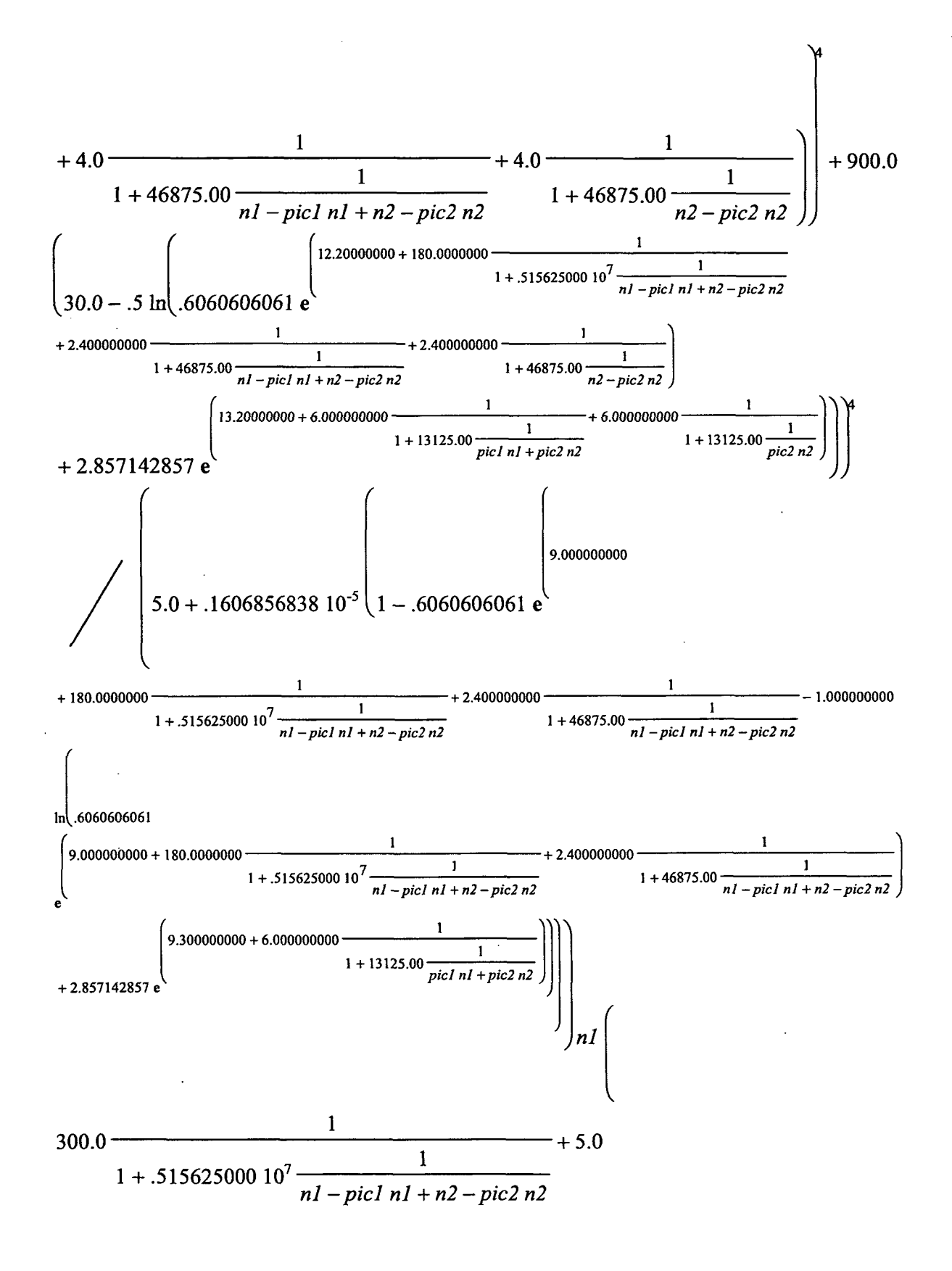

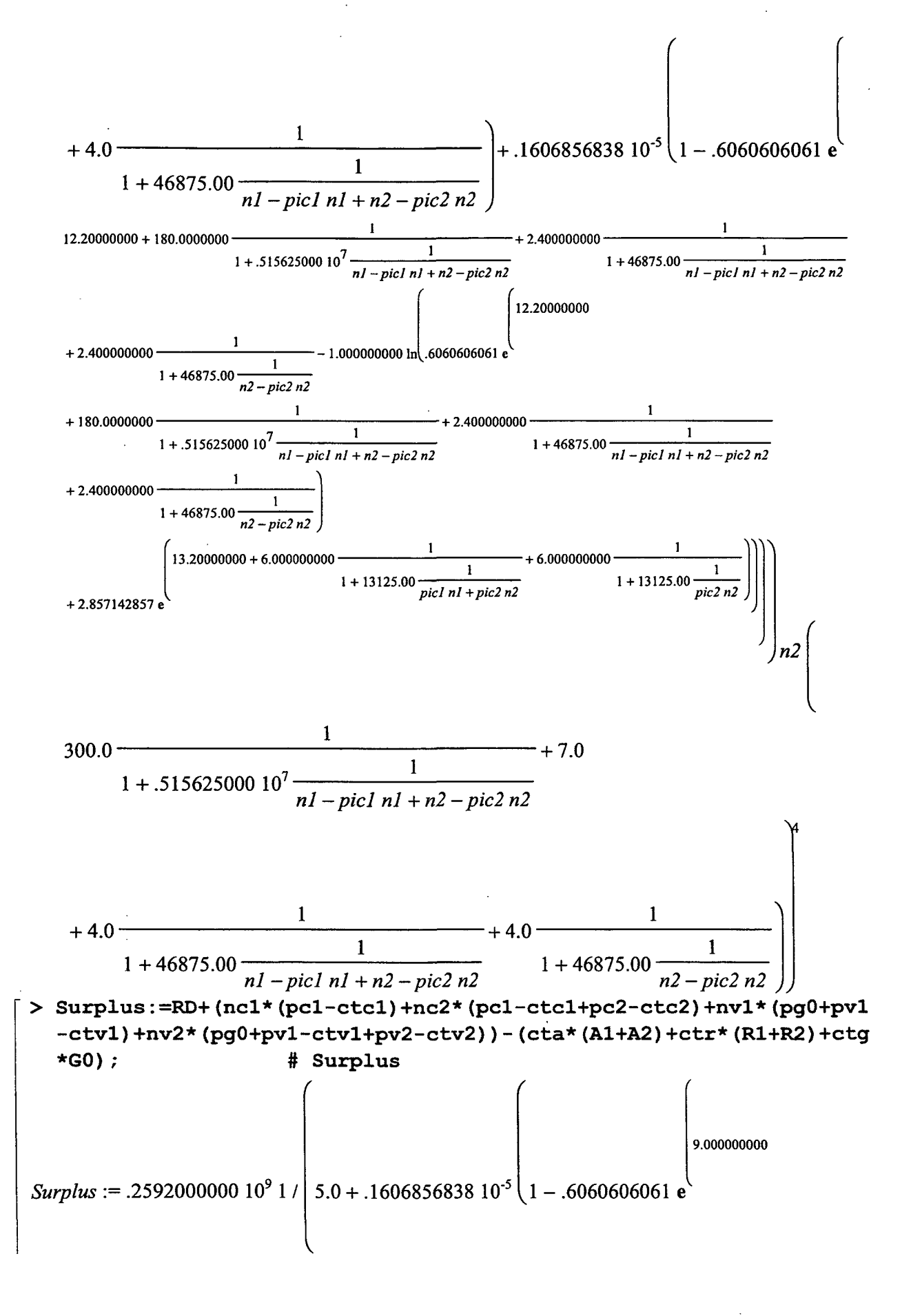

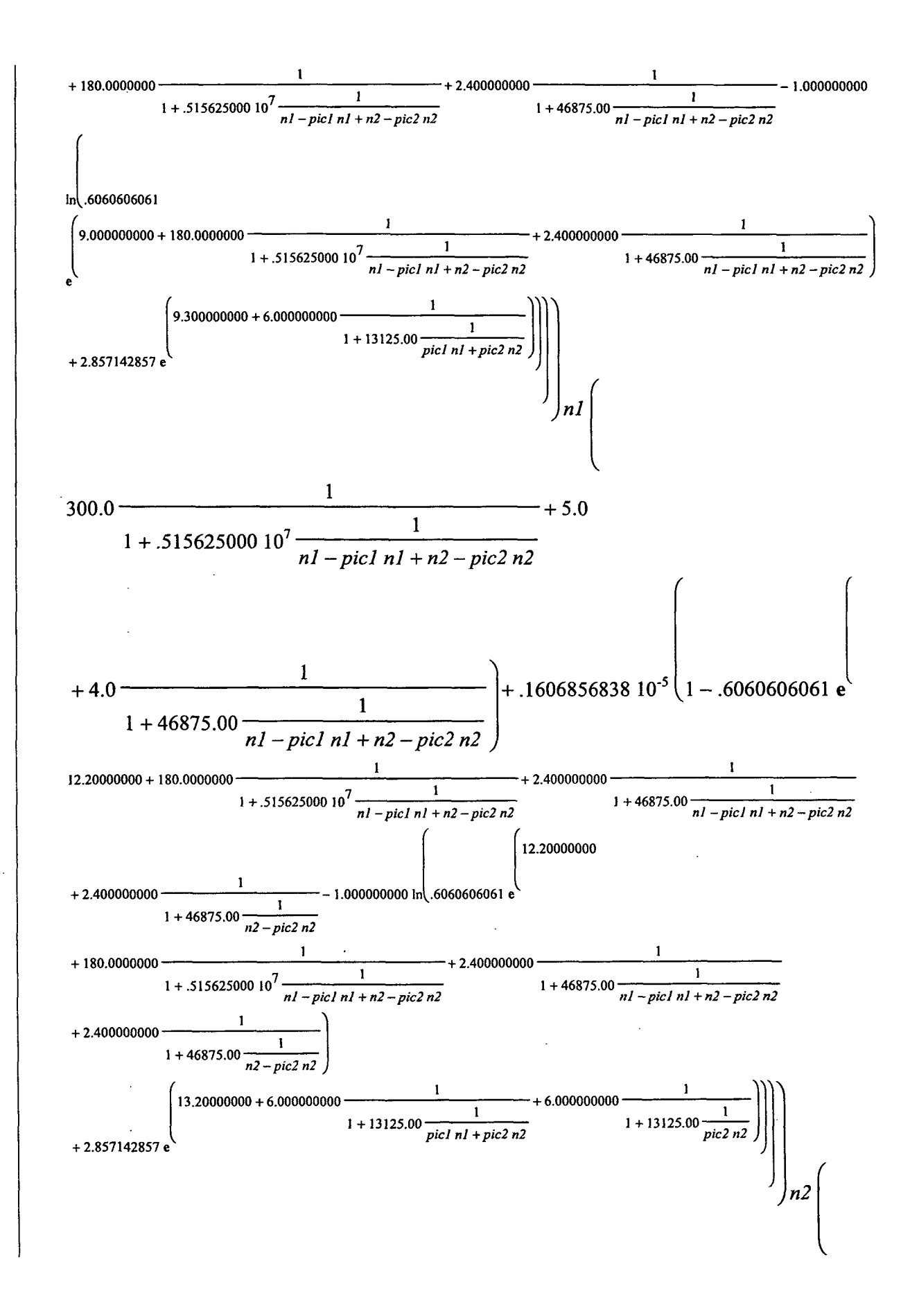

Octobre 2003

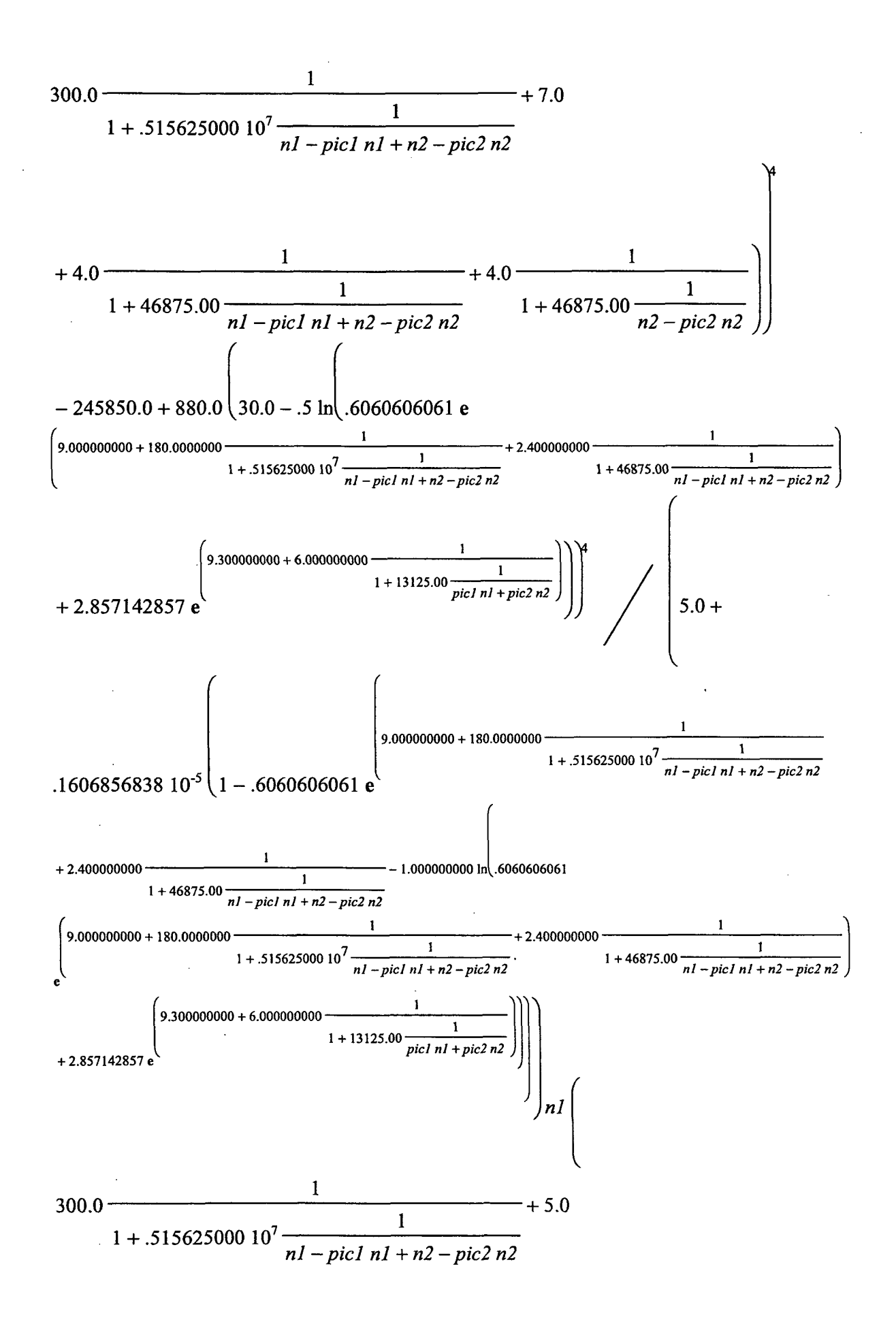

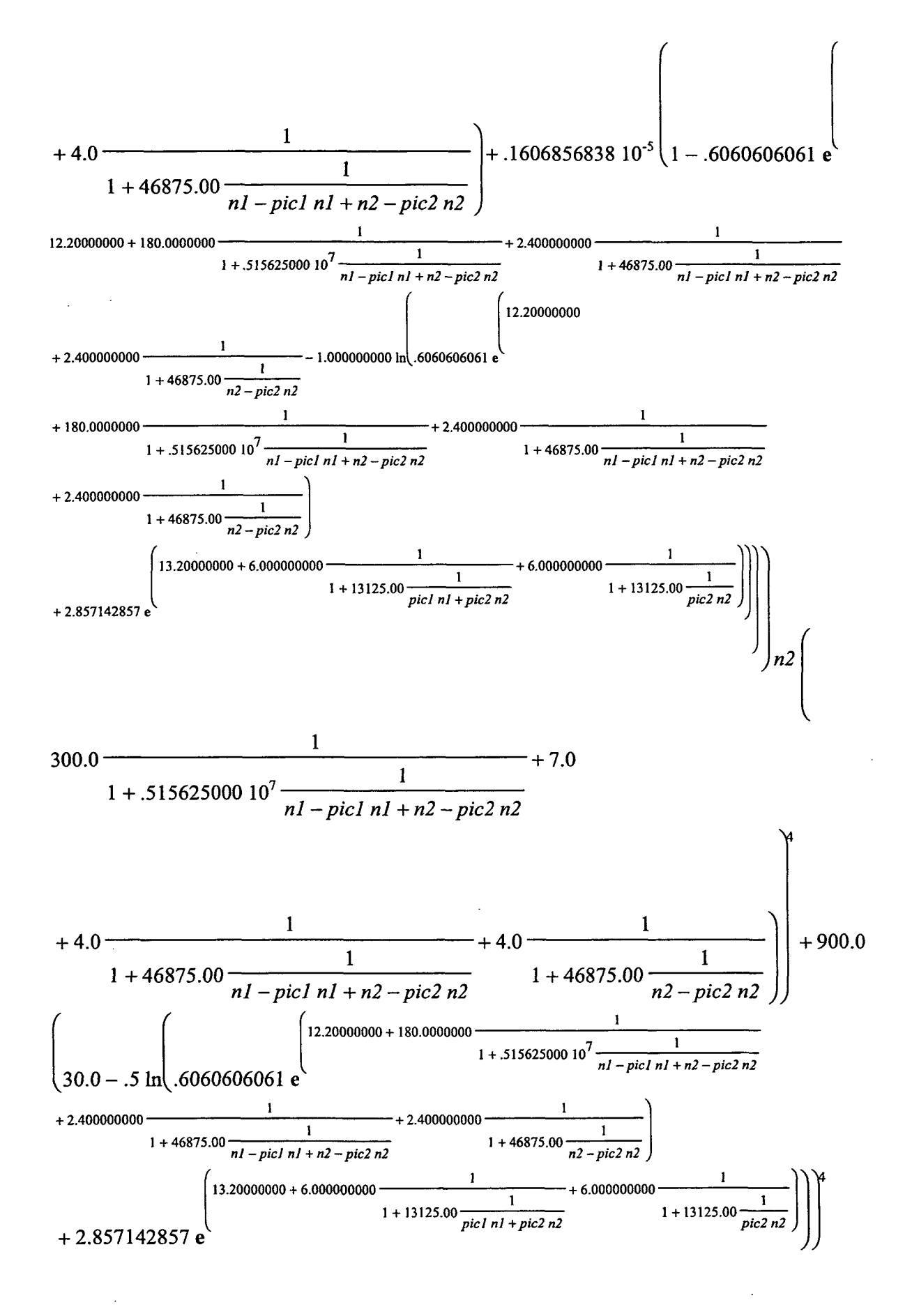

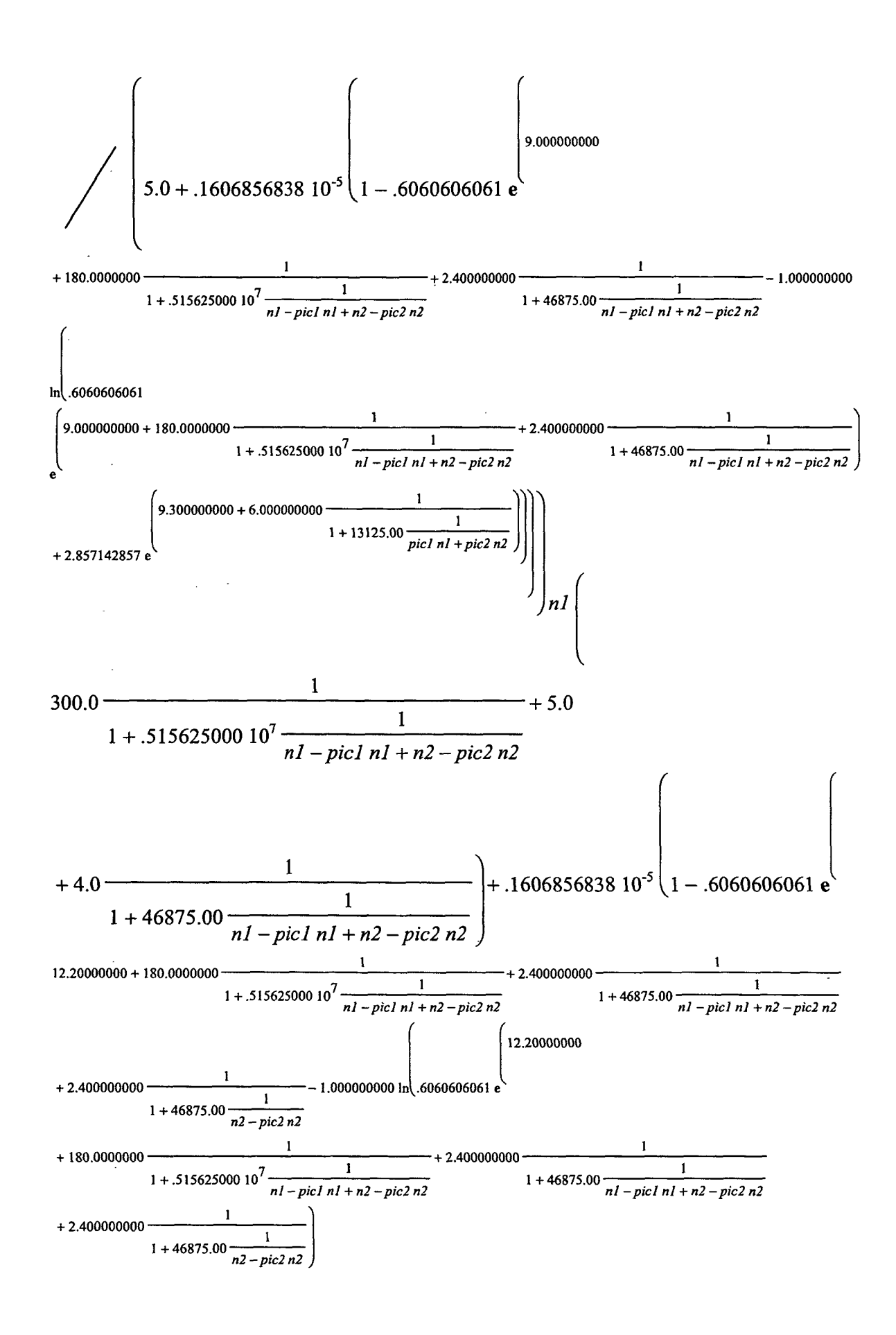

DAEI-SES - Un modèle de politiques de stationnement 136 animales et de stationnement de stationnement de stationnement de stationnement de stationnement de stationnement de stationnement de stationnement de stationnement d

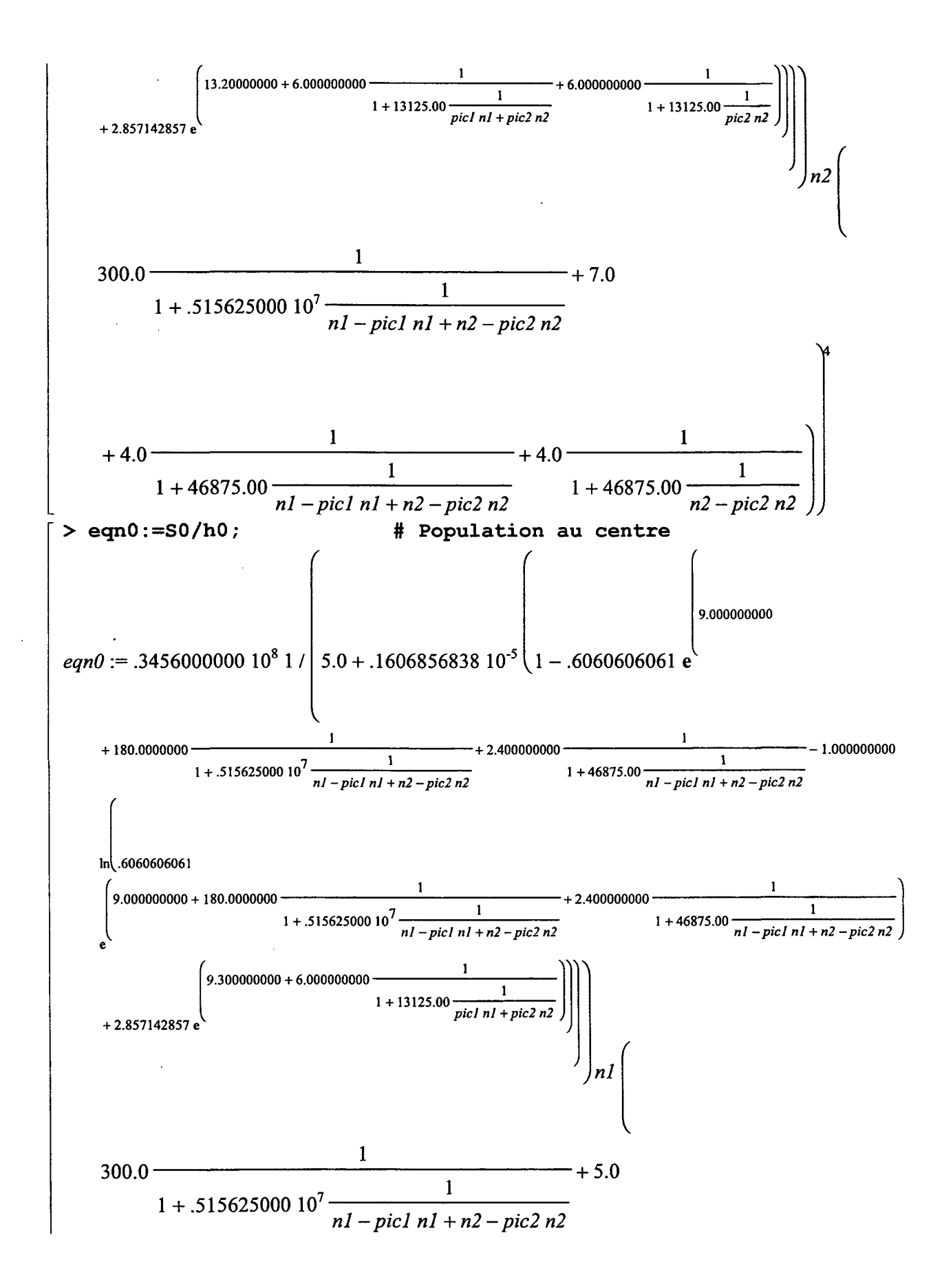

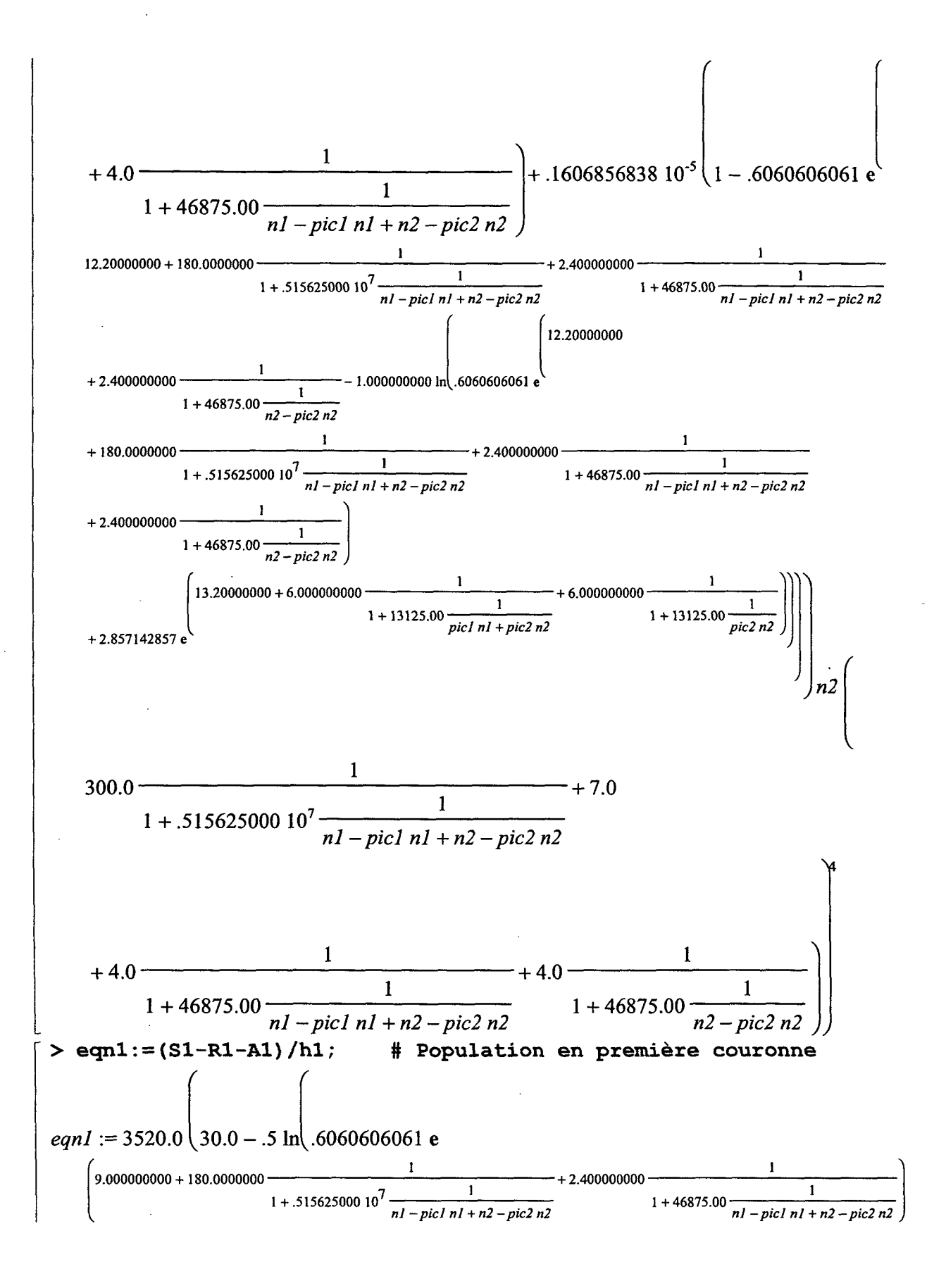

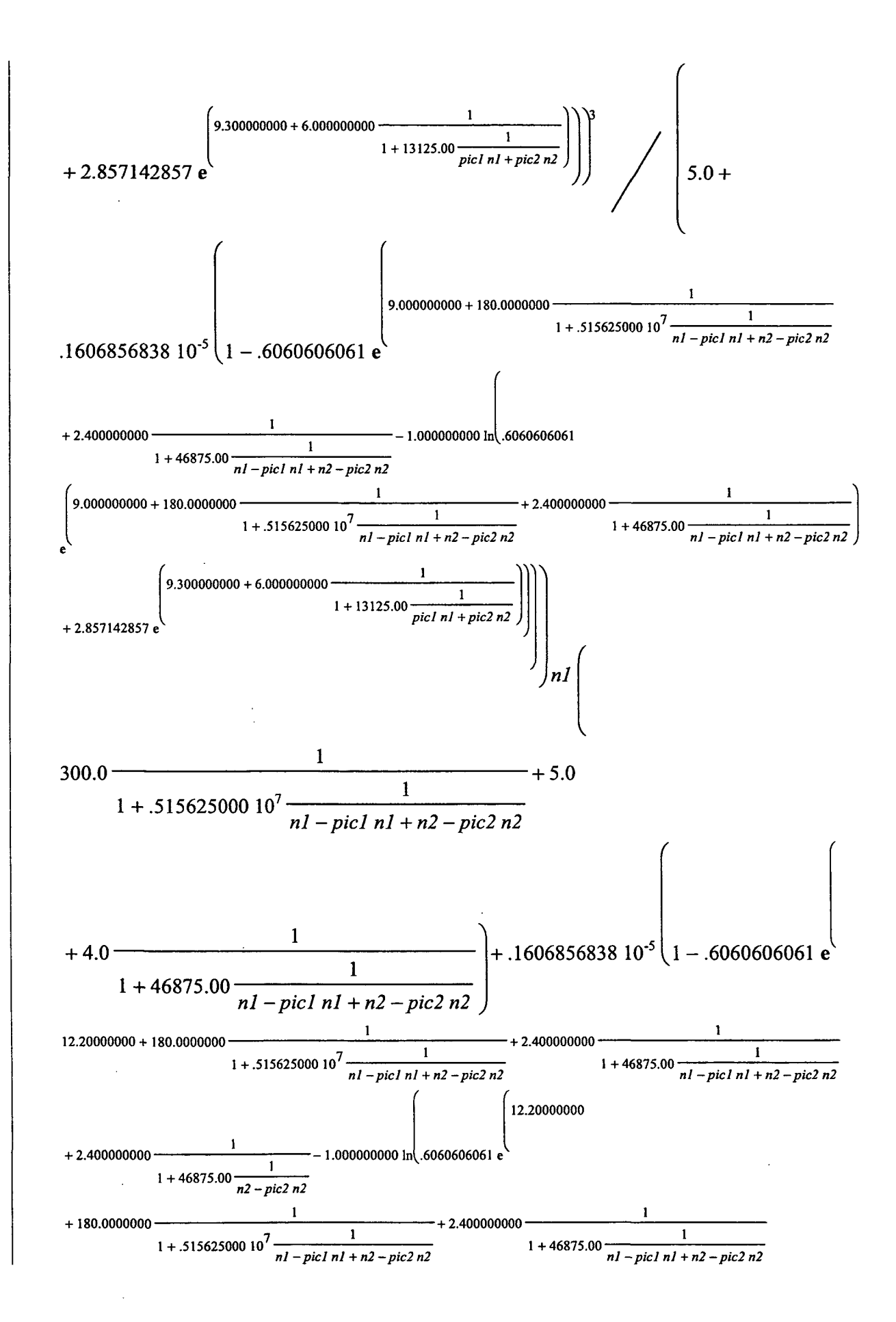

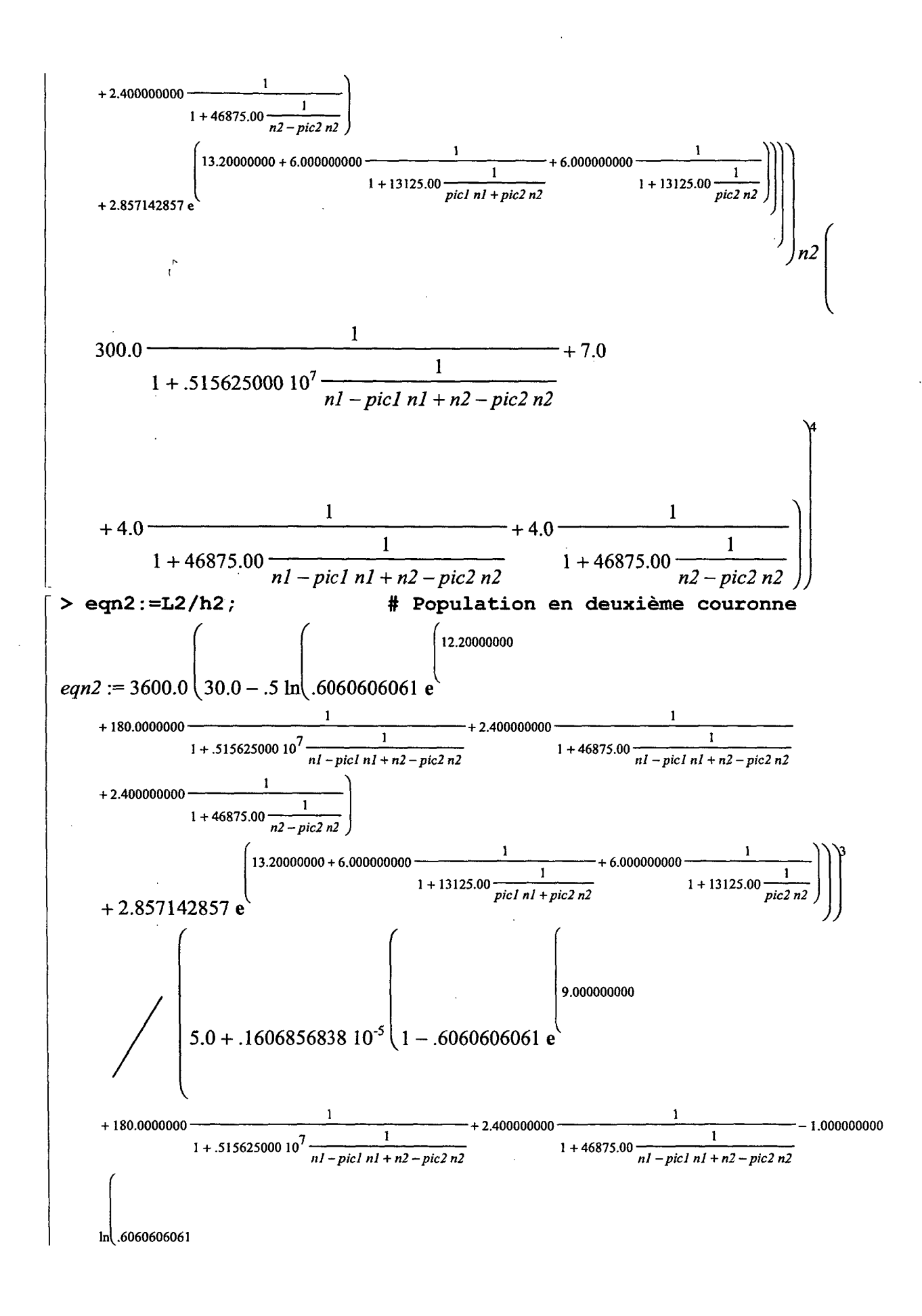

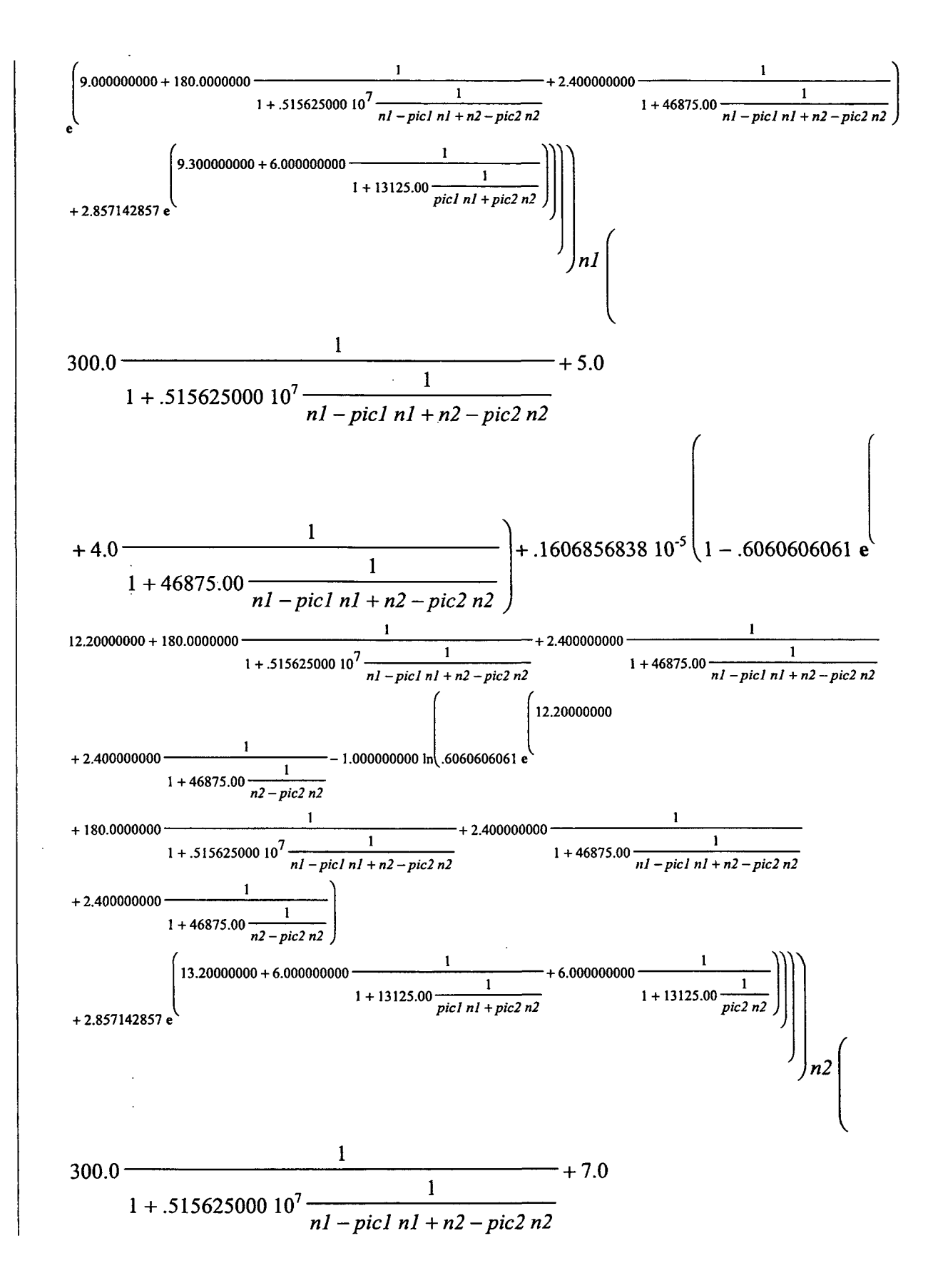

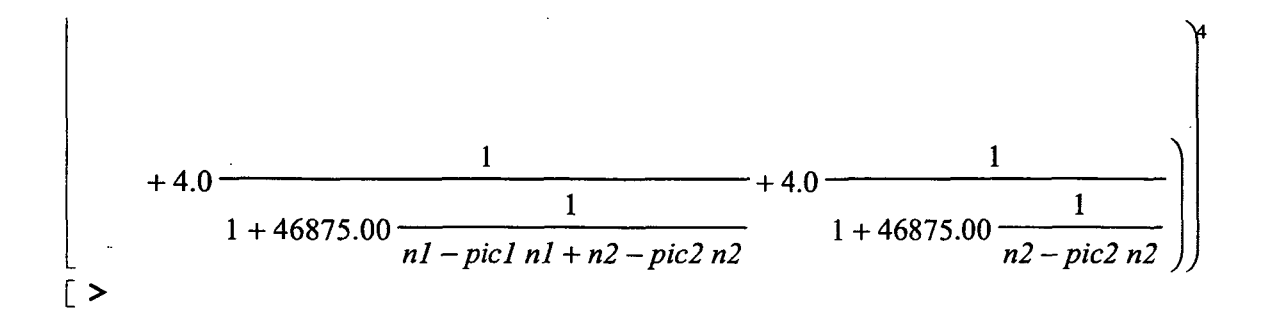

 $\label{eq:2.1} \frac{1}{2} \int_{\mathbb{R}^3} \frac{1}{\sqrt{2}} \, \frac{1}{\sqrt{2}} \,$  $\label{eq:2.1} \frac{1}{\sqrt{2}}\int_{\mathbb{R}^3}\frac{1}{\sqrt{2}}\left(\frac{1}{\sqrt{2}}\right)^2\frac{1}{\sqrt{2}}\left(\frac{1}{\sqrt{2}}\right)^2\frac{1}{\sqrt{2}}\left(\frac{1}{\sqrt{2}}\right)^2\frac{1}{\sqrt{2}}\left(\frac{1}{\sqrt{2}}\right)^2.$ 

 $\label{eq:2.1} \frac{1}{\sqrt{2}}\int_{\mathbb{R}^3}\frac{1}{\sqrt{2}}\left(\frac{1}{\sqrt{2}}\right)^2\frac{1}{\sqrt{2}}\left(\frac{1}{\sqrt{2}}\right)^2\frac{1}{\sqrt{2}}\left(\frac{1}{\sqrt{2}}\right)^2\frac{1}{\sqrt{2}}\left(\frac{1}{\sqrt{2}}\right)^2.$ 

 $\label{eq:2.1} \frac{1}{\sqrt{2}}\int_{\mathbb{R}^3}\frac{1}{\sqrt{2}}\left(\frac{1}{\sqrt{2}}\right)^2\frac{1}{\sqrt{2}}\left(\frac{1}{\sqrt{2}}\right)^2\frac{1}{\sqrt{2}}\left(\frac{1}{\sqrt{2}}\right)^2.$ 

**direction des Affaires économiques et internationale**

 $\bar{\mathcal{A}}$ 

 $\bar{z}$ 

 $\sqrt{2}$ 

**Service économique et statistique**

**Tour Pascal B 92055 La Défense cedex** téléphone : **(33/0)140811315** télécopie : **(33/0)140811330 www.equipenientgouv. fr/statist'ques**